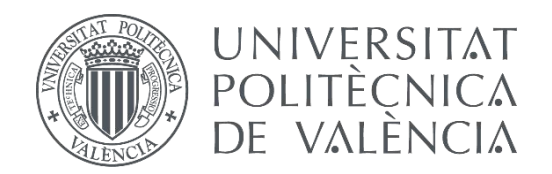

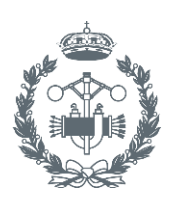

**FSCIIFIA** 

**TRABAJO FIN DE MÁSTER EN INGENIERÍA BIOMÉDICA**

# **DESARROLLO DE MODELOS VENTRICULARES PERSONALIZADOS MULTIESCALA PARA PACIENTES PEDIÁTRICOS CON ARRITMIAS VENTRICULARES.**

**AUTOR:** MARÍA PUENTE ALONSO **TUTOR:** FRANCISCO JAVIER SAIZ RODRÍGUEZ **COTUTOR:** LAURA MARTÍNEZ MATEU

**Curso Académico:** 2019-2020

## **AGRADECIMIENTOS**

Con este proyecto finalizo una etapa muy especial por diversos motivos. Ha sido un año lleno de experiencias tanto personales como académicas muy enriquecedoras. A pesar del sabor amargo de esta situación pandémica en la que nos hemos visto envueltos en estos últimos meses, me gustaría destacar que es un año para no olvidar. Mudarse a una nueva ciudad y empezar de cero en un nuevo lugar, pero por fortuna muy acompañada por mis amigos y compañeros David, Eva y Ángel con los cuáles me gustaría comenzar estos agradecimientos. Gracias por vuestra amistad, por hacerme reír y haberos convertido en mi segunda familia.

En segundo lugar, me gustaría agradecer a mi familia, la cual ha sabido apoyarme aunque fuera en la distancia. Gracias por todo el amor y cariño que siempre recibo por vuestra parte.

En tercer lugar, gracias a mi cotutora Laura Martínez Mateu por su paciencia, dedicación y ayuda. Del mismo modo, gracias a mi tutor Francisco Javier Saiz Rodríguez por guiarme en todo momento. No ha sido fácil poder coordinarse con esta situación tan especial con la que hemos tenido que lidiar.

Y, por último, quisiera dar las gracias a todas aquellas personas que desinteresadamente alguna vez me han ofrecido su ayuda de cualquier tipo y me han dado la oportunidad de crecer, ya que ellos sin saberlo me han servido de motivación y de impulso para lograr mis objetivos. Gracias a todos mis nuevos amigos, sois un tesoro.

## **RESUMEN**

El presente Trabajo de Fin de Máster se enmarca en el ámbito del Modelado y Simulación Cardíaca, puesto que el principal objetivo es generar modelos 3D ventriculares personalizados para cada paciente de modo que se pueda estudiar, mediante simulaciones empleando dichos modelos, arritmias cardíacas. En concreto, los pacientes de estudio son pediátricos.

La mayoría de las cardiopatías emergentes en la infancia son de origen congénito, se estima que la incidencia es de 8 por cada 1000 y sigue siendo una de las principales causas de mortalidad infantil en países desarrollados. Las principales arritmias que pueden desarrollarse en estos casos son debidas a alteraciones en la formación de impulsos (automatismo), en la conducción de los impulsos o anomalías en la influencia del sistema autónomo originando focos ectópicos, es decir, contracciones ventriculares o auriculares prematuras. Por ello, se necesitan herramientas de ayuda al diagnóstico y tratamiento de estos pacientes. Los modelos cardíacos personalizados permiten estudiar a través de simulaciones computacionales la actividad eléctrica del corazón y, por tanto, pueden ser un instrumento muy útil para diseñar estrategias precisas de tratamiento, evitando en la medida de lo posible otros métodos más invasivos.

Por todo ello, el objetivo general del trabajo final de máster consiste en el desarrollo de modelos computacionales tridimensionales personalizados a partir de las imágenes de resonancia de pacientes pediátricos, con el fin de estudiar las arritmias de dichos pacientes y proporcionar un posible tratamiento a partir de los resultados de las simulaciones.

A partir de las imágenes, se realizará una segmentación anatómica de los ventrículos de cada uno de los pacientes. Tras este primer paso, se realizará un suavizado y acondicionamiento de las mallas geométricas con el fin de proceder a su mallado volumétrico de elementos finitos. Por último, se llevarán a cabo simulaciones electrofisiológicas con los modelos generados en condiciones de ritmo sinusal y de arritmias ventriculares. El fin último de estos modelos es dotar a los clínicos de una herramienta para poder planificar estrategias de tratamiento, como puede ser la ablación por radiofrecuencia u otras técnicas.

**Palabras Clave:** modelado, simulación, taquicardia ventricular, corazón, personalizado, pediatría, arritmias, segmentación, acondicionamiento, mallado, tridimensional, ECG, ventrículo.

## **RESUM**

El present Treball de Fi de Màster s'emmarca en l'àmbit del Modelatge i Simulació Cardíaca, ja que el principal objectiu és generar models 3D ventriculars personalitzats per a cada pacient de manera que es puga estudiar, mitjançant simulacions emprant aquests models, arrítmies cardíaques. En concret, els pacients d'estudi són pediàtrics.

La majoria de les cardiopaties emergents en la infància són d'origen congènit, s'estima que la incidència és de 8 per cada 1000 i continua sent una de les principals causes de mortalitat infantil en països desenvolupats. Les principals arrítmies que poden desenvolupar-se en aquests casos són degudes a alteracions en la formació d'impulsos (automatisme), en la conducció dels impulsos o anomalies en la influència del sistema autònom originant focus ectòpics, és a dir, contraccions ventriculars o auriculars prematures. Per això, es necessiten eines d'ajuda al diagnòstic i tractament d'aquests pacients. Els models cardíacs personalitzats permeten estudiar a través de simulacions computacionals l'activitat elèctrica del cor i, per tant, poden ser un instrument molt útil per a dissenyar estratègies precises de tractament, evitant en la mesura que siga possible altres mètodes més invasius.

Per tot això, l'objectiu general del treball final de màster consisteix en el desenvolupament de models computacionals tridimensionals personalitzats a partir de les imatges de ressonància de pacients pediàtrics, amb la finalitat d'estudiar les arrítmies d'aquests pacients i proporcionar un possible tractament a partir dels resultats de les simulacions.

A partir de les imatges, es realitzarà una segmentació anatòmica dels ventricles de cadascun dels pacients. Després d'aquest primer pas, es realitzarà un suavitzat i condicionament de les malles geomètriques amb la finalitat de conducta a la seua mallado volumètric d'elements finits. Finalment, es duran a terme simulacions electrofisiològiques amb els models generats en condicions de ritme sinusal i d'arrítmies ventriculars. La fi última d'aquests models és dotar als clínics d'una eina per a poder planificar estratègies de tractament, com pot ser l'ablació per radiofreqüència o altres tècniques.

**Paraules clau:** modelatge, simulació, taquicàrdia ventricular, cor, personalitzat, pediatria, arítmies, segmentació, condicionament, mallado, tridimensional, ECG, ventricle.

## **ABSTRACT**

The present Final Master´s Project can be classified in the field of Cardiac Modeling and Simulation, since the main objective is to generate personalized 3D ventricular models for each patient so that cardiac arrhythmias can be studied through simulations using these models. Specifically, the patients of study are pediatric.

Most of the emerging heart diseases in childhood are of congenital origin, it is estimated that the incidence is 8 out of 1000 and it continues to be one of the main causes of infant mortality in developed countries. Arrhythmias developed in these cases are mainly due to alterations in the formation of impulses (automatism), in the conduction of impulses or anomalies in the influence of the autonomic system, causing ectopic foci, that is, premature ventricular or atrial contractions. For this reason, tools to help in the diagnose and treatment of these patients are needed. Personalized cardiac models allow to study the electrical activity of the heart through computer simulations and, therefore, can be a very useful tool for the design of treatment strategies, avoiding as far as possible invasive methods.

Therefore, the general objective of the master's thesis is to develop personalized threedimensional computational models from resonance images of pediatric patients, to study the arrhythmias of these patients and provide a possible treatment from simulation results.

First, an anatomical segmentation of the ventricles from resonance images will be performed for each patient. Then, smoothing and conditioning of the geometric meshes will be carried out to proceed to their volumetric meshing of finite elements. Finally, electrophysiological simulations will be performed with the generated models under sinus rhythm and ventricular arrhythmias conditions. The main goal of these models is to provide clinicians with a tool to plan treatment strategies, such as radiofrequency ablation or other techniques.

**Keywords:** modeling, simulation, ventricular tachycardia, heart, personalized, pediatrics, arrhythmias, segmentation, conditioning, meshing, three-dimensional, ECG, ventricle.

## **ÍNDICE**

## **ÍNDICE DE LA MEMORIA**

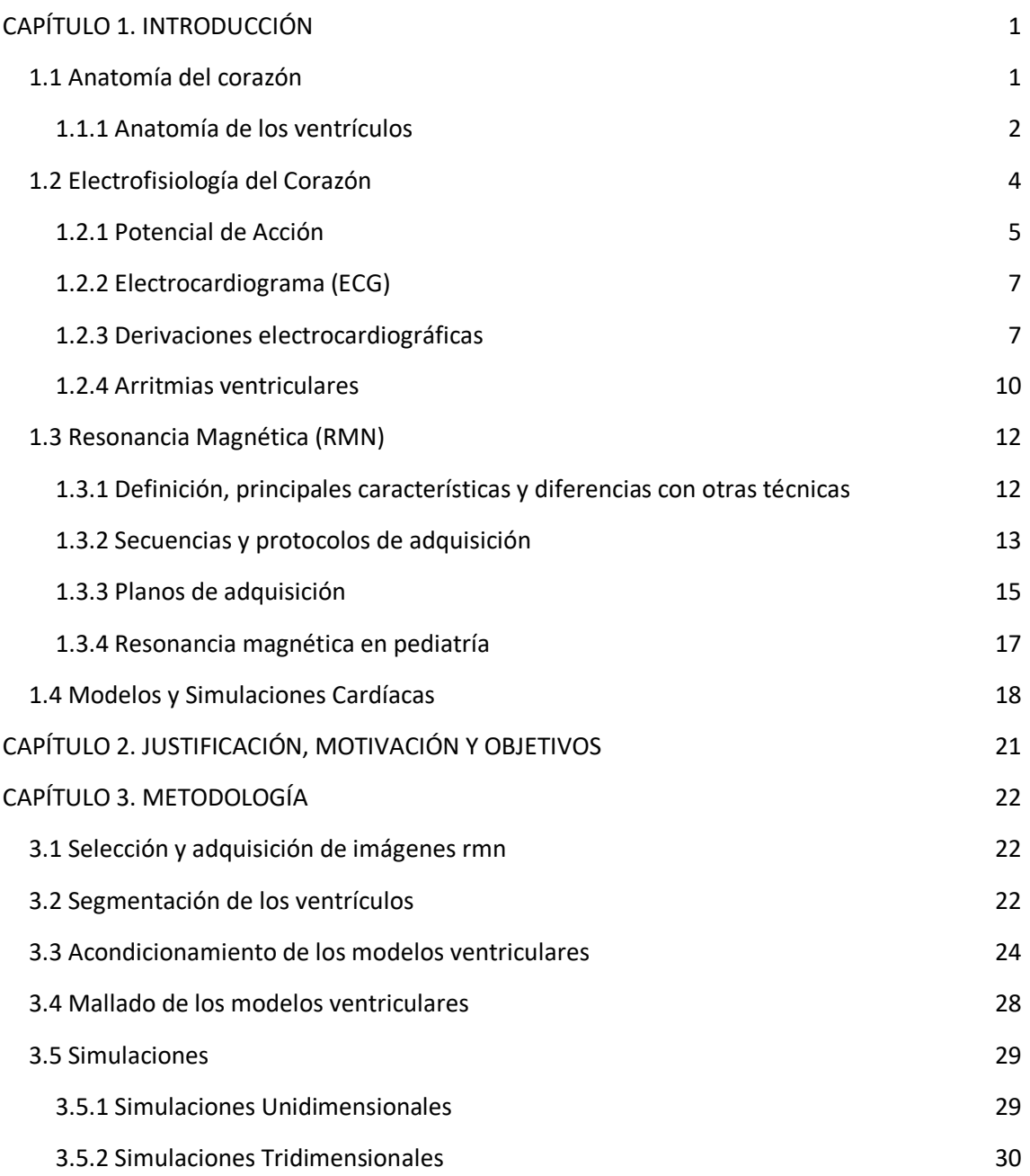

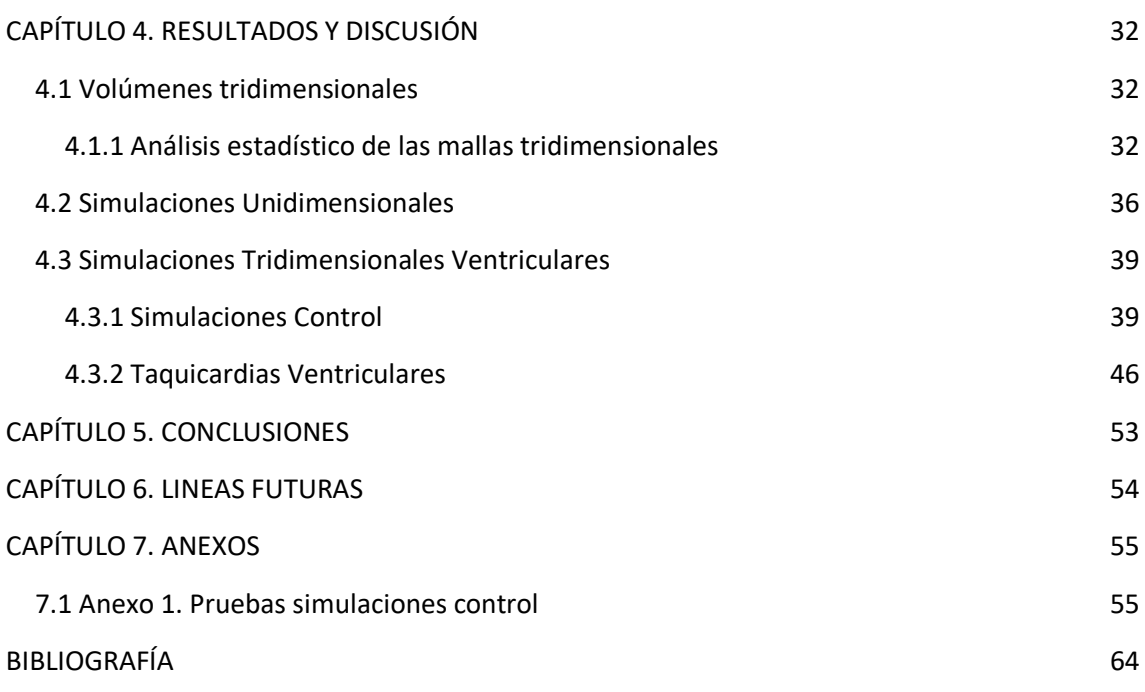

### **ÍNDICE DEL PRESUPUESTO**

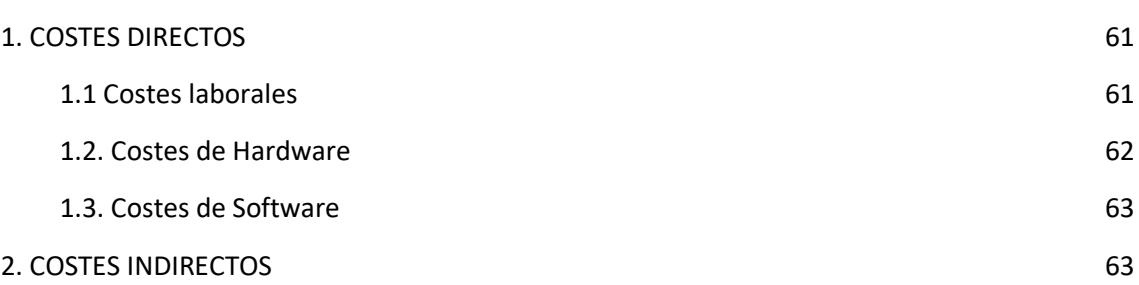

## **ÍNDICE DE FIGURAS**

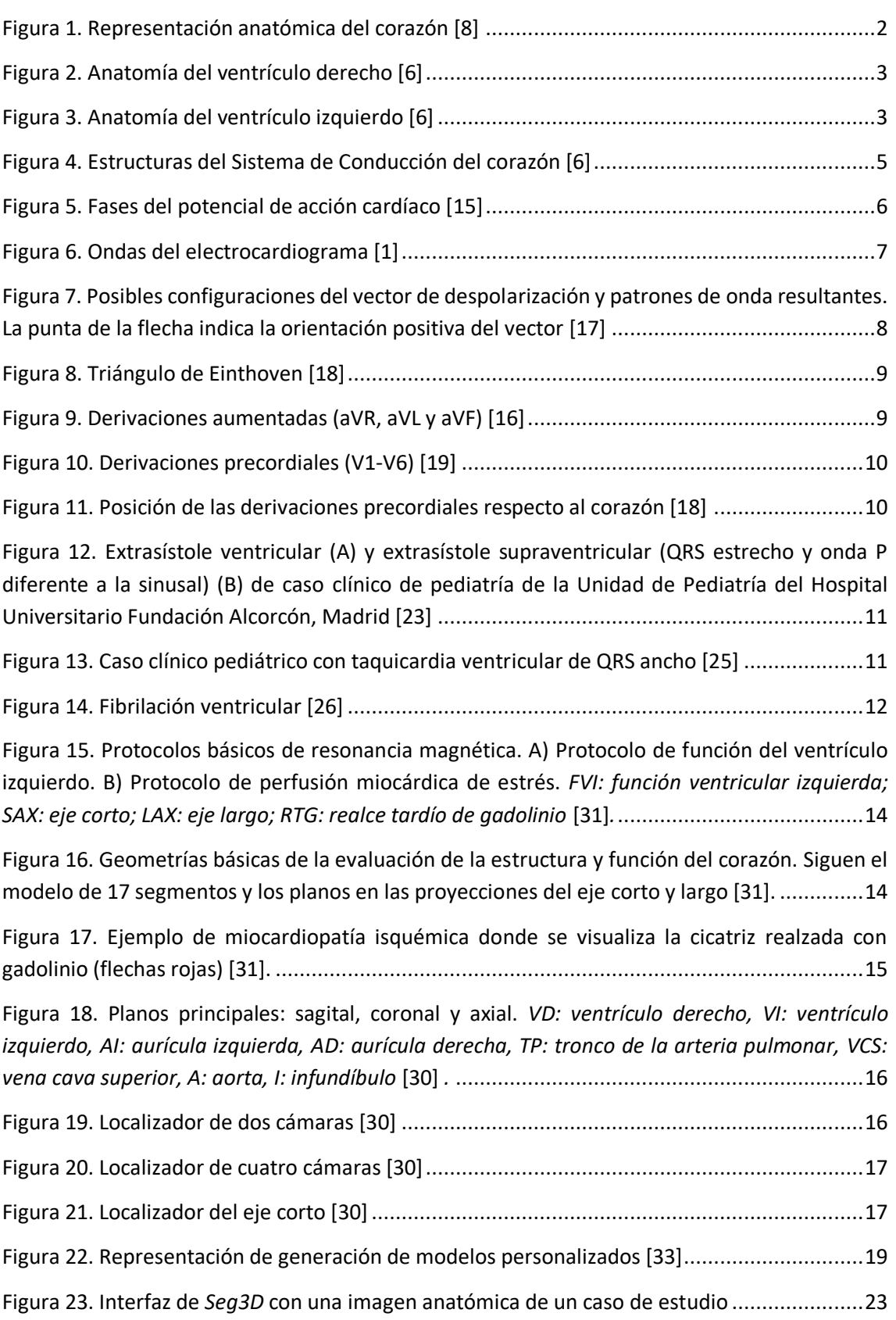

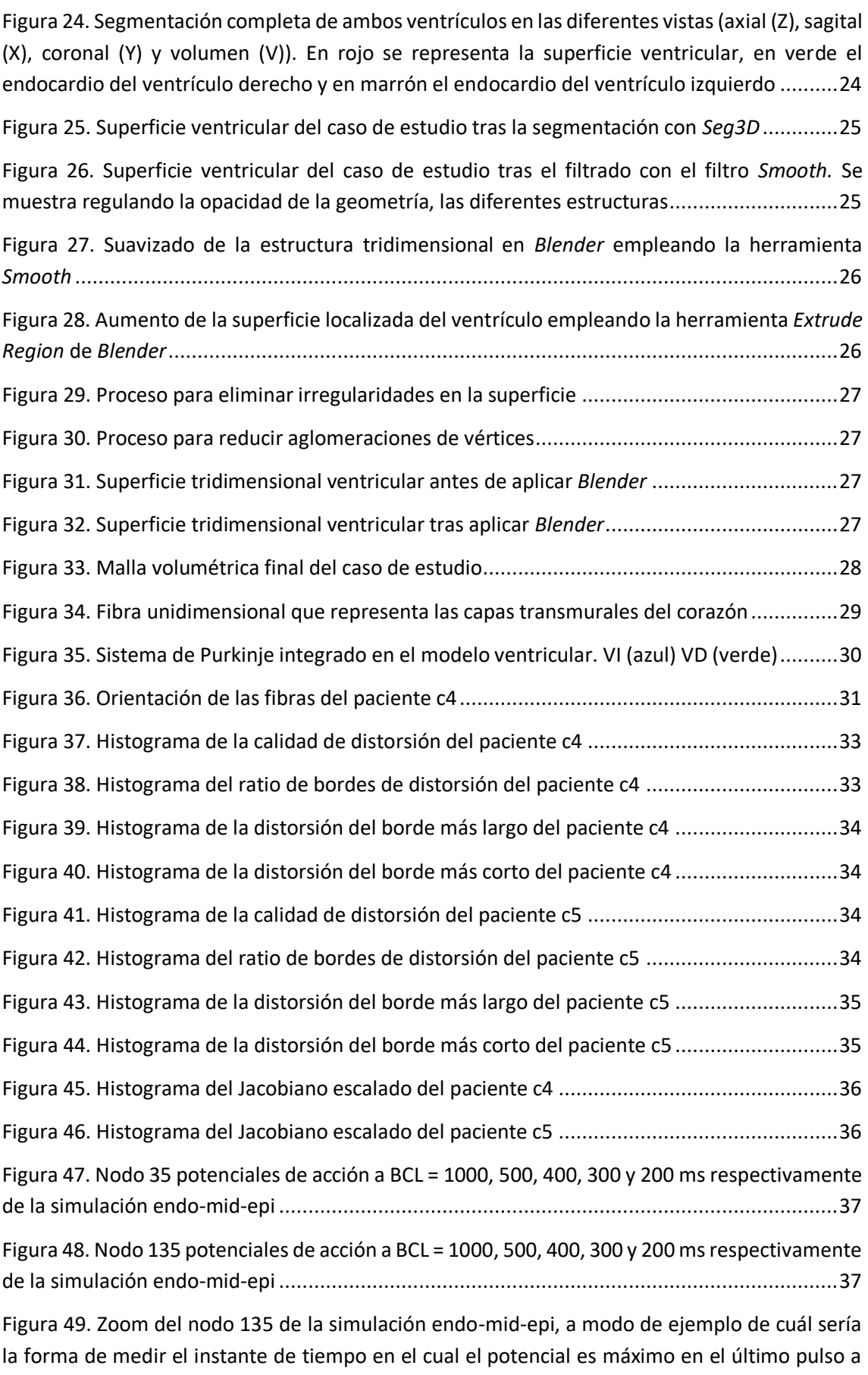

[BCL de 1000 ms.......................................................................................................................37](#page-51-2)

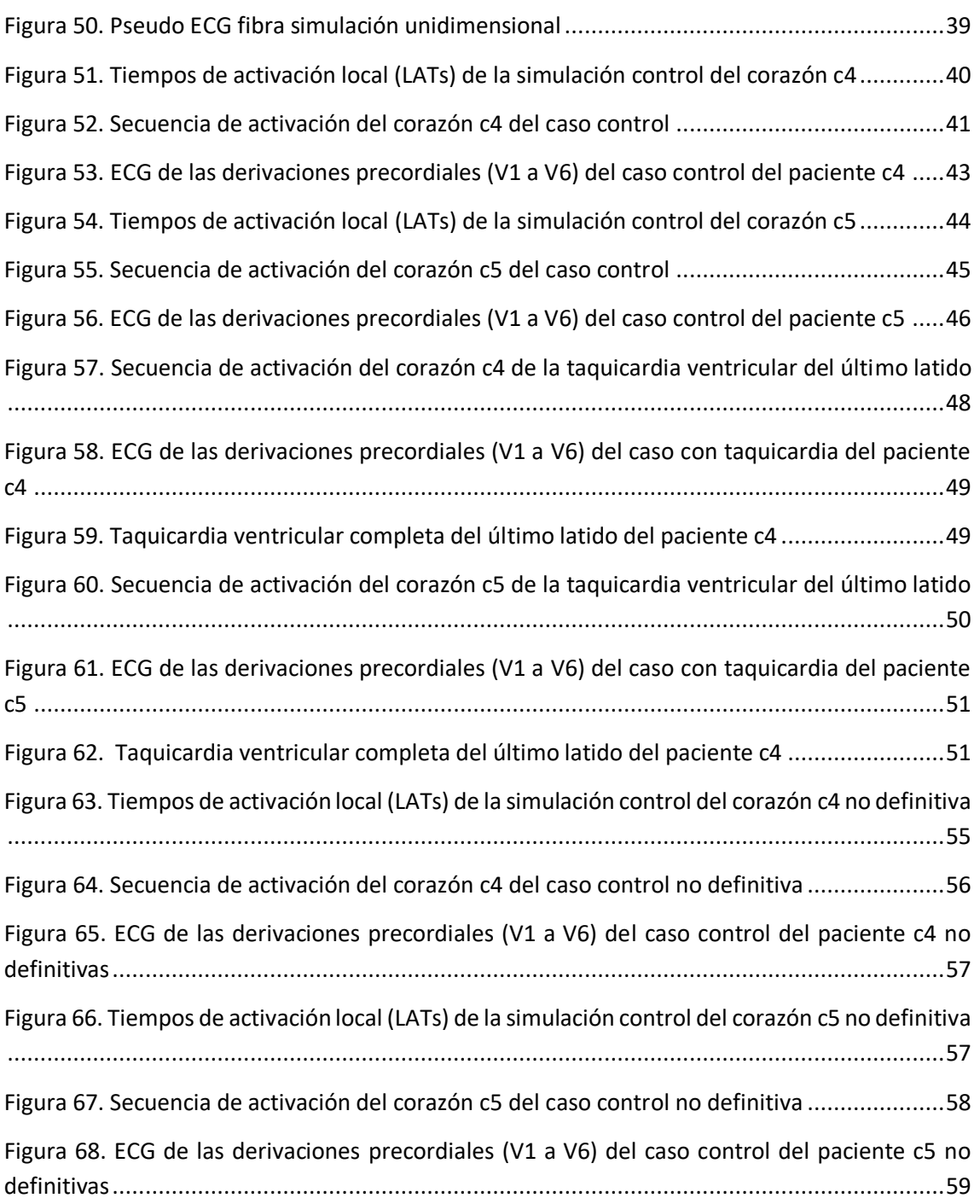

### **ÍNDICE DE TABLAS**

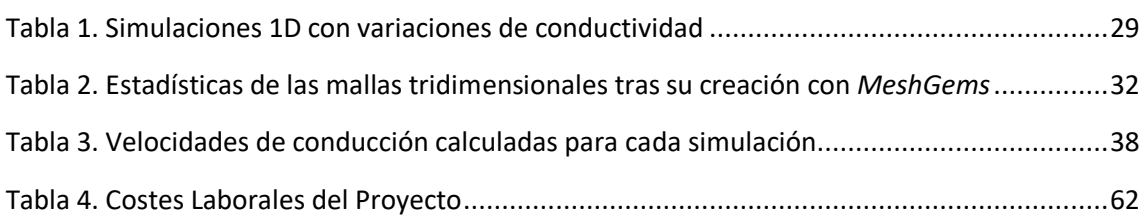

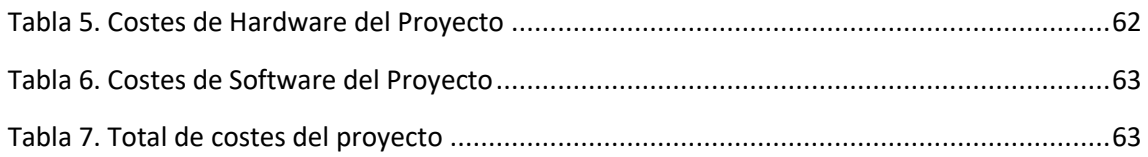

### **ACRÓNIMOS**

- 1D Una dimensión
- 3D Tres dimensiones
- AI Aurícula Izquierda
- AD Aurícula Derecha
- BCL Basic Cycle Length Ciclo Básico de Estimulación
- CT Tomografía Computarizada
- Ci2B Centro de Investigación e Innovación en Bioingeniería
- CIPA Comprehensive In vitro Proarrhythmia Assay Ensayo Extenso In vitro Proarrítmico
- DTI Resonancia magnética por tensor de difusión
- ECG Electrocardiograma
- FDA Food and Drug Administration Administración de Alimentos y Medicamentos de los Estados Unidos de América
- LAX Eje largo
- LAT Tiempo de activación local
- lpm Latidos por minuto
- RMN Resonancia Magnética
- SAX Eje corto
- TAC Tomografía Axial Computarizada
- UPV Universidad Politécnica de Valencia
- VD Ventrículo Derecho
- VI Ventrículo Izquierdo
- Vm Potencial de membrana

## **MEMORIA**

## <span id="page-15-0"></span>**CAPÍTULO 1. INTRODUCCIÓN**

#### <span id="page-15-1"></span>**1.1 ANATOMÍA DEL CORAZÓN**

El corazón es uno de los órganos vitales del cuerpo de los seres vivos, se trata del órgano principal del sistema circulatorio responsable del correcto bombeo de la sangre que circula alrededor del cuerpo y que transporta los nutrientes y oxígeno necesarios para su correcto funcionamiento.

Situado en el tórax, por detrás y levemente a la izquierda del esternón y delante del esófago, la aorta y la columna vertebral [1][2][3]. Se encuentra rodeado de una membrana de dos capas denominada pericardio, una capa externa unida a las estructuras adyacentes mediante ligamentos, y una interna unida al músculo cardíaco. Entre ambas capas, se encuentra una capa fina de líquido pericárdico, que en condiciones patológicas podría derivar en derrames pericárdicos que afectan al funcionamiento del corazón [2]. La pared interna del pericardio está formada por tres capas: el epicardio, miocardio y endocardio. El epicardio es la capa más externa que contribuye al almacenamiento de grasa sobre el tejido cardíaco y es diana de muchas de las señales tróficas que permiten su desarrollo, crecimiento y diferenciación. El miocardio es la capa intermedia, la más gruesa de las tres, formada por tejido muscular y es, por tanto, responsable de la contracción y relajación de este. El endocardio es la capa más interna, compuesta por una capa de células endoteliales que impide la coagulación de la sangre ya que sintetizan sustancias vasodilatadoras y anticoagulantes [3][4].

De modo general, se puede decir que está formado por dos bombas separadas por un tabique interno llamado septo y un tabique externo por el surco interauricular e interventricular: un corazón derecho que bombea sangre hacia los pulmones y un corazón izquierdo que bombea sangre a través de la circulación sistémica y llega a todos los demás órganos y tejidos. A su vez, cada una de estas partes es una estructura bicameral constituida por una aurícula (en la parte superior) y un ventrículo (en la parte inferior). De este modo, se denominan las cuatro cavidades: aurícula derecha (AD), aurícula izquierda (AI), ventrículo derecho (VD) y ventrículo izquierdo (VI). Estas cuatro cavidades presentan una serie de estructuras denominadas válvulas que controlan el flujo de la sangre: válvula mitral (entre la aurícula y el ventrículo izquierdos), válvula aórtica (permite que la sangre oxigenada pase del ventrículo izquierdo a la aorta que transporta esa sangre al resto del organismo), válvula tricúspide (entre la aurícula y ventrículo derechos) y la válvula pulmonar (controla el flujo del ventrículo derecho a las arterias pulmonares que transportan la sangre a los pulmones). El flujo sanguíneo a través de las distintas estructuras se puede observar en l[a Figura 1\[](#page-16-1)1][2][3][5][6][7].

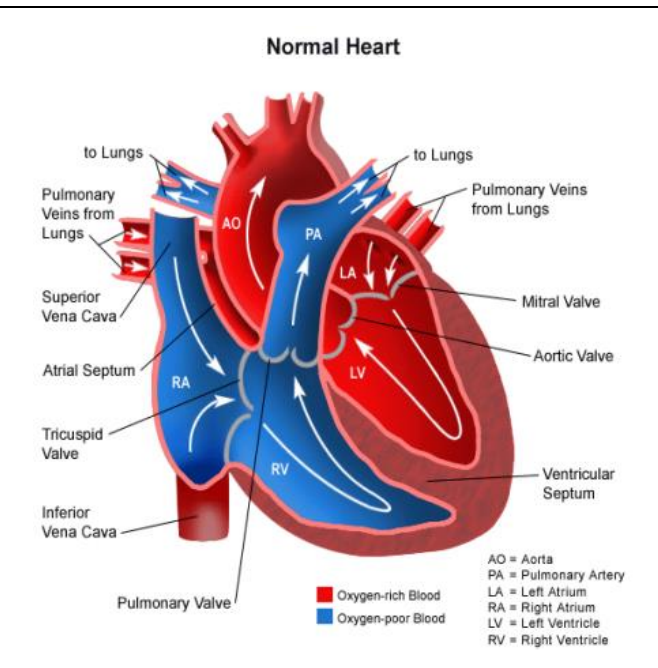

**Figura 1. Representación anatómica del corazón** [8]

#### <span id="page-16-1"></span><span id="page-16-0"></span>1.1.1 Anatomía de los ventrículos

#### *1.1.1.1 Ventrículo Derecho (VD)*

Es responsable de bombear la sangre hacia las arterias pulmonares procedente de la aurícula derecha. Posee unas paredes menos engrosadas que las del ventrículo izquierdo, unos 3-4 mm, es de menor tamaño y tiene una forma piramidal. Se comunica por la base superior con la aurícula derecha, lo que se conoce como tracto de entrada que incluye: la válvula tricúspide, las cuerdas tendinosas y los músculos papilares. El tracto de salida termina en la válvula pulmonar, está formado por el borde libre de la cresta supraventricular (relieve muscular de la pared del ventrículo ubicado entre el orificio auriculoventricular y el de la arteria pulmonar) y el borde superior de la cresta septomarginal (cinta carnosa que recorre transversalmente la pared septal) [\(Figura 2\)](#page-17-0)[2][9][10][11].

La expulsión normal del VD es una contracción secuencial que comienza en el tracto de entrada y se mueve en ondas hacia la salida. Es capaz de acomodar una mayor precarga de volumen mediante la dilatación e hipertrofia de su estructura, dada la pared fina que posee y la menor relación de volumen-superficie. Sin embargo, no es capaz de hacer frente a variaciones rápidas de presión de la arteria pulmonar [10][11].

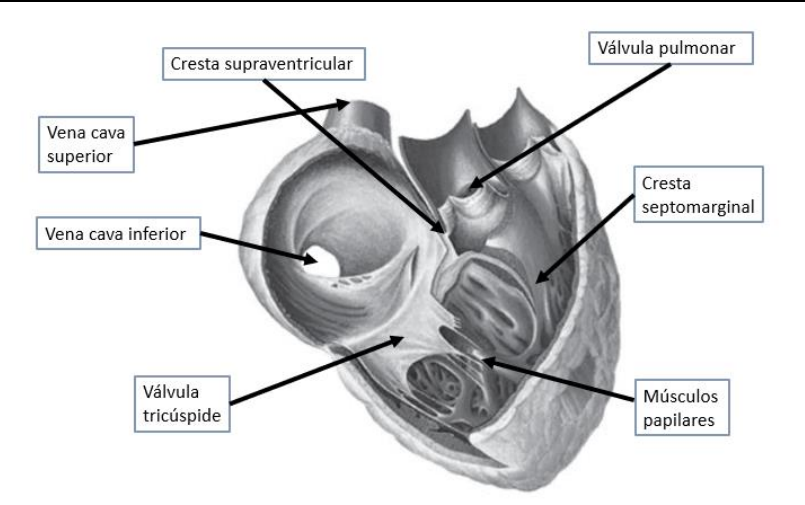

**Figura 2. Anatomía del ventrículo derecho** [6]

#### <span id="page-17-0"></span>1.1.1.2 Ventrículo Izquierdo (VI)

Tiene una forma más redondeada, mayor grosor en la base, pero va disminuyendo hacia el ápex y es algo más largo. Posee dos orificios, uno de entrada desde la aurícula izquierda y donde se encuentra la válvula mitral o también llamada válvula bicúspide, y otro de salida que se comunica con la aorta. En este caso, dos músculos papilares, anterior y posterior están unidos a la válvula mitral mediante las cuerdas tendinosas. El vértice, en este caso se corresponde con el ápex del corazón [\(Figura 3\)](#page-17-1) [9].

El mayor grosor se debe a que este ventrículo es el responsable, en mayor medida, del bombeo de la sangre oxigenada a todos los órganos y tejidos del cuerpo a través de la aorta. Por tanto, al no ser tan elástico no tolera tan bien la sobrecarga de volumen, pero sí la de presión pues posee una mayor fuerza contráctil [10].

En el VI, la expulsión de la sangre se debe a la contracción concéntrica de la pared y el tabique, junto con un retorcimiento del corazón. Esto se debe a que las fibras miocárdicas presentan una disposición en doble hélice contradireccional [11][12].

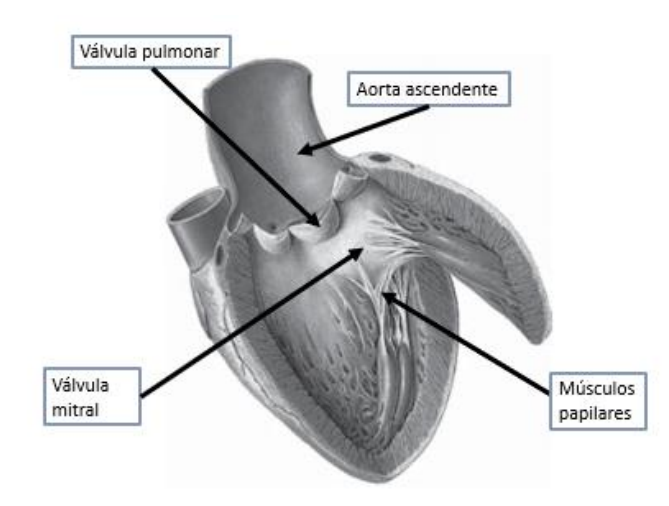

<span id="page-17-1"></span>**Figura 3. Anatomía del ventrículo izquierdo** [6]

#### <span id="page-18-0"></span>**1.2 ELECTROFISIOLOGÍA DEL CORAZÓN**

El músculo cardíaco es estriado, es decir, está constituido por fibras. En concreto, se trata de fibras de actina y miosina responsables de la contracción y relajación del músculo. Está constituido por tres tipos principalmente: músculo auricular, músculo ventricular y fibras musculares especializadas de excitación y conducción [5].

El sistema de conducción del corazón (ver [Figura 4\)](#page-19-1) es el responsable de iniciar y transmitir los impulsos eléctricos que controlan la contracción del corazón. Está constituido por las células marcapasos o de respuesta lenta (automáticas) y las células de conducción o de respuesta rápida (activadas por el potencial de acción generado en las células marcapasos) [6].

El ciclo cardíaco es el conjunto de fenómenos que se producen desde el comienzo de un latido, iniciado por la generación espontánea de un potencial de acción en el nodo sinusal o sinoauricular, hasta el comienzo del siguiente [5].

El nodo sinoauricular o sinusal es el marcapasos principal del corazón, se trata de una estructura subepicárdica localizada en la región superior lateral de la aurícula derecha. Está influido por el sistema nervioso autónomo, el nervio vago o parasimpático derecho actúa como un sistema cardiomoderador y el sistema simpático como cardioacelerador. Lo forman dos tipos de células: células nodales principales, que son las responsables de la actividad marcapasos sinusal ya que la frecuencia es entre 60-100 lpm, y las células transicionales. Es el que confiere automaticidad al corazón. En caso de fallo en el nodo sinoauricular, las células automáticas restantes del sistema de conducción son capaces de asumir el control, aunque su frecuencia es menor a medida que se va descendiendo por el corazón. Debida a esta menor frecuencia de excitación, ninguna de estas estructuras es el marcapasos principal del corazón. Sin embargo, de manera ocasional puede ser que alguna frecuencia de descarga rítmica de alguna otra parte sea más rápida que la del nodo sinusal. Estos marcapasos se denominan ectópicos y producen secuencias anormales de contracción que pueden llegar a debilitar considerablemente el bombeo cardíaco [2][5][6][13].

El estímulo producido en el nodo sinusal viaja a través de las vías de conducción preferenciales activando ambas aurículas y va hasta el nodo auriculoventricular y de ahí se dispersa por los ventrículos y el resto del corazón. El nodo auriculoventricular se encuentra inervado por el nervio vago o parasimpático izquierdo y es la zona de unión auriculoventricular donde se produce un retraso (más de 0.1 segundos) en el impulso (intervalo PR del ECG) para promover el llenado ventricular, ya que permite que las aurículas se contraigan antes, y proteger a los ventrículos de posibles arritmias auriculares rápidas. Transmite el impulso eléctrico a las fibras de Purkinje a través del haz de His. El haz de His es una estructura constituida por células automáticas capaces de estimularse a un ritmo más lento que las del nodo sinusal. Por tanto, siempre que reciban el estímulo procedente del nodo sinusal no llegarán a autoexcitarse. Está constituido por dos ramas: derecha e izquierda [2][6][13].

El sistema de Purkinje es el responsable de distribuir el impulso por ambos ventrículos para que se despolaricen y se produzca la contracción ventricular. Las velocidades de conducción son las más altas del sistema de conducción (2 a 4 m/s), dado que son células más grandes que los miocitos ventriculares. Posibilitan una activación rápida y uniforme en los miocitos ventriculares endocárdicos [2][6][14]. En resumen, la activación ventricular se produce de la siguiente forma:

primeramente, se activa el tabique interventricular por medio de la rama izquierda del haz de His y se despolariza de izquierda a derecha; tras esto, simultáneamente se activan las paredes ventriculares de endocardio a epicardio; y, por último, se activa la base ventricular hacia arriba. La activación eléctrica de los miocitos ventriculares se corresponde con el complejo QRS en el ECG, mientras que su repolarización y vuelta al reposo corresponde a la onda T [15].

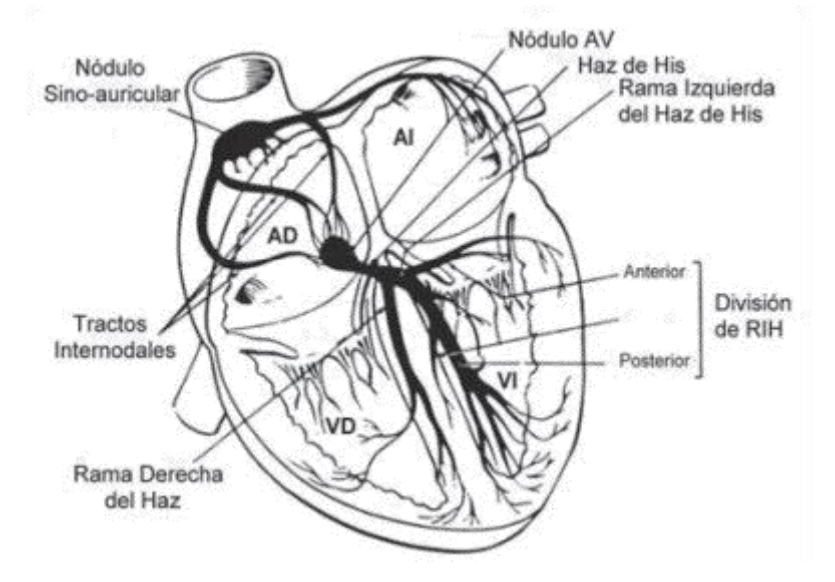

**Figura 4. Estructuras del Sistema de Conducción del corazón** [6]

#### <span id="page-19-1"></span><span id="page-19-0"></span>1.2.1 Potencial de Acción

El músculo cardíaco cuenta con tres tipos de canales iónicos de membrana que tienen importantes funciones en la generación de los cambios en el potencial de acción, que son: los canales rápidos de sodio, los canales de calcio de tipo L y los canales de potasio. La contracción sincronizada de todas las células genera la contracción de cada una de las cuatro cámaras del corazón y cada una tiene asociado un potencial de acción [5] [15].

El potencial de acción es la diferencia de potencial entre ambos lados de la membrana iónica de los miocitos, y se puede dividir en cuatro fases principales, tal y como se muestra en la [Figura 5](#page-20-0) [6][13][15]:

- **Fase 0 o de despolarización rápida:** se produce una entrada rápida y en gran cantidad de sodio a través de la membrana de los miocitos. Esto hace que el potencial de membrana se vuelva más positivo, perdiendo su potencial de reposo de -90 mV conseguido gracias al equilibrio que produce la bomba de sodio-potasio y los canales de fuga de potasio. Esta fase dura desde que el potencial se encuentra en -90 hasta 0 mV, momento en el que el potencial intracelular y extracelular son iguales. Esta fase se corresponde en el electrocardiograma (ECG) con el complejo QRS.
- **Fase 1 o repolarización rápida temprana:** los canales de sodio se inactivan y los canales de potasio se abren rápidamente y estos iones salen a través de la membrana, provocando una negativización de la membrana.
- **Fase 2 o fase plateau:** en esta fase el potencial se estabiliza durante unos 0,2-0,3 segundos, debido a la corriente lenta de entrada de calcio, la corriente de entrada de los pocos canales abiertos de sodio y la corriente de salida de potasio de los canales de potasio lentos. Su duración determinará la duración del segmento QT del ECG.
- **Fase 3 o repolarización:** se inactivan los canales de calcio y los canales de potasio se activan difundiendo grandes cantidades de potasio hacia el exterior devolviendo a la célula a su potencial de reposo. Se abren tanto los canales lentos como rápidos de potasio. En el ECG esta fase se observa en la onda T.
- **Fase 4 o reposo:** se ha recuperado el potencial de reposo, pero existe un exceso de sodio, por ello, la bomba de sodio-potasio se activa y bombea estos iones al exterior de la célula; alcanzando el potencial de reposo de -90mV.

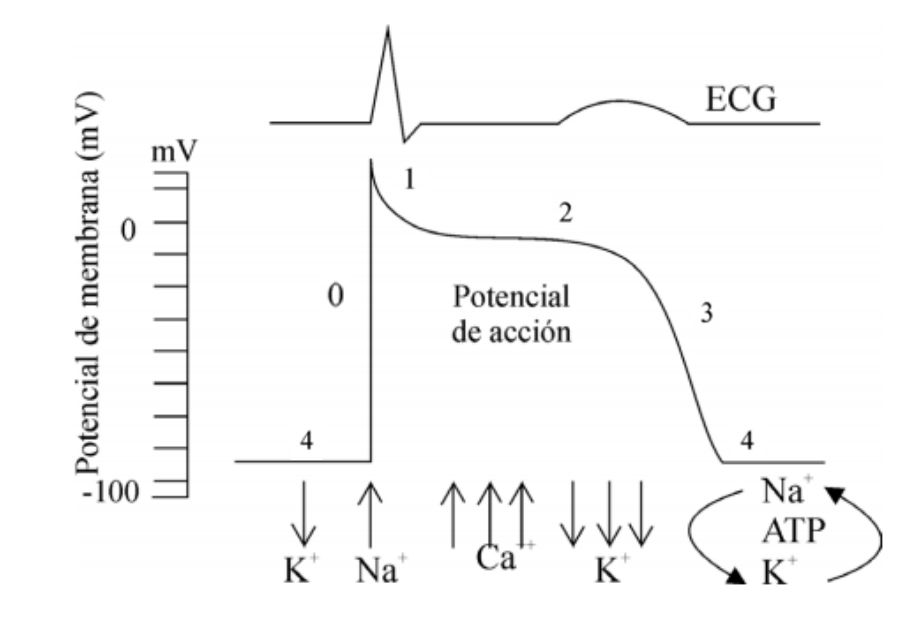

**Figura 5. Fases del potencial de acción cardíaco** [15]

<span id="page-20-0"></span>El nodo sinusal tiene un potencial de membrana en reposo de -55 a -60 mV, pero en la fibra muscular ventricular es de -85 a -90 mV. El motivo de ser menos negativo es porque las fibras sinusales son permeables por naturaleza a los iones de sodio y calcio, por lo que esos iones entrantes neutralizan el potencial [5].

Existen dos tipos principales de potencial de acción: los de respuesta rápida que se producen en los miocitos auriculares y ventriculares y en las células de Purkinje; y los de respuesta lenta que se encuentran en algunas células especializadas en la conducción como en los nodos sinusal o auriculoventricular. En la respuesta lenta el potencial de membrana es menos negativo, la fase 1 no se presenta, la fase 2 tiene una meseta menos marcada y la repolarización es más rápida y la fase 4 no es estable [14].

Cabe destacar que tras el potencial de acción existe un período llamado período refractario en el que es imposible excitar a la célula puesto que es el tiempo que requiere una célula miocárdica para recuperar la capacidad de generar un nuevo potencial de acción ante un nuevo estímulo, y cuya duración depende de la intensidad del estímulo. Existen dos tipos de períodos refractarios: absoluto (fase 0,1,2 y primera mitad de la fase 3), en el cual ningún impulso es capaz de producir un nuevo potencial de acción, y el relativo (a partir de la fase 3) en el cual un estímulo lo suficientemente intenso podría provocar la generación temprana de potenciales de acción [15][14].

#### <span id="page-21-0"></span>1.2.2 Electrocardiograma (ECG)

El electrocardiograma es el registro de la actividad eléctrica del corazón que se representa en forma de gráfico y estudia las variaciones de voltaje en función del tiempo. Este registro se realiza mediante un aparato llamado electrocardiógrafo adherido mediante unos cables a la piel del paciente por medio de unos electrodos [1][13].

Es una prueba diagnóstica que proporciona una gran cantidad de información básica y fundamental, es sencillo de extraer y rápido, seguro y no doloroso, además de relativamente económico. Fundamentalmente se emplea para diagnosticar los trastornos en el ritmo cardíaco, como las arritmias [1].

En un ECG normal como el de la [Figura 6,](#page-21-2) cada complejo consta de una serie de deflexiones u ondas que son las siguientes [1][2][5][13]:

- **Onda P:** representa la despolarización de las aurículas, es decir, el momento en el que se contraen y envían la sangre hacia los ventrículos. La duración de esta onda es de aproximadamente 0,10 s (2,5 mm de ancho) y un voltaje máximo de 0,25 mV (2,5 mm de alto). Es positiva en todas las derivaciones, excepto en aVR y en V1, donde es negativa.
- **Complejo QRS:** representa la despolarización de los ventrículos. Su duración oscila entre 0,06-0,10 s. Toma varias morfologías según la derivación.
- **Onda T:** representa la repolarización de los ventrículos, momento en el que el corazón se encuentra en un período de relajación, es positiva en todas las derivaciones excepto en aVR. Aunque puede ser negativa en la derivación III en obesos y en V1-V4 en niños, jóvenes y en mujeres. La onda T normal es asimétrica, con la porción ascendente más lenta que la descendente. Su amplitud máxima es menor de 5 mm en derivaciones periféricas y menor de 15 mm en derivaciones precordiales. Existen múltiples patologías que provocan cambios en la onda T como la cardiopatía isquémica o la hiperpotasemia.

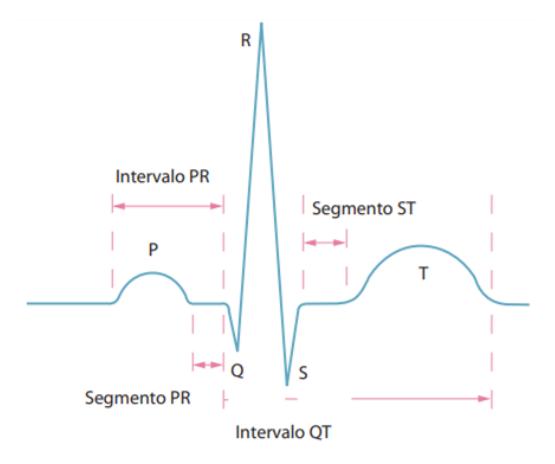

**Figura 6. Ondas del electrocardiograma** [1]

#### <span id="page-21-2"></span><span id="page-21-1"></span>1.2.3 Derivaciones electrocardiográficas

Tal como se ha mencionado en el apartado anterior, el registro de la actividad eléctrica del corazón se realiza mediante el uso de electrodos que miden la diferencia de potencial entre dos o más puntos. El electrocardiógrafo es capaz de comparar, amplificar y filtrar esa diferencia de potencial y presentar la señal. El sistema electrocardiográfico estándar consta de 12

derivaciones. Cada derivación es una representación de la actividad eléctrica del corazón obtenida desde diferentes ángulos. El electrocardiógrafo define un electrodo como positivo (explorador) y uno o más como negativo (referencia). La actividad eléctrica se representa como un vector en el espacio llamado vector de despolarización, el cual determina el modo en el que se representa esta actividad en el ECG. Si un impulso positivo se aleja del electrodo explorador, se registrará una onda o deflexión negativa; mientras que si se acerca esta onda será positiva. Por último, si el vector es perpendicular al electrodo la onda resultante es bifásica [\(Figura 7\)](#page-22-0) [5][13][16][17][18].

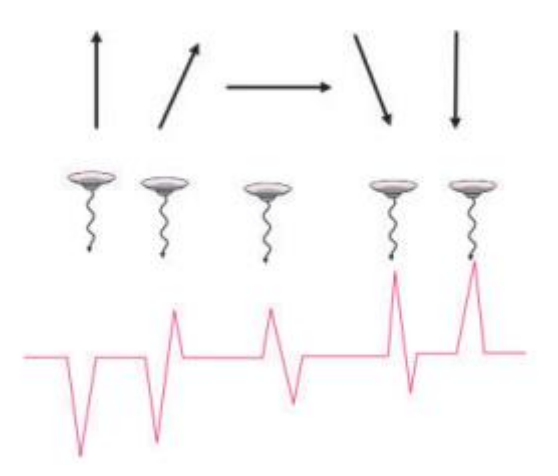

#### <span id="page-22-0"></span>**Figura 7. Posibles configuraciones del vector de despolarización y patrones de onda resultantes. La punta de la flecha indica la orientación positiva del vector** [17]

De las doce derivaciones estándar que componen el sistema, seis de ellas recogen la actividad eléctrica en el plano frontal (I, II, III, aVR, aVI, aVF) y se pueden subdividir a su vez en: bipolares (I, II y III) y aumentadas (aVR, aVI, aVF). Las seis restantes son las derivaciones precordiales (V1- V6) las cuales registran la actividad en el plano transversal [5][13][16][17][18].

#### • **Derivaciones bipolares (I, II y III)**

Se llaman bipolares pues tienen dos polos, uno positivo y otro negativo y se mide la diferencia de potencial entre ambos. Los electrodos se colocan sobre las extremidades (brazo derecho, brazo izquierdo y pierna izquierda). En función de su colocación se pueden obtener tres tipos: derivación I (el terminal positivo se conecta al brazo derecho y el negativo al izquierdo formando un ángulo de 0˚), derivación II (terminal positivo en la pierna izquierda y el negativo en el brazo derecho formando un ángulo de 60˚) y la derivación III (terminal positivo en la pierna izquierda y el negativo en el brazo izquierdo formando un ángulo de 120˚). Estas tres derivaciones forman el Triángulo de Einthoven, el cual es una representación de la organización de estas derivaciones en el espacio [\(Figura 8\)](#page-23-0)[13][16][17][18].

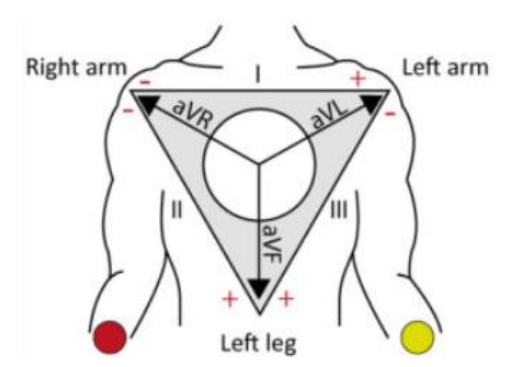

**Figura 8. Triángulo de Einthoven** [18]

#### <span id="page-23-0"></span>• **Derivaciones aumentadas (aVR, aVL y aVF)**

La principal diferencia con respecto a las bipolares es que el terminal negativo es un punto medio entre los otros dos puntos de referencia de las extremidades. La letra "a" indica aumentada, la "R" brazo derecho, la "L" brazo izquierdo y la "F" pie izquierdo [\(Figura 9\)](#page-23-1) [13][16][17][18].

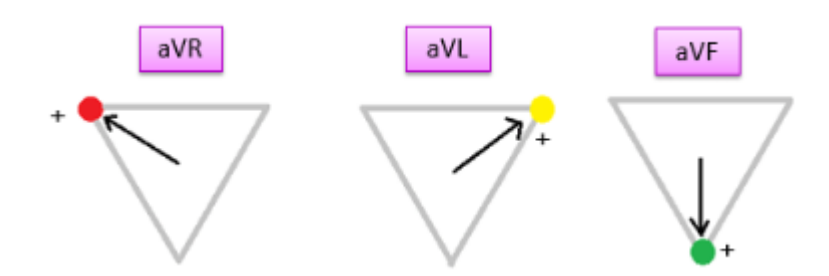

**Figura 9. Derivaciones aumentadas (aVR, aVL y aVF)** [16]

#### <span id="page-23-1"></span>• **Derivaciones precordiales (V1-V6)**

Estas derivaciones son unipolares puesto que el electrodo de referencia es un punto de potencial 0 llamado terminal central de Wilson que se encuentra localizado aproximadamente en el centro del tórax o más específicamente, en el centro del triángulo de Einthoven. El electrodo explorador se puede colocar en seis posiciones distintas a lo largo del torso como se indica en la [Figura 10.](#page-24-1) Las derivaciones V1 y V2 se orientan hacia el ventrículo derecho y el septo interventricular, la V3 y V4 hacia el ápex o la pared anterior del ventrículo izquierdo; y por último, la V5 y V6 en la pared lateral baja (ver [Figura 11\)](#page-24-2). Estas derivaciones aportan información complementaria y más precisa puesto que no se puede obtener como combinación matemática de otras derivaciones [13][16][17][18][19].

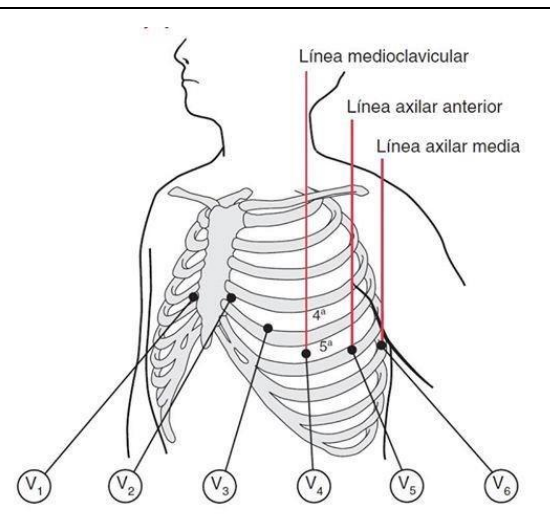

<span id="page-24-1"></span>**Figura 10. Derivaciones precordiales (V1-V6)** [19]

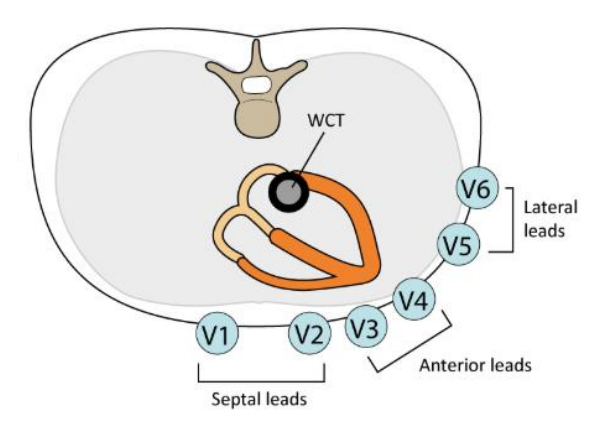

**Figura 11. Posición de las derivaciones precordiales respecto al corazón** [18]

#### <span id="page-24-2"></span><span id="page-24-0"></span>1.2.4 Arritmias ventriculares

Las arritmias son cambios en el circuito eléctrico que regula el ritmo regular del corazón, que pueden ser debidas a múltiples factores directamente relacionados con este órgano o no. La mayoría de ellas son inofensivas, pero algunas de ellas pueden poner en riesgo la vida del paciente [1].

Pueden tener origen auricular o ventricular. Estas últimas son las más peligrosas ya que afectan a la capacidad del corazón para bombear la sangre hacia el resto del organismo. En pacientes pediátricos algunas de las arritmias auriculares que podemos encontrar son: contracciones prematuras, flutter auricular, fibrilación auricular, síndrome de Wolff-Parkinson-White, taquicardia supraventricular (la más común en niños) y taquicardia reentrante del nodo auriculoventricular. Entre las arritmias ventriculares más frecuentes se encuentran: contracciones ventriculares prematuras, taquicardia ventricular y fibrilación ventricular. Además de estas que se han presentado, existen otras frecuentes debidas a ritmos lentos (bradiarritmias) como el bloqueo auriculoventricular completo congénito, bradicardia sinusal, arritmia sinusal respiratoria, paro sinusal o el bloqueo sinoauricular [1][20][21][22].

Respecto a los ritmos ventriculares, estos se originan en el miocardio ventricular o células de Purkinje por debajo de la bifurcación del haz de His. Se caracterizan por presentar QRS anchos, con ondas T en dirección opuesta y se disocian de las ondas P [22].

#### • **Contracciones ventriculares prematuras o extrasístoles ventriculares**

Se producen cuando el impulso eléctrico comienza en el ventrículo en lugar del nodo sinoauricular, produciendo una contracción temprana del ventrículo y una pausa compensatoria ya que se bloquea el nodo sinusal. Los QRS son anchos, se producen antes y la onda T está invertida [\(Figura 12\)](#page-25-0). Son frecuentes en niños sanos, no precisan de estudios adicionales si son aislados, aunque también se presentan en condiciones patológicas como la miocarditis, tumores, etc [20][22][23].

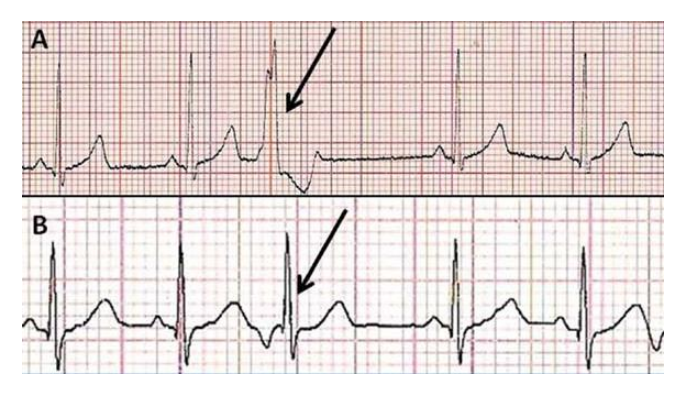

<span id="page-25-0"></span>**Figura 12. Extrasístole ventricular (A) y extrasístole supraventricular (QRS estrecho y onda P diferente a la sinusal) (B) de caso clínico de pediatría de la Unidad de Pediatría del Hospital Universitario Fundación Alcorcón, Madrid** [23]

• **Taquicardia ventricular**

El corazón no es capaz de llenarse completamente de sangre entre cada latido, ya que los ventrículos controlan el sistema de conducción y se pierde la sincronía. Se considera como taquicardia ventricular si se producen tres o más latidos prematuros a una frecuencia de 120-200 latidos/minuto. De nuevo, electrofisiológicamente se observan QRS anchos y ondas T invertidas [\(Figura 13\)](#page-25-1). La aparición de esta arritmia indica una patología miocárdica seria. En niños se suelen deber a: cardiopatías congénitas, trastornos genéticos como el síndrome de QT largo que afectan a los canales iónicos y, por ello, al intercambio iónico; enfermedades hereditarias adquiridas como la miocarditis, enfermedad cardíaca coronaria o la enfermedad de Chagas; y causas idiopáticas [22]. Las opciones de tratamiento pueden incluir: cambios en el estilo de vida o en la dieta, medicación, cardioversión, ablación, desfibriladores implantables o cirugía cardíaca [24].

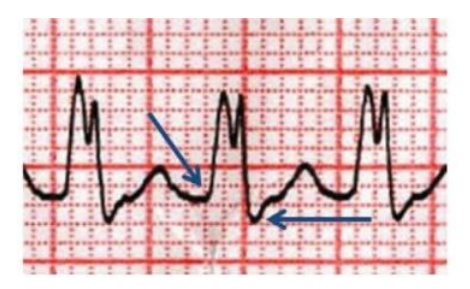

<span id="page-25-1"></span>**Figura 13. Caso clínico pediátrico con taquicardia ventricular de QRS ancho** [25]

#### • **Fibrilación ventricular**

Despolarización completamente descoordinada del músculo cardíaco resultando en una inhabilidad para mantener una sincronía de contracción o una excitación completa. Es considerada la arritmia cardíaca más severa, pues conduce a paro cardíaco en pocos minutos. Los QRS son dispares y de distinto tamaño, la situación hemodinámica es muy severa, los ritmos son rápidos e irregulares. Precisa de maniobras de resucitación inmediatas como la desfibrilación. Es mucho menos frecuente en niños [\(Figura 14\)](#page-26-2) [22].

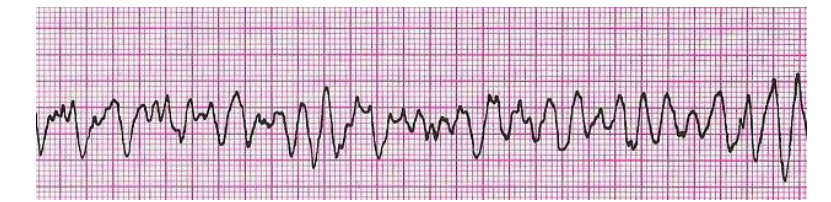

**Figura 14. Fibrilación ventricular** [26]

#### <span id="page-26-2"></span><span id="page-26-0"></span>**1.3 RESONANCIA MAGNÉTICA (RMN)**

#### <span id="page-26-1"></span>1.3.1 Definición, principales características y diferencias con otras técnicas

Técnica de imagen médica no invasiva que emplea un campo magnético y ondas de radio para generar imágenes detalladas de los órganos y tejidos del cuerpo. Se basa en la excitación de los núcleos de uno de los tres isótopos de hidrógeno  $H_1$  tras introducirlo en un potente campo magnético B<sub>0</sub>. Este campo realinea temporalmente las moléculas de agua del cuerpo y suele ser entre 0,012-2 Teslas. Estos protones pueden adquirir dos tipos de configuraciones: alta energía (antiparalelo) o de baja energía (paralelo). Simultáneamente los momentos magnéticos de los protones realizan un movimiento de precesión alrededor del eje del campo magnético. Las ondas de radio hacen que los átomos alineados produzcan unas señales muy débiles. La radiofrecuencia del plano transversal es devuelta codificada en fase y frecuencia mediante gradientes que forman la imagen. La amplitud se reflejará en el menor o mayor brillo de la imagen final, este brillo será diferente en los distintos tejidos. El operador puede modificar este contraste, incluso suprimir la señal de algún tejido. Para poder obtener las imágenes es necesario que los impulsos de excitación de radiofrecuencia se administren durante la relajación y la señal en forma de eco se mide justo después [27][28].

La resonancia magnética se enfoca en el estudio del corazón y vasos sanguíneos. Se emplea para poder determinar tamaño y función de las cámaras del corazón, grosor y movimiento de las paredes, extensión del daño ocasionado por enfermedades cardíacas, problemas estructurales en la aorta o inflamación o bloqueos en los vasos sanguíneos. Respecto a los posibles riesgos, hay que evitar la presencia de metales en el cuerpo debido a la fuerte atracción a los imanes del aparato de resonancia. Por ello, si se presentan dispositivos como prótesis o válvulas metálicas, es posible que no se pueda realizar este procedimiento [27][28].

Es una técnica que permite diferenciar mejor los tejidos blandos que la tomografía axial computarizada (TAC), además de ofrecer información sobre tamaño, morfología, función y características de los tejidos al mismo tiempo. Sus principales ventajas respecto a otros métodos de imagen son la capacidad multiplanar que permite obtener planos o cortes en cualquier dirección del espacio, la elevada resolución de contraste, no usa radiación ionizante y es muy versátil para manejar el contraste. El agente de contraste empleado en esta técnica es el gadolinio, que puede provocar daño nefrológico, por ello se recomienda no usar este agente en pacientes con patologías renales. Sin embargo, requiere largos tiempos de adquisición [28][29].

#### <span id="page-27-0"></span>1.3.2 Secuencias y protocolos de adquisición

Existen diversas secuencias de adquisición, pero la más conocida y utilizada es la secuencia espín-eco (SE), en la cual se realiza un impulso inicial de excitación a 90˚ para orientar el vector de magnetización al plano transversal, seguido de uno o dos pulsos a 180˚ para obtener uno o dos ecos. Según la potenciación que se quiera conseguir (T1, T2 o Densidad Protónica (DP)) ha de regularse el contraste manejando los parámetros: tiempo de repetición (TR) que controla la cantidad de relajación longitudinal y tiempo de eco (TE) que controla la cantidad de desfase del componente transversal de la magnetización. Así la potenciación en T1 se consigue combinando un TR corto y un TE largo, la potenciación en T2 con un TR y un TE largos, y la potenciación en DP con TR largo y TE corto. Otras secuencias que se pueden realizar son: la secuencia inversión recuperación, la secuencia de eco de gradiente con ángulo limitado (EG), la secuencia turbo espín eco (TSE), la secuencia eco-planar (EPI) y la secuencia GraSE. Esta última es la más compleja y moderna y permite obtener imágenes de alta resolución con tiempos relativamente cortos. [28].

A su vez, se pueden dividir las secuencias de adquisición en dos grades grupos: secuencias de sangre negra que se emplean para obtener información anatómica del corazón y grandes vasos, y las secuencias de sangre blanca que se emplean para obtener información anatómica y funcional. En este primer grupo, donde la sangre es hipotensa respecto al miocardio normal, se encuentran las secuencias de SE, TSE y las secuencias espín-eco con doble pulso de inversión recuperación. En el segundo, donde la sangre es hipertensa, se hallan las secuencias eco de gradiente y todas sus variaciones [30].

Es preciso sincronizar el estudio con el electrocardiograma para optimizar la calidad de las imágenes y evitar artefactos por movimiento. Es necesario que las ondas R sean correctamente identificadas y también comprobar que no se producen interferencias sobre el ECG al aplicar el campo magnético [30].

Existen dos protocolos de adquisición de imágenes [\(Figura 15\)](#page-28-0) para la cardiología clínica; el protocolo de función del ventrículo izquierdo: el cual evalúa volúmenes y función del corazón y la presencia de cicatriz o fibrosis mediante realce con gadolinio (sustancia paramagnética), y el protocolo de perfusión miocárdica de estrés: que se une al anterior si es necesario guiar una intervención coronaria. Se llevan a cabo en la mayoría de departamentos clínicos en 20 y 45 minutos, respectivamente [31].

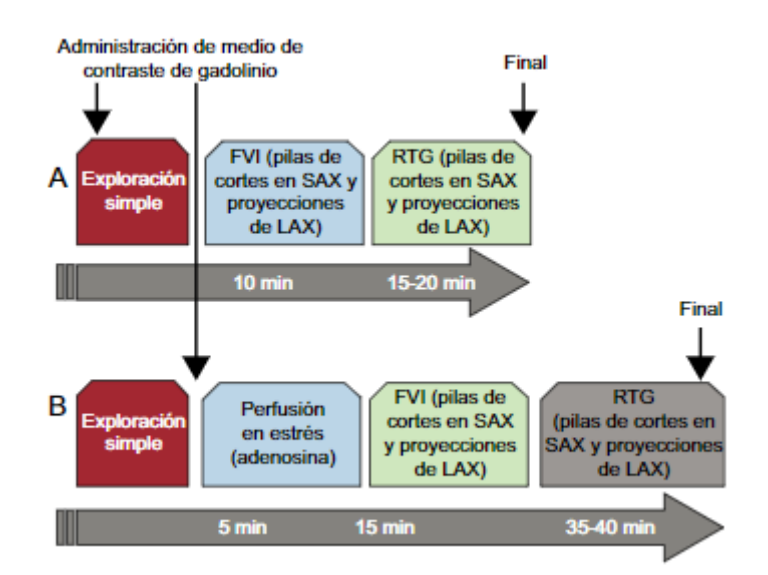

#### <span id="page-28-0"></span>**Figura 15. Protocolos básicos de resonancia magnética. A) Protocolo de función del ventrículo izquierdo. B) Protocolo de perfusión miocárdica de estrés.** *FVI: función ventricular izquierda; SAX: eje corto; LAX: eje largo; RTG: realce tardío de gadolinio* [31]*.*

Al no ser una técnica que se vea limitada por la calidad de las ventanas de adquisición, puede proporcionar una visión general de la morfología del corazón. Permite ver las relaciones entre las cámaras con los grandes vasos y otras estructuras torácicas [\(Figura 16\)](#page-28-1) [31].

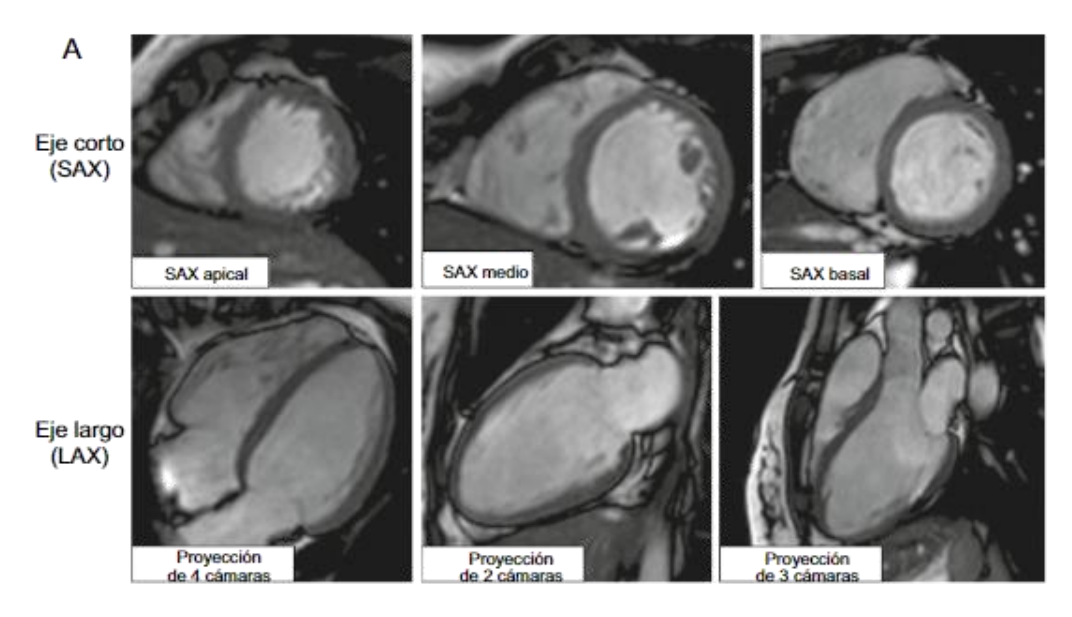

<span id="page-28-1"></span>**Figura 16. Geometrías básicas de la evaluación de la estructura y función del corazón. Siguen el modelo de 17 segmentos y los planos en las proyecciones del eje corto y largo** [31]**.**

En presencia de gadolinio, no se adquieren las imágenes directamente, se esperan unos minutos para poder visualizar la cicatriz en la que este contraste se acumula. Además de poderse visualizar distintas lesiones en el miocardio [\(Figura 17\)](#page-29-1). Todas las secuencias que se obtienen se basan en un principio común de adquisición de secuencias de gradiente-eco potenciado en T1, y se diferencian en función de si toman un único latido cardíaco o dos para la adquisición de las imágenes. La ventaja de hacerlo en un solo latido es que evita tener que realizar más de una apnea, lo cual es más rápido. El problema es la recuperación de la magnetización longitudinal,

provocando que las imágenes tengan peor contraste. Al mismo tiempo, el uso de gadolinio permite la visualización de posibles trombos, lo cual facilita la asistencia de estos pacientes [31].

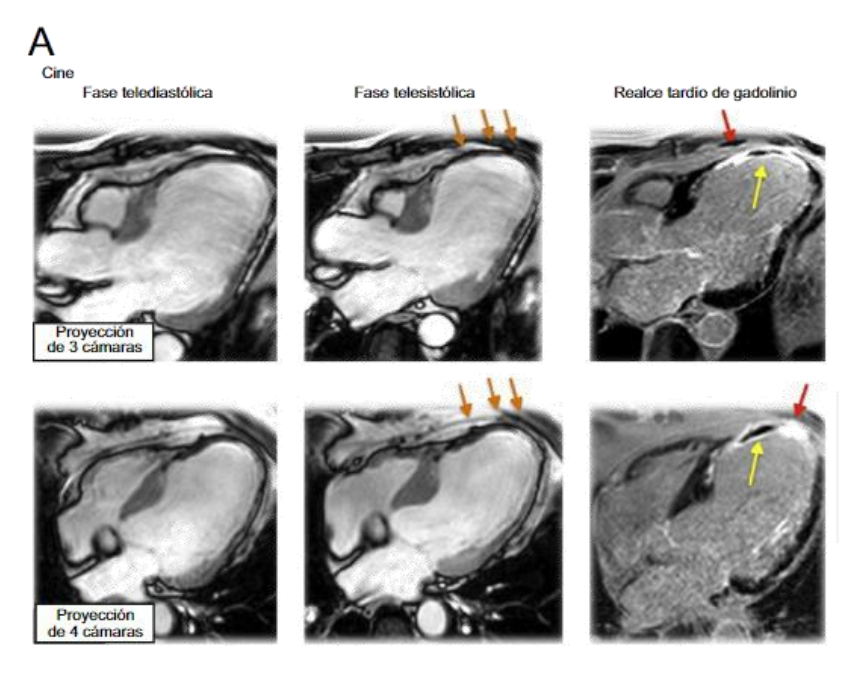

**Figura 17. Ejemplo de miocardiopatía isquémica donde se visualiza la cicatriz realzada con gadolinio (flechas rojas)** [31]**.**

#### <span id="page-29-1"></span><span id="page-29-0"></span>1.3.3 Planos de adquisición

Respecto a los planos de adquisición que se emplean, se tienen tres planos principales: sagital, coronal y axial [\(Figura 18\)](#page-30-0). El corazón tiene un eje largo a 45˚ con respecto al plano mediosagital de la columna vertebral, lo cual hace que se deba estudiar empleando planos específicos que ya se utilizan en otras modalidades de imagen como la ecocardiografía. Inicialmente se suelen emplear secuencias de single-shot para localizar el corazón de forma rápida, las cuales sacrifican la resolución temporal y espacial. Para evitar posibles artefactos se suelen obtener en diástole y los localizadores iniciales se obtienen en los 3 planos principales mencionados en apnea [30].

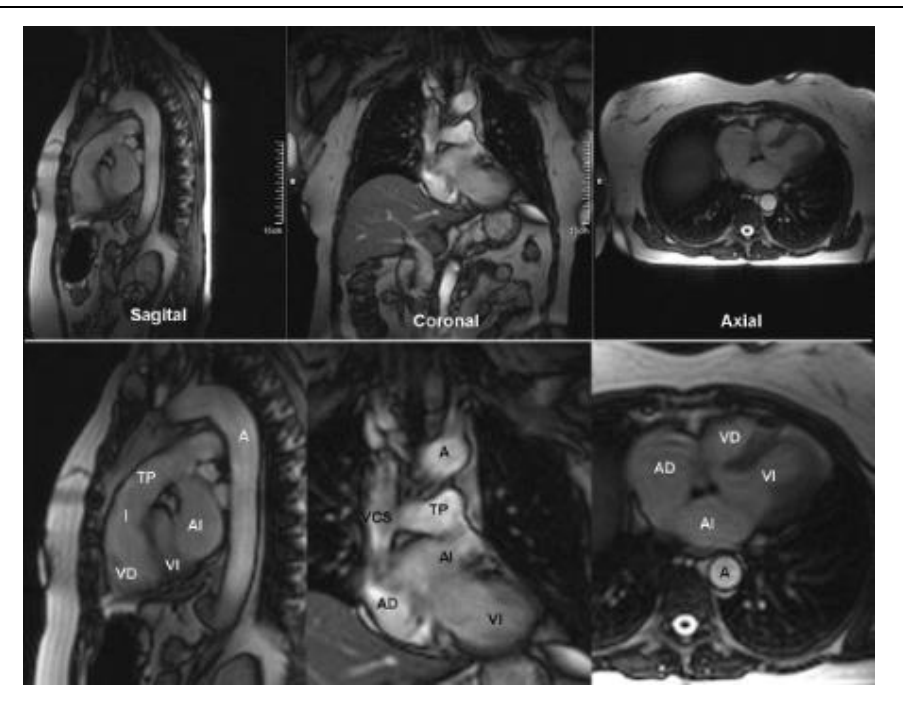

**Figura 18. Planos principales: sagital, coronal y axial.** *VD: ventrículo derecho, VI: ventrículo izquierdo, AI: aurícula izquierda, AD: aurícula derecha, TP: tronco de la arteria pulmonar, VCS: vena cava superior, A: aorta, I: infundíbulo* [30] *.*

<span id="page-30-0"></span>Los planos de adquisición se han de adaptar a la orientación de cada corazón estudiado. Sobre los localizadores iniciales se han de planificar los localizadores cardíacos específicos [30]:

A partir del plano axial, se realiza un corte en oblicuo que es paralelo al tabique interventricular y pasa por el centro de la válvula mitral para obtener un localizador de dos cámaras [\(Figura 19\)](#page-30-1).

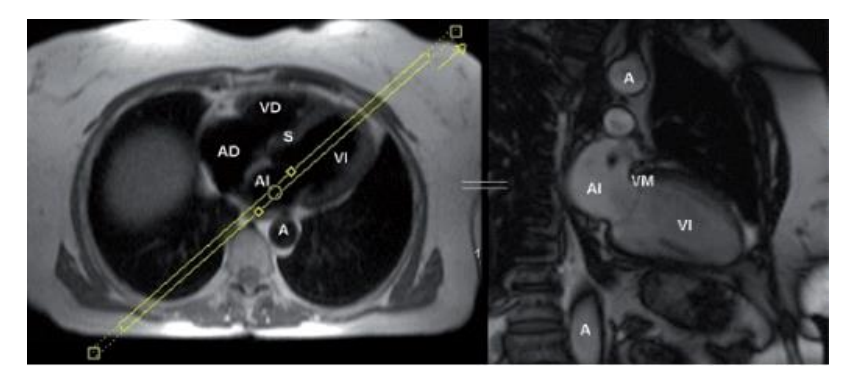

**Figura 19. Localizador de dos cámaras** [30]

<span id="page-30-1"></span>- A partir del localizador de dos cámaras, se planifica un corte transversal a nivel medio de los ventrículos, obteniéndose un localizador cuatro cámaras. Se ha de obtener el ápex y el centro de la válvula mitral [\(Figura 20\)](#page-31-1).

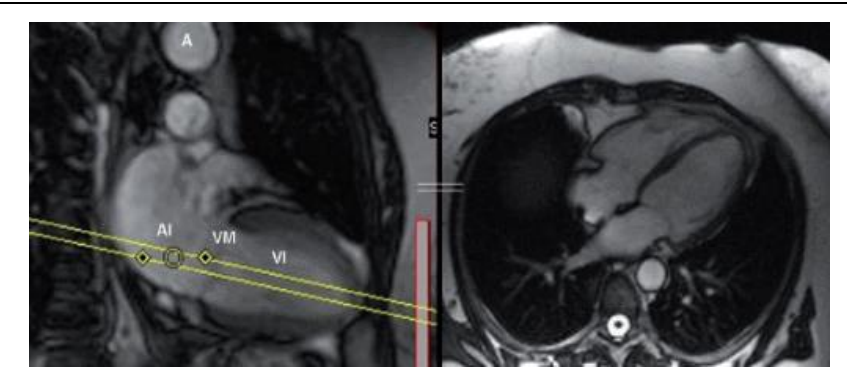

**Figura 20. Localizador de cuatro cámaras** [30]

<span id="page-31-1"></span>Para el localizador del eje corto, a partir del cuatro cámaras se hacen cortes perpendiculares al tabique interventricular y paralelos al plano valvular. Ha de incluir al menos un corte por encima del plano valvular y los músculos papilares [\(Figura 21\)](#page-31-2).

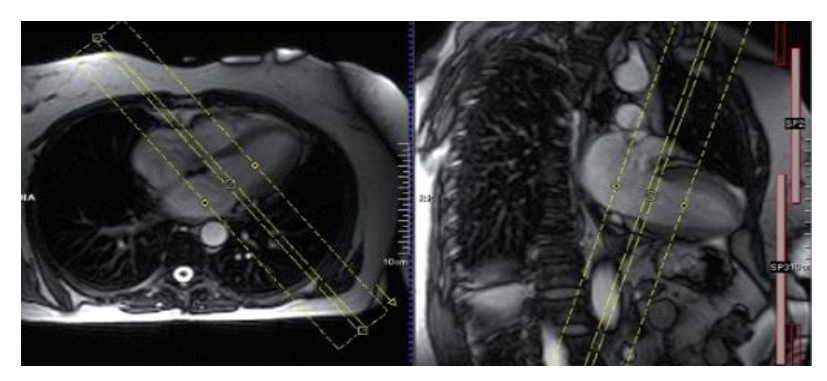

**Figura 21. Localizador del eje corto** [30]

#### <span id="page-31-2"></span><span id="page-31-0"></span>1.3.4 Resonancia magnética en pediatría

La ecocardiografía sigue siendo la prueba diagnóstica no invasiva de referencia para la planificación quirúrgica de niños con patologías cardíacas congénitas. Desde hace un tiempo, la resonancia magnética cardíaca ha ido ganando relevancia. No obstante, requiere ciertos ajustes para poderse aplicar en niños ya que sus corazones son de menor tamaño y laten más rápido. Se emplea fundamentalmente para obtener información de la anatomía vascular, función ventricular, cuantificación del flujo y caracterización de los tejidos. Los tiempos de duración de la prueba en estos casos es de 5-10 minutos. Es esencial conseguir que el paciente se mueva lo mínimo posible para obtener imágenes de calidad, para ello se suele administrar anestesia o sedación profunda en algunos casos. Del mismo modo, otro aspecto a tener en cuenta es el movimiento respiratorio, para ello se le pide al paciente mantener la respiración en breves períodos de tiempo. [1][32].

#### <span id="page-32-0"></span>**1.4 MODELOS Y SIMULACIONES CARDÍACAS**

Los modelos computacionales en cardiología como el de la [Figura 22](#page-33-0) forman parte de lo que se conoce como medicina de precisión, la cual engloba el diagnóstico y terapia mediante técnicas de imagen, perfiles genéticos, fármacos y dispositivos médicos. Se cree que es el futuro, pero aún se depende de los estudios clínicos empíricos para tomar decisiones terapéuticas. El problema radica en que estos estudios se basan en datos estadísticos que tienen mucha variabilidad. Cada vez hay más detalles que hacen que los pacientes hayan de ser clasificados en grupos más reducidos, por lo que identificar tratamientos para cada paciente específico se hace cada vez más difícil. Es por ello que la alternativa más prometedora es emplear los datos clínicos del paciente para realizar modelos computacionales personalizados. En muchos casos, estos modelos son completados con datos globales de atlas de geometría cardíaca o de dirección de fibras del miocardio. La diferencia principal respecto a la opción epidemiológica basada en datos experimentales es que estos modelos siguen las relaciones causa-consecuencia. Es decir, en una simulación de un paciente se ajustan los parámetros para que la simulación sea similar a lo obtenido por el clínico. Dado que el modelo es capaz de replicar los datos de validación, nos permite mejores predicciones y, con ello, poder planificar mejores tratamientos [33].

El primer modelo matemático que describe de forma precisa el potencial de acción y su asociación con los cambios de permeabilidad iónica es el de Hodgkin and Huxley en 1952. A pesar de que este modelo estaba diseñado para neuronas, el formalismo matemático se ha usado en los modelos cardíacos. Se fueron desarrollando modelos, hasta que se formula el primer modelo de membrana ventricular por Beeler and Reuter en 1977 y el modelo de McAllister-Noble-Tsien en 1975 para las fibras de Purkinje. Ambos basados en el de Hodgkin-Huxley, asumían que las concentraciones de sodio y potasio intracelular permanecían constantes durante el potencial de acción. Sin embargo, sí que tuvieron en cuenta la dinámica de los iones de calcio, pero sólo a un nivel fenomenológico. En modelos posteriores se estudia su efecto de manera más precisa, como en el modelo de Luo Rudy de 1994 que se basó en datos de cobaya. La última versión de este modelo se ha descrito en 2007 por Lyvshitz y Rudy. En el 2011 se publicó un nuevo modelo de potencial ventricular humano, el modelo de O'Hara et al. que emplea más de cien corazones para ajustar los parámetros de las corrientes, bombas, intercambiadores iónicos, etc. Describe la dinámica de la membrana celular incorporando nuevas formas de medir la corriente del intercambiador de sodio-calcio (I<sub>NaCa</sub>) la corriente de calcio de tipo L (I<sub>CaL</sub>) y las corrientes de repolarización del K<sup>+</sup>. Adicionalmente, incluye la proteína transportadora de calcio llamada calmodulina y algunas modificaciones relacionadas con este ión [29] [34].

Estos modelos son una herramienta aceptada y muy útil para estudiar la electrofisiología y contractilidad de las células excitables. La segunda generación de estos modelos incorpora la dinámica de las concentraciones citoplasmáticas de los iones de Na<sup>+</sup>, K<sup>+</sup> and Ca<sup>2+</sup>. Los modelos que se emplean actualmente tienen en cuenta estos canales, pero además la regulación del pH, la estimulación betaadrenérgica y la homeostasis del calcio. Estas propiedades funcionales de los canales, las bombas, los buffers y los transportadores iónicos son representados en los modelos matemáticos, abriendo así un abanico de posibilidades para el estudio de los fármacos o mutaciones que afectan a alguno de estos sistemas [29][33].

El desarrollo de modelos específicos para cada paciente es posible gracias a la disponibilidad de imágenes cardíacas procedentes de RM o CT. La dirección de las fibras del miocardio no es posible obtenerlas de estas imágenes, por lo que han de ser estimadas mediante dos métodos: basado en atlas de la anatomía del corazón de estudios ex vivo de RM, o mediante la estimación de las fibras a partir de datos histológicos y de RM. Sin embargo, existe un tercer método basado en imágenes de resonancia magnética por tensor de difusión (DTI) que se usa principalmente para obtener información del tejido miocárdico de forma no invasiva. Las señales se generan solamente del movimiento de las moléculas de agua y permite reconstruir en tres dimensiones los miocitos cardíacos. Normalmente se emplea para determinar hipertrofia, infarto miocárdico, fibrosis, la contracción y propiedades mecánicas del corazón. No obstante, es una técnica limitada por los procesos físicos y biológicos y requiere validación[33][35][36][37].

Gracias a que permiten unir todos los efectos posibles (genéticos, regulaciones fisiológicas de los fármacos, función de las proteínas y función tisular y celular), los modelos personalizados son útiles para el desarrollo de nuevos fármacos, dispositivos médicos y para las intervenciones quirúrgicas. Respecto a estas últimas, los modelos personalizados pueden servir para guiar a los clínicos en los procedimientos de ablación, ya que pueden reproducir el substrato arrítmico y pueden predecir los puntos que hay que intervenir. Esto hace que sea mucho más eficiente el proceso, así como permite diseñar nuevas estrategias de ablación [33][35].

Actualmente existen iniciativas, como el CIPA (*Comprehensive In vitro Proarrhythmia Assay*) de la FDA (*Food and Drug Administration*), para el estudio de la cardiotoxicidad usando modelos matemáticos. Esto es debido a que estos modelos permiten simular biofísicamente los cambios experimentados en los canales en presencia de una mutación o los cambios producidos por la administración de un fármaco. Los modelos permiten determinar la dosis, observar efectos en el ECG o incluso predecir los cambios que sucederían a nivel global. Además, todo esto es posible gracias al avance del desarrollo de células pluripotentes inducidas para generar cardiomiocitos a partir de fibroblastos, lo cual permite disponer de células cardíacas con la misma codificación genética que el paciente del que se extraen. Estas células permiten el desarrollo de experimentos con los que obtener datos de gran utilidad para los modelos matemáticos. Incluso, se puede modelar efectos como la isquemia en estos modelos, dado que se conoce cuál es la respuesta celular y se pueden introducir dichos parámetros en los modelos [33].

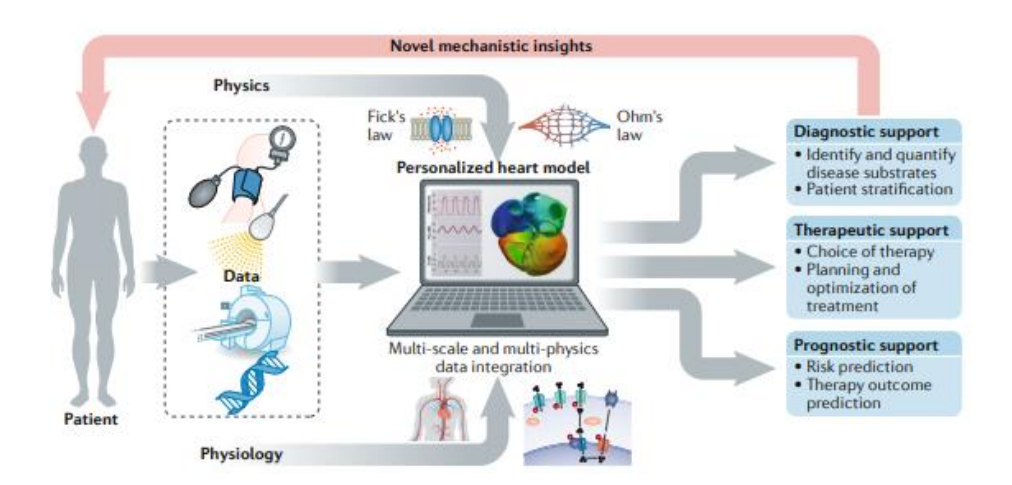

<span id="page-33-0"></span>**Figura 22. Representación de generación de modelos personalizados** [33]

De cara al futuro, estos modelos son prometedores puesto que aúnan la mayoría de la complejidad biofísica de las patologías individuales que presentan los pacientes. Además, de su gran potencial para los sectores farmacológico y de dispositivos biomédicos, en los cuales el empleo de estos modelos reduce sustancialmente los costes [33].

Sin embargo, siguen existiendo algunas barreras en su implantación clínica. En primer lugar, estos modelos están limitados al conocimiento que se dispone actualmente de los diferentes desórdenes cardíacos, los parámetros de imagen, las técnicas y las opciones de tratamiento disponibles. Para poder mejorarlos, se debería aumentar el detalle y la velocidad de cómputo para poder comunicar los resultados de forma más eficiente. Otra limitación es el poder predecir la respuesta de un paciente a un determinado procedimiento a lo largo del tiempo. El fin último es poder crear modelos personalizados, robustos, fiables y lo suficientemente complejos para hacer frente a la demanda clínica [33].

## <span id="page-35-0"></span>**CAPÍTULO 2. JUSTIFICACIÓN, MOTIVACIÓN Y OBJETIVOS**

La medicina es una ciencia en continua evolución, cada vez más se trata de personalizar al caso particular que se esté tratando con el fin de ser más efectiva, eficiente y reducir la variabilidad existente. Esto es posible gracias a la evolución tecnológica que lo acompaña. Es por ello que la creación de modelos computacionales personalizados es algo cada vez más demandado. Tal y como se ha descrito en el capítulo anterior, los modelos tienen un sinfín de aplicaciones, por lo que despiertan interés en ámbitos como el sector farmacológico o la industria de los dispositivos médicos. No obstante, las limitaciones existen todavía dado que aún se ha de evolucionar más tanto en el conocimiento sobre las patologías como en las limitaciones técnicas existentes para lanzar simulaciones en esos modelos, sobre todo en el ámbito de la velocidad computacional.

En el ámbito de la cardiología estos modelos permiten entender mejor los mecanismos que generan y mantienen las arritmias cardíacas, permitiendo optimizar la aplicación de terapias, planificar intervenciones, así como predecir la eficiencia de los fármacos y su cardiotoxicidad. El objetivo es dotar a los clínicos de una nueva herramienta que les ayude al diagnóstico, tratamiento, seguimiento y predicción de los pacientes. Es aplicable a todo tipo de pacientes, por ello su aplicación en el ámbito pediátrico también es posible. Además, en este tipo de pacientes la importancia del empleo de modelos computacionales personalizados es conseguir la máxima información sin tener que aplicar técnicas invasivas en la medida de lo posible. Dado que estos pacientes, por sus características fisiológicas, no pueden ser considerados igual que los adultos y todo se ha de adaptar a ellos. En consecuencia, es fundamental promover los estudios que se dediquen a generar estos modelos computacionales personalizados.

El principal objetivo del presente trabajo es generar modelos tridimensionales a partir de imágenes de resonancia de pacientes pediátricos con el fin de poder realizar simulaciones electrofisiológicas que permitan estudiar las diversas arritmias ventriculares más comunes. Para poder llegar a este fin último, a lo largo del trabajo se han de ir alcanzando los siguientes objetivos específicos:

- Segmentación de los ventrículos a partir de las imágenes de resonancia adquiridas en el hospital.
- Generación de los modelos ventriculares tridimensionales definitivos tras el proceso de acondicionamiento y mallado necesario para la generación de los volúmenes.
- Asignación de propiedades electrofisiológicas a los modelos, mediante la implantación del sistema de conducción.
- Validación de los modelos en condiciones de control.
- Simulaciones de taquicardia ventricular
# **CAPÍTULO 3. METODOLOGÍA**

A continuación, se describirá la metodología empleada para la creación de los diferentes modelos ventriculares personalizados de los pacientes pediátricos.

En primer lugar, se describirá el proceso de creación de los modelos tridimensionales a partir de las imágenes de resonancia de pacientes pediátricos, comenzando por la segmentación de estos y su posterior acondicionamiento. Seguidamente, se procederá a describir el mallado de estos modelos mediante elementos finitos. Por último, se detallará el proceso de preparación de los volúmenes para realizar simulaciones con ellos, así como los aspectos técnicos de estas simulaciones.

# **3.1 SELECCIÓN Y ADQUISICIÓN DE IMÁGENES RMN**

Los sujetos fueron seleccionados por el equipo médico del Hospital Vall d´Hebron de Barcelona y el criterio de inclusión fue que presentasen una taquicardia ventricular y que fueran pacientes pediátricos. Se pudo obtener las imágenes de resonancia de un total de seis pacientes, sin embargo, debido al escaso número de cortes y deficiente resolución de imagen en alguno de ellos sólo fueron útiles para la construcción de los modelos las imágenes de dos pacientes:

- Paciente c4: se trata de un niño de ocho años que presenta una taquicardia ventricular.
- Paciente c5: se trata de un niño de dos años con taquicardia ventricular.

## **3.2 SEGMENTACIÓN DE LOS VENTRÍCULOS**

## SEG3D

La creación de los modelos ventriculares personalizados para los pacientes pediátricos comenzó segmentando las estructuras anatómicas a partir de las imágenes de resonancia adquiridas. Para esta tarea se empleó el programa *Seg3D* [38], una herramienta de código abierto de procesamiento y segmentación volumétrica desarrollada por el Centro NIH de Computación Biomédica Integrativa de la Universidad de Utah en los Estados Unidos. Esta interfaz permite manejar volúmenes y segmentarlos gracias a sus herramientas y filtros de procesado de imagen disponibles.

La interfaz se muestra en la [Figura 23.](#page-37-0) A la izquierda, se encuentran las diversas herramientas y filtros utilizados, los cuales se pueden seleccionar desde el menú desplegable superior. A la derecha, se encuentran las máscaras creadas sobre el volumen original de imágenes importado procedente de la resonancia. En la imagen se muestra la opción de visualización llamada *Only one viewer*, pero se pueden seleccionar hasta seis vistas. El programa ofrece visualizar los diferentes cortes: sagital, axial y coronal. Adicionalmente, se puede visualizar el volumen que se va generando al crear las diferentes máscaras con las segmentaciones en la vista volumen.

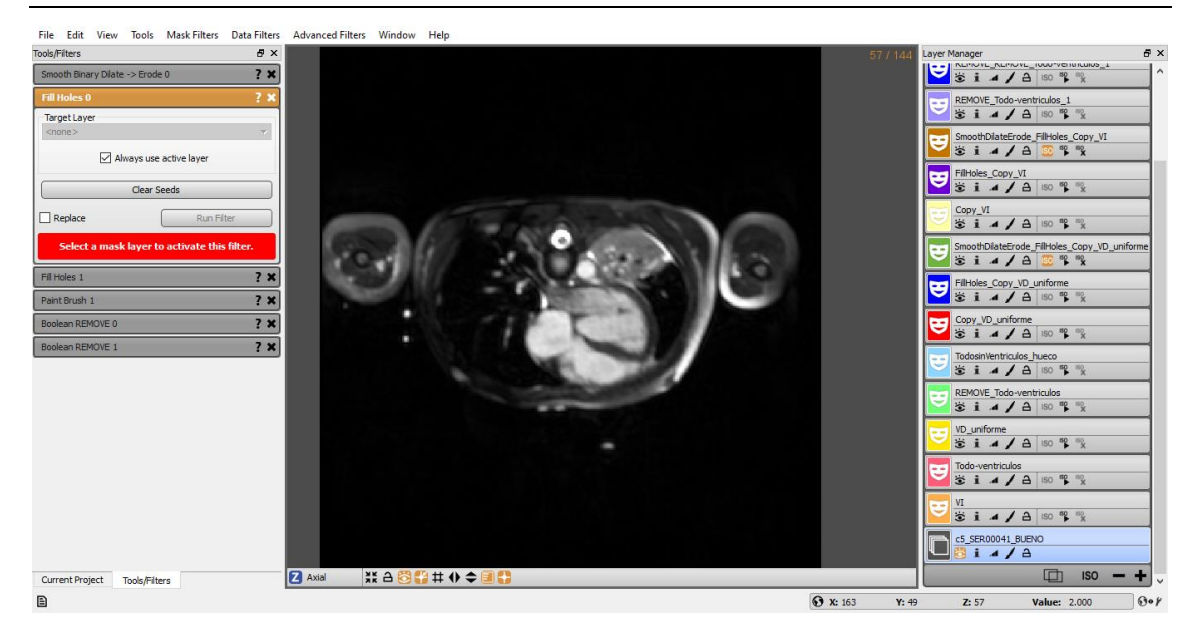

**Figura 23. Interfaz de** *Seg3D* **con una imagen anatómica de un caso de estudio**

<span id="page-37-0"></span>A continuación, se procede a explicar los pasos llevados a cabo para realizar la segmentación de los ventrículos [\(Figura 24\)](#page-38-0) de forma detallada con un caso de estudio, así como los filtros y herramientas empleadas:

- 1. Importación de las imágenes de resonancia: las imágenes procedentes de resonancia son un conjunto de cortes realizados por la máquina de resonancia, los cuales han de importarse como un conjunto para generar el volumen de imagen.
- 2. Ajuste de contraste y brillo: la herramienta permite ajustar de forma sencilla (desplazando hacia arriba y hacia abajo o hacia la derecha y hacia la izquierda el ratón pulsando el botón izquierdo) estos dos parámetros, los cuales son de gran ayuda para diferenciar las partes del corazón.
- 3. Segmentación del endocardio de los ventrículos: se genera una máscara y mediante el uso de la herramienta *Paint Brush* se selecciona el área manualmente que se observa que se corresponde a la zona de interés, corte a corte. Se ha de comprobar en todas las vistas que se está realizando la selección adecuada. Este proceso se realiza tanto para el ventrículo derecho como para el izquierdo. Este paso se puede realizar de forma semiautomática mediante la creación de una semilla y el uso de un filtro avanzado llamado *Segmentation Level Set* que expande la máscara a los píxeles cercanos que poseen estadísticas similares a la semilla. Esta segmentación requiere del mismo modo, retocarse de forma manual en cada corte. Sin embargo, si las imágenes que se tienen no tienen una buena resolución y un buen contraste, es mejor realizarlo de manera manual directamente.
- 4. Segmentación del epicardio: empleando de nuevo la herramienta *Paint Brush* se selecciona de forma completa ambos ventrículos en su totalidad.
- 5. Suavizado de la segmentación: previamente a obtener la estructura final, se han de suavizar las segmentaciones realizadas empleando los filtros *Fill Holes* y *Fast Binary Dilate-Erode.*

6. Segmentación de la superficie ventricular: se obtiene al restar la segmentación del epicardio con la de cada ventrículo individualmente. Para ello, se emplea el filtro *Boolean Remove.* 

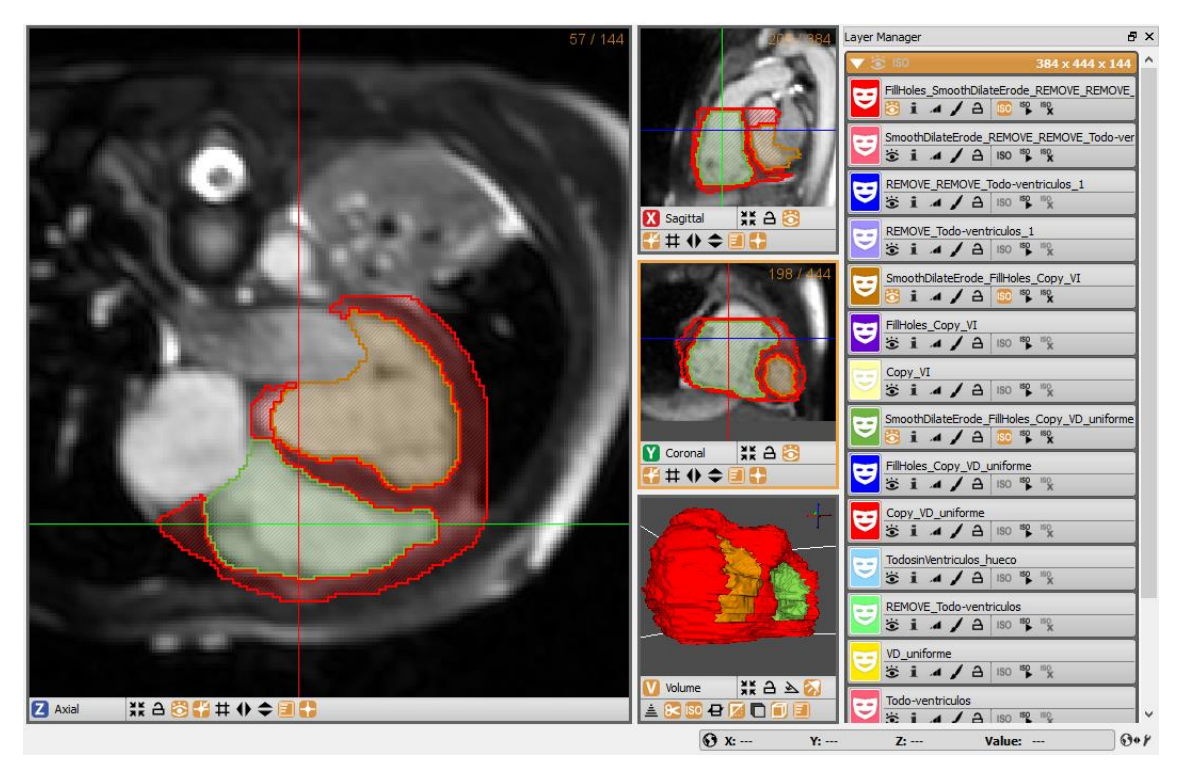

<span id="page-38-0"></span>**Figura 24. Segmentación completa de ambos ventrículos en las diferentes vistas (axial (Z), sagital (X), coronal (Y) y volumen (V)). En rojo se representa la superficie ventricular, en verde el endocardio del ventrículo derecho y en marrón el endocardio del ventrículo izquierdo**

Una vez obtenidas todas las segmentaciones, se procedió a exportar la isosuperficie ventricular en extensión *.vtk* para poder abrirlo con el siguiente programa para el acondicionamiento de los modelos ventriculares: *Paraview*.

## **3.3 ACONDICIONAMIENTO DE LOS MODELOS VENTRICULARES**

### PARAVIEW

Los modelos superficiales obtenidos son bastante irregulares [\(Figura 25\)](#page-39-0), por lo que necesitaron ser mejorados mediante programas que permitan alisar dichas superficies. Para un primer suavizado se aplicó el filtro *Smooth* de *Paraview* [39], un software de código libre multiplataforma que permite analizar datos y visualizarlos mediante técnicas cualitativas y cuantitativas. Es posible modular la intensidad del filtrado mediante el parámetro número de iteraciones, cuanto mayor sea este parámetro mayor suavizado se obtiene. Para estas estructuras en concreto se han empleado unas 2000-3000 iteraciones, obteniéndose lo que se visualiza en la [Figura 26.](#page-39-1) Una vez finalizado se ha de exportar la superficie ventricular con extensión *.stl.*

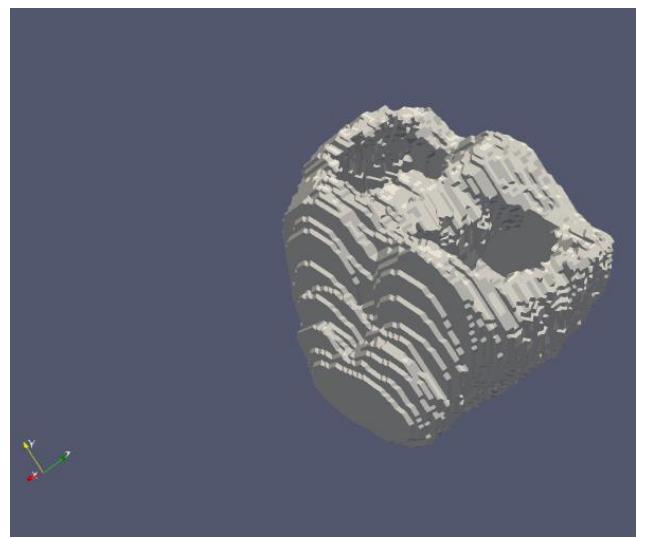

**Figura 25. Superficie ventricular del caso de estudio tras la segmentación con** *Seg3D*

<span id="page-39-1"></span>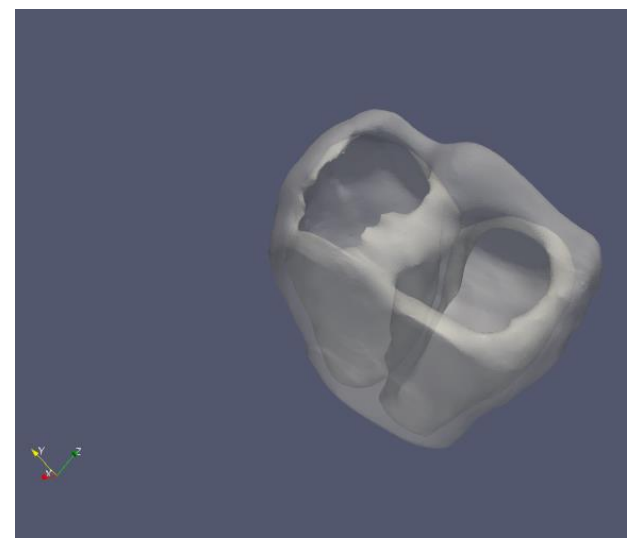

**Figura 26. Superficie ventricular del caso de estudio tras el filtrado con el filtro** *Smooth.* **Se muestra regulando la opacidad de la geometría, las diferentes estructuras**

#### <span id="page-39-0"></span>BLENDER

No obstante, este suavizado todavía no es suficiente ya que si existen irregularidades en la superficie el mallado no se va a realizar correctamente. Es por ello que fue necesario realizar un suavizado manual empleando *Blender* [40], un programa de código libre gratuito que permite manejar modelos tridimensionales. Cuenta con una interfaz muy completa que permite realizar diversas funcionalidades, de ahí sus aplicaciones diversas en animación en 3D, modelado, edición de video o simulación, entre otros.

El primer paso es importar el archivo *.stl* procedente de *Paraview.* A continuación, se procede a suavizar la estructura, para ello se ha de emplear el modo *Sculpt* de *Blender* y la herramienta *Smooth* tal como se indica en la [Figura 27.](#page-40-0) Se puede controlar la intensidad del suavizado y el radio de la herramienta para conseguir una mayor precisión. Con esta herramienta se pretende uniformizar toda la superficie teniendo en cuenta el grado de exactitud que se pretende conseguir, por lo que se ha de tener precaución a la hora de aplicar esta utilidad.

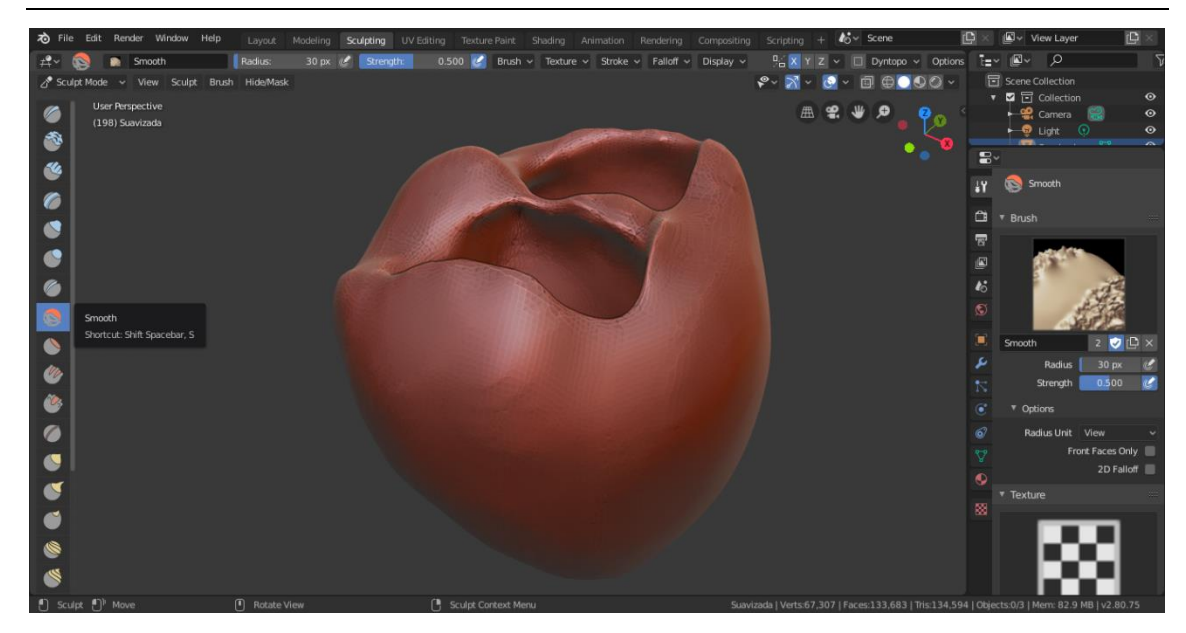

<span id="page-40-0"></span>**Figura 27. Suavizado de la estructura tridimensional en** *Blender* **empleando la herramienta** *Smooth*

En algunas ocasiones, puede suceder que las imágenes previas desde las que se parten para realizar la segmentación no contengan cortes suficientes como para poder reconstruir toda la superficie completa de los ventrículos. Por ello, puede ser necesario aumentar ligeramente las superficies en algunos puntos. Para ello, *Blender* ofrece una herramienta en el modo *Edit* que permite realizar esta tarea llamada *Extrude Region*. Para hacer uso de esta herramienta, en primer lugar, se hará una selección de la zona que se pretende aumentar de tamaño y posteriormente se procede a aplicar dicha herramienta. En la [Figura 28](#page-40-1) se muestra un ejemplo de aumento de superficie en una zona del ventrículo.

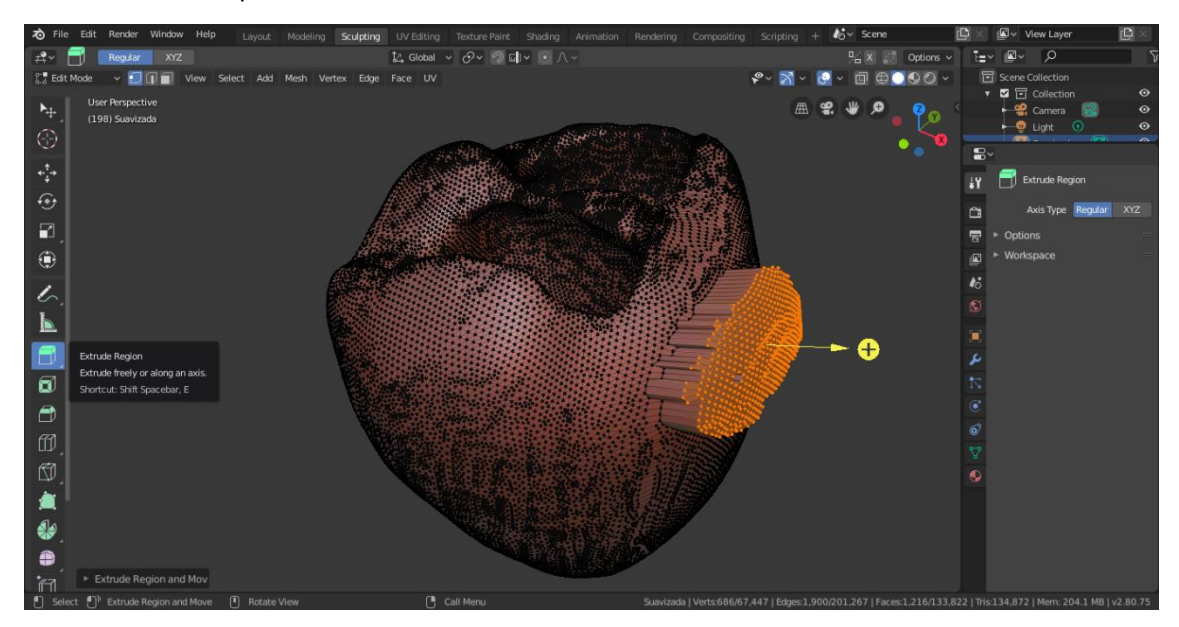

<span id="page-40-1"></span>**Figura 28. Aumento de la superficie localizada del ventrículo empleando la herramienta**  *Extrude Region* **de** *Blender*

Del mismo modo, al aplicar el suavizado pueden quedar zonas en la superficie que no se puedan eliminar de forma sencilla con la herramienta *Smooth*, requiriendo una selección manual de esas irregularidades. Para ello, se puede emplear de nuevo la herramienta de selección y aplicando la opción *Delete Vértices, Faces* o *Edges* del menú desplegable en la opción *Mesh,* se pueden eliminar de forma eficaz [\(Figura 29\)](#page-41-0).

Por último, dado que el objetivo es obtener una superficie lo más uniforme posible, la distancia de separación entre los vértices de los triángulos que conforman toda la superficie ha de ser lo más similar posible a lo largo de la estructura. Por lo que se tratará, en la medida de lo posible, disminuir las aglomeraciones de elementos. Para ello, se pueden seleccionar estas zonas con la herramienta de selección y aplicar el proceso que se muestra en la [Figura 30.](#page-41-1)

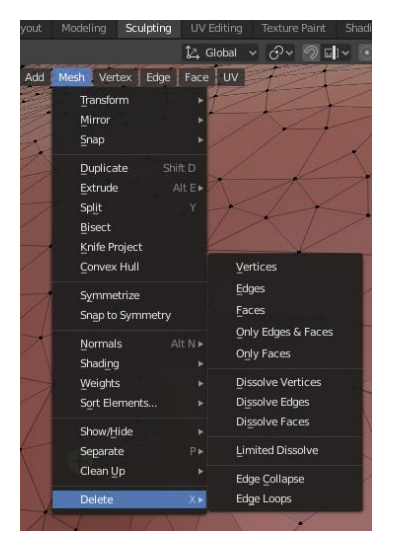

**Figura 29. Proceso para eliminar irregularidades en la superficie**

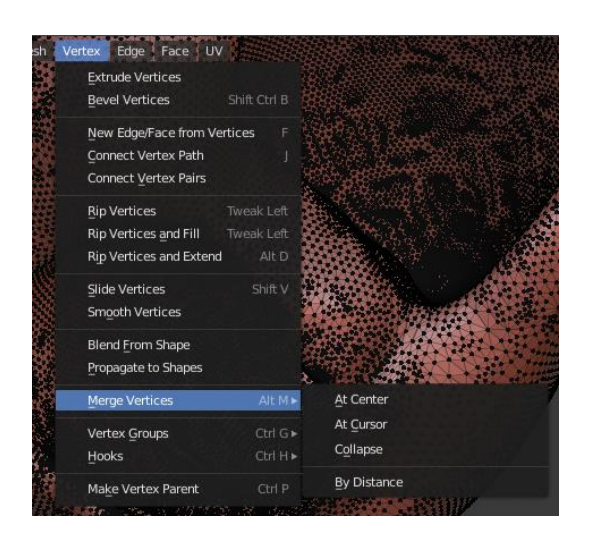

**Figura 30. Proceso para reducir aglomeraciones de vértices**

<span id="page-41-3"></span>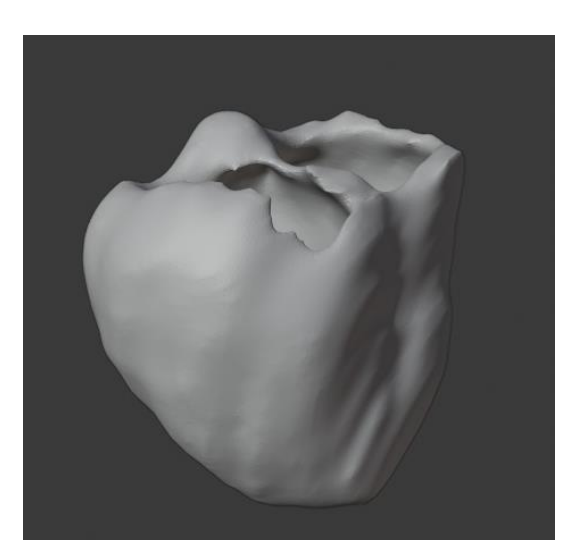

**Figura 31. Superficie tridimensional ventricular antes de aplicar** *Blender*

<span id="page-41-2"></span><span id="page-41-1"></span>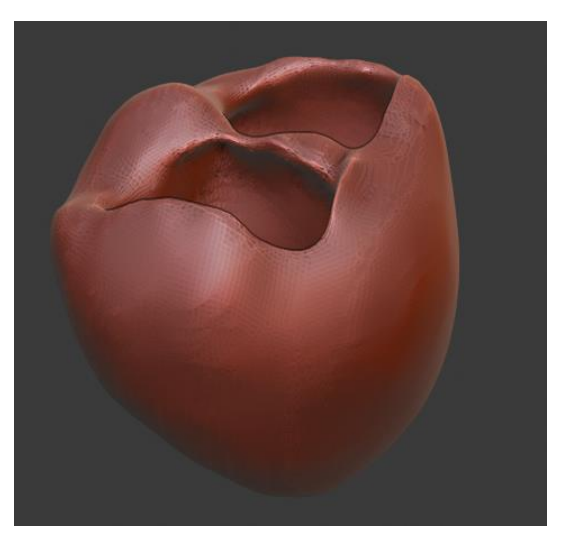

**Figura 32. Superficie tridimensional ventricular tras aplicar** *Blender*

<span id="page-41-0"></span>Tras todo este proceso se muestra el resultado final en la [Figura 32](#page-41-2) tras haber partido de la [Figura 31.](#page-41-3) El archivo resultante se ha de exportar en extensión *.stl.*

## **3.4 MALLADO DE LOS MODELOS VENTRICULARES**

Una vez generadas las superficies tridimensionales definitivas, se procedió al mallado de éstas. Para ello se va a emplear un programa llamado *MeshGems* con el que se pretende generar una malla de elementos finitos hexaédricos, dado que el software empleado para realizar las simulaciones electrofisiológicas necesita este tipo de elementos. Sin embargo, previamente a poder emplear *MeshGems*, es necesario depurar al máximo las superficies, de modo que no se produzcan errores debido a duplicados. Con este fin, se empleó otro software llamado *MeshLab*, al cual se importa la superficie con extensión *.stl* y se le aplican filtros de *"Cleaning and Repairing"* con el cual se eliminan duplicados tanto de caras como de vértices. Si no resulta satisfactorio y todavía permanecen algunos de esos elementos, se han de buscar individualmente y tratar de eliminarlos, dado que *MeshGems* no funcionará hasta que se haya solucionado.

Tras esto, se exportó el resultado con la misma extensión y se importó en un programa llamado *Gmsh*, que es un generador de mallas de elementos finitos en 3D que permite convertir la extensión *.stl* a .*mesh*; la cual será necesaria para poder ejecutar *MeshGems* que creará la malla definitiva volumétrica. Una vez ejecutado el programa *MeshGems*-*Hexa* desde la consola del ordenador ejecutando la siguiente instrucción:

## *run\_mg-hexa.bat --in mallas\ejemplo.mesh --out mallas\ejemplo\_VOL.mesh --min\_size 0.4 - max\_size 0.4 --components outside\_skin\_only --compute\_ridges no --recover\_sharp\_angles no*

Se obtiene finalmente la malla volumétrica de elementos hexagonales de extensión *.mesh,* la cual ha de transformarse a *.vtk* mediante un programa de *MATLAB* generado por un miembro del Ci2B [\(Figura 33\)](#page-42-0). Respecto al tamaño mínimo y máximo de elementos que se dan como entrada al programa *MeshGems* es 0.4 mm para poder uniformizar los elementos al máximo posible.

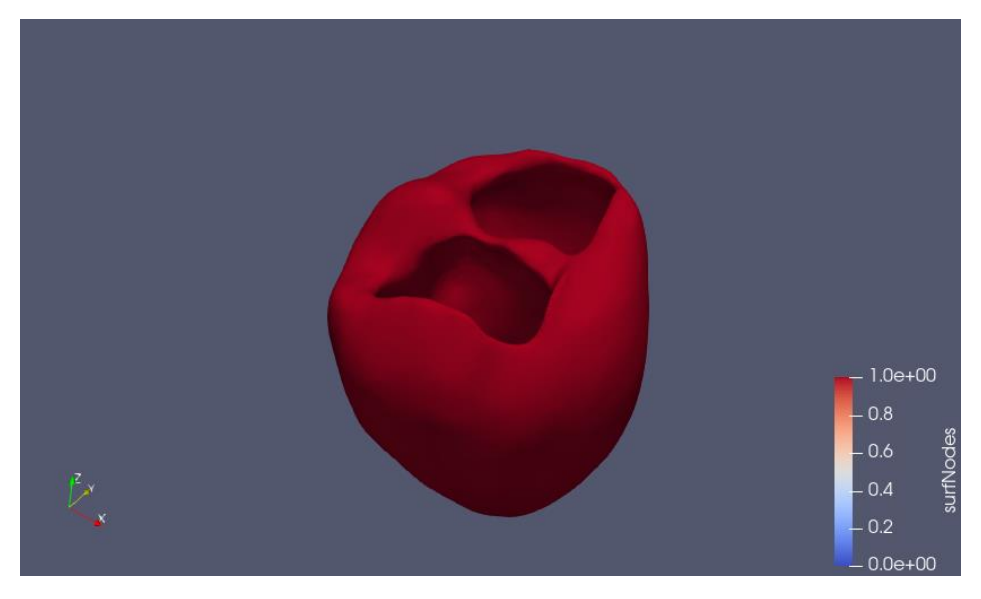

<span id="page-42-0"></span>**Figura 33. Malla volumétrica final del caso de estudio**

## **3.5 SIMULACIONES**

## 3.5.1 Simulaciones Unidimensionales

Una vez obtenidos los volúmenes finales, se ha de realizar un paso previo con el objetivo de estimar parámetros como la velocidad de conducción o el pseudo electrocardiograma, necesarios para poder ser más precisos en el cálculo de las simulaciones.

## CARACTERÍSTICAS DE LA FIBRA UNIDIMENSIONAL

El modelo electrofisiológico empleado para realizar las simulaciones transmurales es el modelo de O´Hara del 2011 [34]. Este modelo describe los mecanismos de electrofisiología celular específicos de los miocitos ventriculares humanos. Lo que se pretende es construir una fibra unidimensional compuesta de miocitos ventriculares de las diferentes capas del corazón modelizados con este modelo.

En concreto la fibra empleada posee un total de 165 células, las cuales se corresponden a 60 miocitos del endocardio, 45 del mid-miocardio y 60 del epicardio [\(Figura 34\)](#page-43-0).

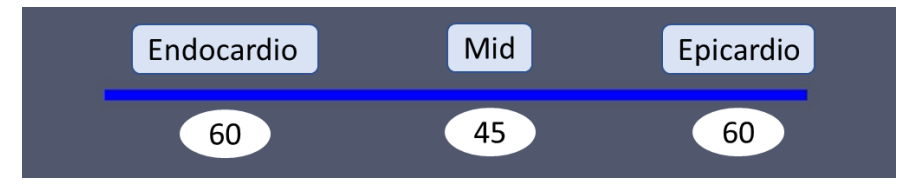

## **Figura 34. Fibra unidimensional que representa las capas transmurales del corazón**

## <span id="page-43-0"></span>PREPARACIÓN DE LAS SIMULACIONES DE LA FIBRA UNIDIMENSIONAL

Se prepararon cuatro tipos de simulaciones, tres de ellas con una activación normal de la fibra, es decir, de dentro hacia afuera (endocardio, mid-miocardio y epicardio) y una última denominada ectópica, en la cual se estimula el mid-miocardio y se observa la propagación del estímulo hacia el resto de las capas. A su vez, cada una de ellas se preparó con diferentes conductividades para poder estimar la velocidad de conducción óptima. Con respecto a la simulación denominada ectópica, el propósito de esta simulación no es tanto saber la velocidad de conducción sino ver los cambios en la morfología que se producen del pseudo ECG al cambiar de localización el estímulo. En la siguiente [Tabla 1](#page-43-1) se resumen estos aspectos:

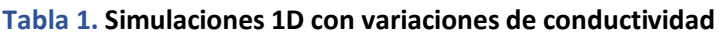

<span id="page-43-1"></span>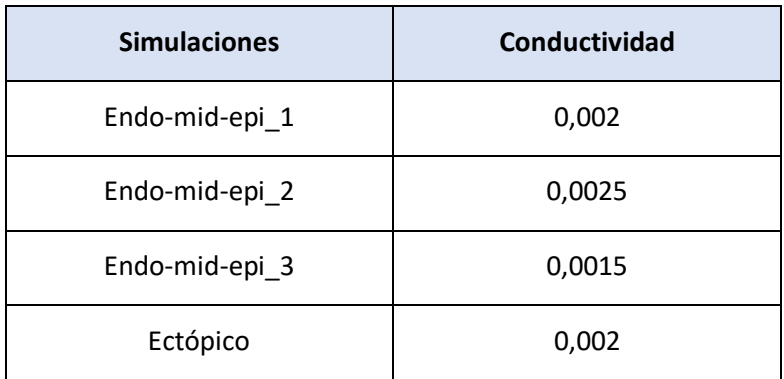

Del mismo modo, en todas las simulaciones se modifica la frecuencia de estimulación para producir un potencial de acción, es decir, el BCL (*basic cycle length*). Se lanzaron trenes de diez pulsos para cada BCL: 1000 ms, 500 ms, 400 ms, 300 ms y 200 ms.

El programa empleado para lanzar las simulaciones es *Elvira* [41], el cual posee una arquitectura de ficheros a los que se tuvo acceso de forma remota a través de una conexión con el ordenador que contenía el software que forma parte de un clúster. Una vez realizadas las simulaciones, las cuales se ejecutan por la línea de comandos del sistema operativo Linux, se obtuvieron una serie de ficheros con la información referente a los potenciales de acción, la duración de los potenciales, el pseudo ECG, las corrientes y otras variables de estado. Cabe destacar que para la adquisición de estos parámetros se escogieron tres puntos o nodos de referencia de la fibra: 35, 85 y 135. La distancia entre cada uno de estos nodos es de 100 µm, por tanto, la distancia entre el nodo 35 y el 135 son 10000 µm. El posterior análisis de estos parámetros se detallará más adelante en los resultados.

## 3.5.2 Simulaciones Tridimensionales

Tras la generación de las mallas volumétricas, éstas han de ser acondicionadas antes de lanzar las simulaciones con ellas. Para ello, se ha aplicado el mismo acondicionamiento que en trabajos previos del grupo Ci2B [36][37] en los cuales introdujeron los sistemas de Purkinje adaptados a cada modelo de cada paciente y se ajustaron sus conductividades, partiendo de los resultados obtenidos en las simulaciones 1D, para obtener una propagación eléctrica a través de los ventrículos similar al modelo de referencia de Durrer [42].

El sistema de Purkinje empleado es un sistema de Purkinje genérico, el cual consta de tres ramas principales en el ventrículo izquierdo: una descendiendo el ápex hacia los músculos papilares de la pared lateral, otra hacia la pared anterior y la tercera a la pared posterior. En el ventrículo derecho se tiene una rama descendiente al ápex [\(Figura 35\)](#page-44-0).

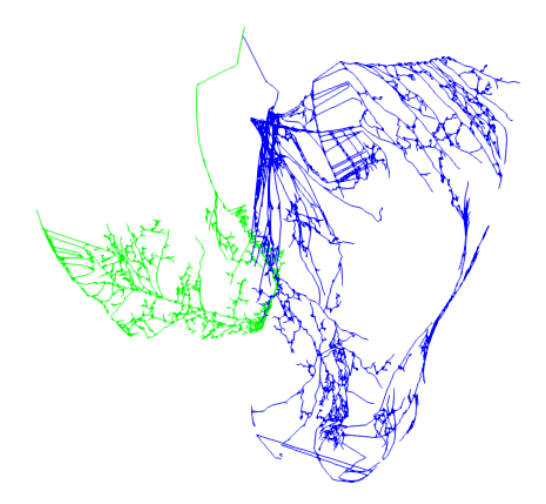

## <span id="page-44-0"></span>**Figura 35. Sistema de Purkinje integrado en el modelo ventricular. VI (azul) VD (verde)**

Del mismo modo la disposición y orientación de las fibras en el espacio se muestra en l[a Figura](#page-45-0)  [36](#page-45-0) a modo de ejemplo del paciente c4. En la imagen se observa que el movimiento de las fibras es concéntrico hacia el ápex y es más vertical en el ventrículo izquierdo que en el derecho donde es más diagonal. Esto será de utilidad conocerlo para poder entender la propagación del corazón obtenida tras las simulaciones tridimensionales que se detallarán en los Resultados.

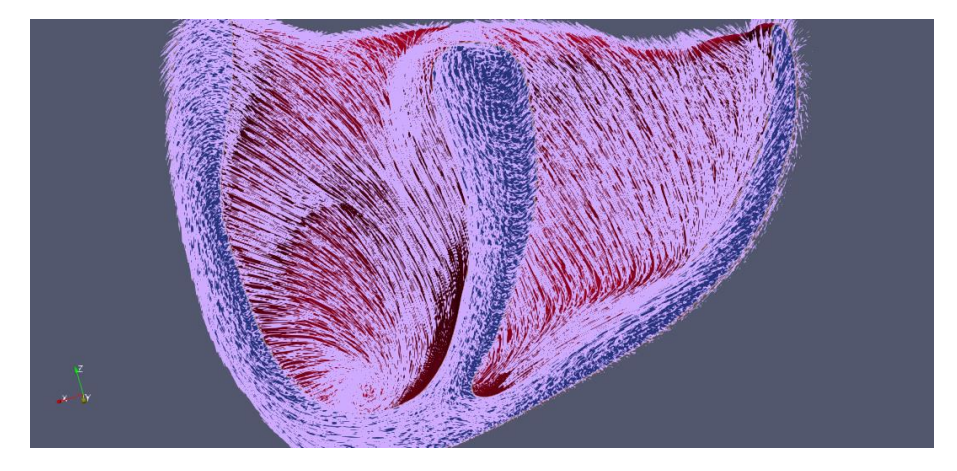

**Figura 36. Orientación de las fibras del paciente c4**

<span id="page-45-0"></span>Una vez se configuró Purkinje, se procedió a lanzar las simulaciones. En primer lugar se ajustaron los modelos en control para su validación mediante comparación con una propagación fisiológica como la de Durrer [42] y un ECG fisiológico a ritmo sinusal. Sin embargo, se tuvieron que realizar ajustes en el árbol de Purkinje para poder conseguir una propagación adecuada. Mediante cambios en los materiales se consiguió ajustar las velocidades de conducción para poder obtener unos tiempos de activación local (LATs) similares a los de Durrer.

Dado que los pacientes de estudio presentaban ambos taquicardias ventriculares (para el paciente c4 el origen se encontraba en el ventrículo derecho y para el paciente c5 en el ventrículo izquierdo) se llevaron a cabo simulaciones de taquicardia cuyos resultados se detallarán más adelante.

# **CAPÍTULO 4. RESULTADOS Y DISCUSIÓN**

En el presente capítulo se recogen los resultados de las simulaciones llevadas a cabo con los modelos tridimensionales tanto en situaciones de control como en taquicardia ventricular para los dos pacientes pediátricos de estudio: c4 y c5.

En una primera instancia, se expondrán los análisis estadísticos llevados a cabo sobre las mallas tridimensionales con el fin de analizar y validar los modelos obtenidos. En segundo lugar, se presentarán los resultados de las simulaciones control de ambos pacientes. Y, por último, los resultados de las simulaciones de taquicardia ventricular los cuales se compararán con los controles y entre ellos.

## **4.1 VOLÚMENES TRIDIMENSIONALES**

## 4.1.1 Análisis estadístico de las mallas tridimensionales

Tras la obtención de las estructuras tridimensionales finales de los corazones de los sujetos, se llevó a cabo un análisis estadístico adicional con *Paraview* para poder analizar las estructuras y determinar si se ha obtenido una malla con una distribución de sus elementos uniforme y un grado de deformación de los elementos óptimo para poder realizar las simulaciones tridimensionales posteriormente. Esto es necesario, dado que el programa empleado para la generación de las mallas (*MeshGems*) realiza unas adaptaciones a los elementos que podrían generar irregularidades en la malla.

A continuación, se presentan en l[a Tabla 2](#page-46-0) las estadísticas obtenidas tras la creación de las mallas con *MeshGems*, en las cuales podemos observar que el corazón c5 es ligeramente inferior en tamaño al c4, lo cual concuerda con la edad de los pacientes. Del mismo modo, se observa que la superficie final obtenida con *MeshGems* es ligeramente inferior a la inicial de partida, dadas las adaptaciones que realiza el programa. De hecho, el ratio en ambos casos es del 0,99. Para ambos casos no existen elementos no válidos ni tampoco elementos malos, lo cual indica que las mallas obtenidas tienen una calidad óptima para poder realizar las simulaciones. Esto se confirma todavía más si se observan los porcentajes de elementos buenos que en ambos casos es un porcentaje muy elevado.

<span id="page-46-0"></span>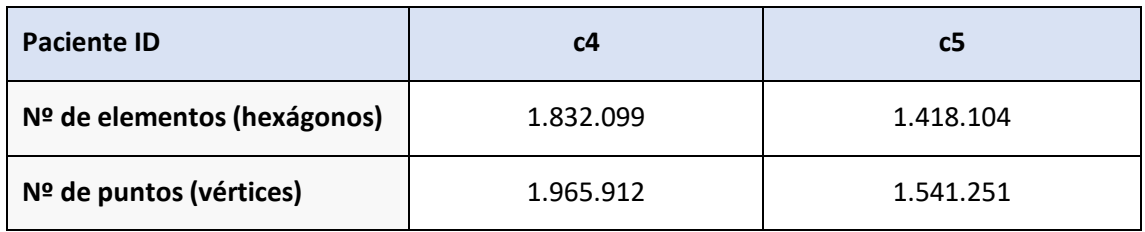

### **Tabla 2. Estadísticas de las mallas tridimensionales tras su creación con** *MeshGems*

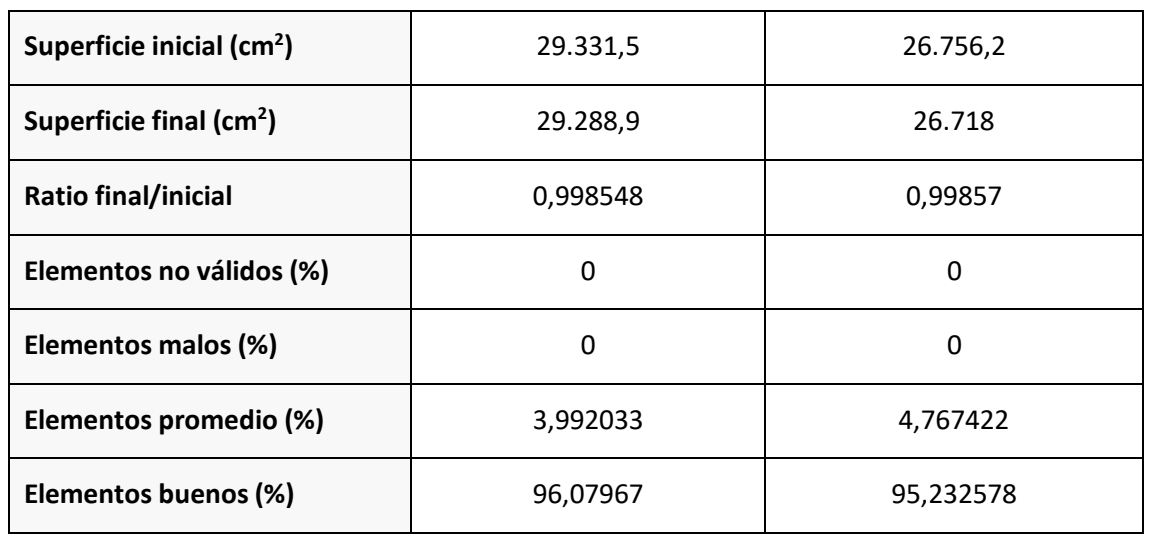

Tras este análisis, se muestran los resultados del análisis estadístico adicional con *Paraview*. Los parámetros evaluados pretenden evaluar la distorsión de los elementos hexagonales para asegurar la distribución uniforme de éstos. Si no fuera uniforme se vería afectada la propagación de los impulsos eléctricos a lo largo de la malla dado que la distancia entre elementos no sería equidistante. Para ello se han analizado los siguientes parámetros: calidad de distorsión, ratio de bordes de distorsión y la longitud de los bordes tanto el lado más largo como el más corto. A continuación, se muestran los histogramas de estos cuatro parámetros:

**c4**

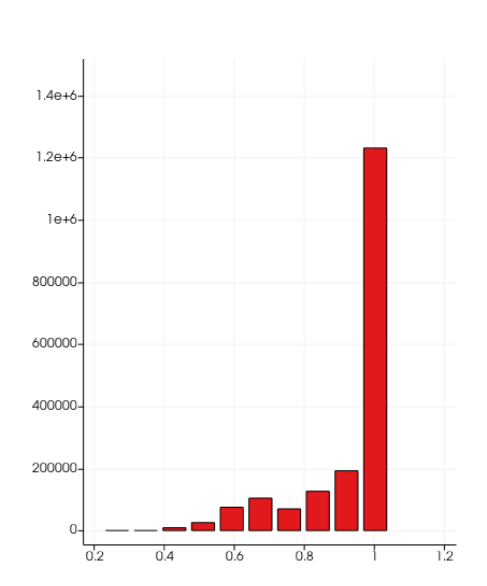

<span id="page-47-0"></span>**Figura 37. Histograma de la calidad de distorsión del paciente c4**

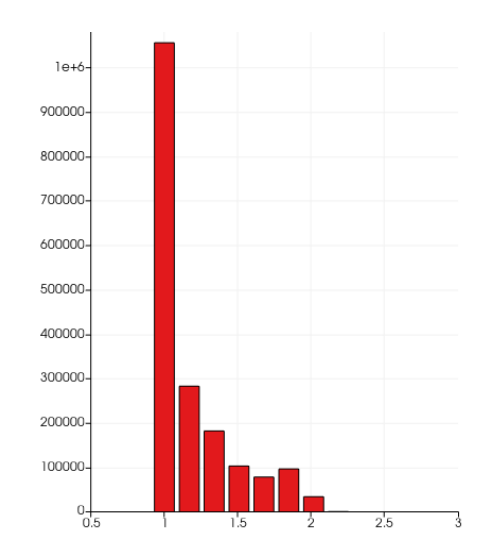

<span id="page-47-1"></span>**Figura 38. Histograma del ratio de bordes de distorsión del paciente c4**

**c5**

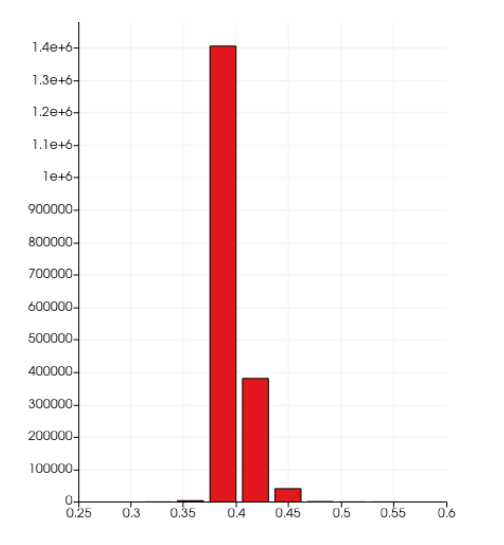

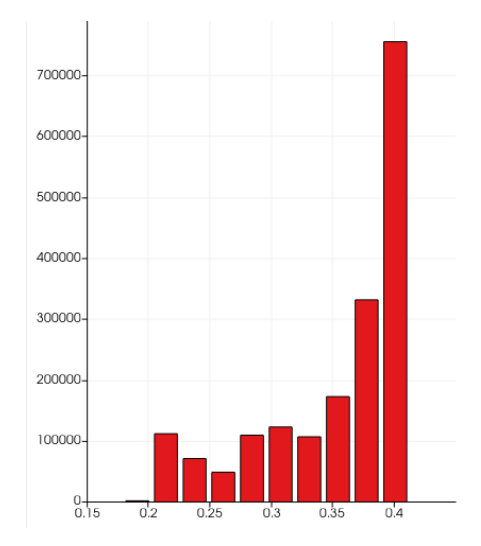

<span id="page-48-2"></span>**Figura 39. Histograma de la distorsión del borde más largo del paciente c4**

<span id="page-48-3"></span>**Figura 40. Histograma de la distorsión del borde más corto del paciente c4**

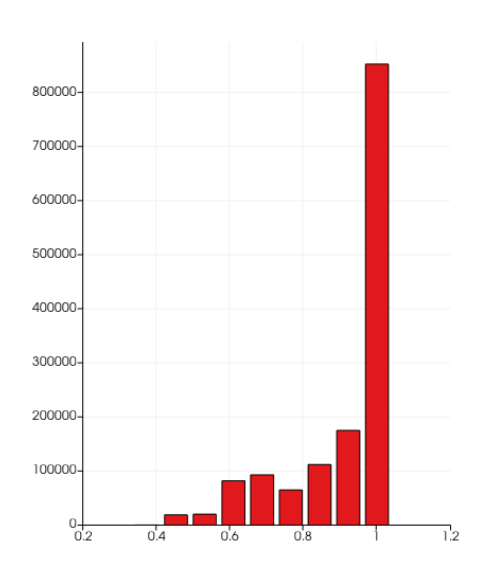

<span id="page-48-0"></span>**Figura 41. Histograma de la calidad de distorsión del paciente c5**

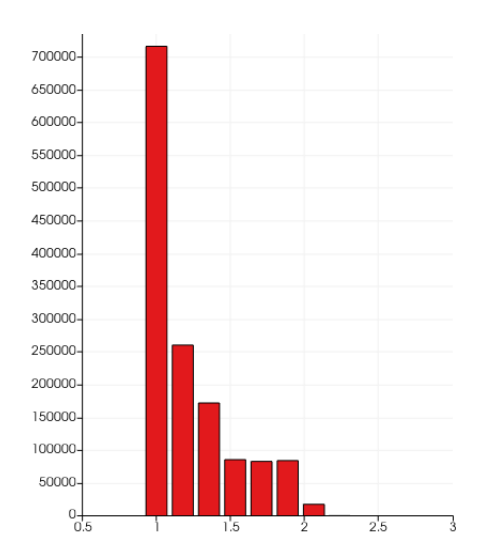

<span id="page-48-1"></span>**Figura 42. Histograma del ratio de bordes de distorsión del paciente c5**

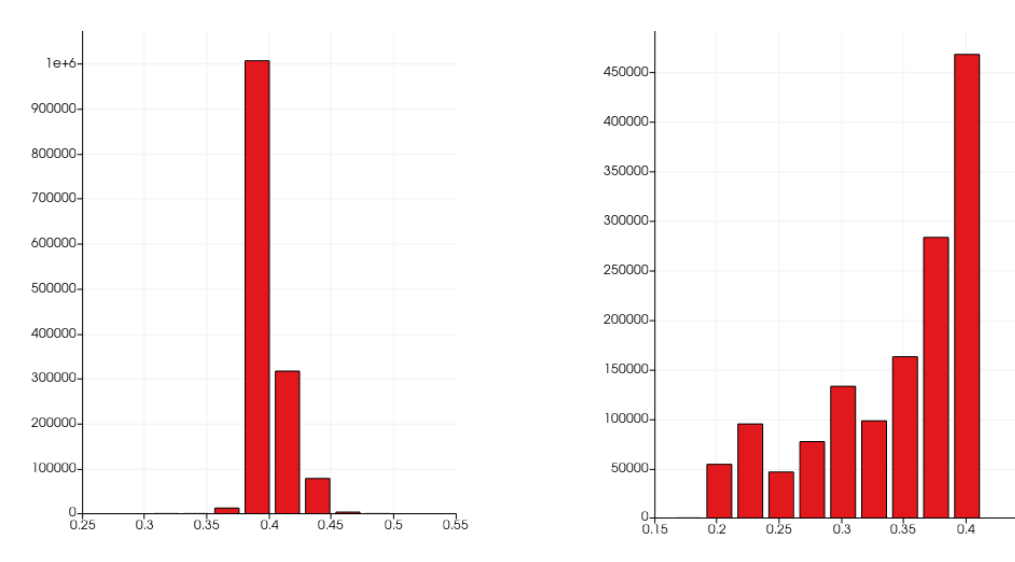

<span id="page-49-0"></span>**Figura 43. Histograma de la distorsión del borde más largo del paciente c5**

<span id="page-49-1"></span>**Figura 44. Histograma de la distorsión del borde más corto del paciente c5**

Lo que se puede observar en la [Figura 37](#page-47-0) y [Figura 38](#page-47-1) del paciente c4 y la [Figura 41](#page-48-0) y [Figura 42](#page-48-1) del paciente c5, es que existe una mayor densidad de puntos en torno a 1, lo cual indica que son muy uniformes y regulares los bordes de los elementos. Respecto a la [Figura 39](#page-48-2) y la [Figura 40](#page-48-3) del paciente c4 y la [Figura 43](#page-49-0) y [Figura 44](#page-49-1) del paciente c5, cabe destacar que inicialmente al realizar el mallado se estableció que el tamaño de elemento sería de 0.4 mm , por lo que lo esperado es que las mallas obtenidas tengan sus elementos de ese tamaño, tal y como se observa en los histogramas de las figuras.

Por último, para ambos pacientes se analizó un último parámetro de calidad que es el histograma del Jacobiano escalado (*Scaled Jacobian)*, el cual es un indicador del grado de deformación de los elementos. Si es negativo no se pueden resolver las ecuaciones matemáticas en la simulación. En ambos pacientes se observa que la mayoría de los elementos están en torno a 1 y son positivos por lo que el grado de deformación es adecuado [\(Figura 45](#page-50-0) y [Figura 46\)](#page-50-1).

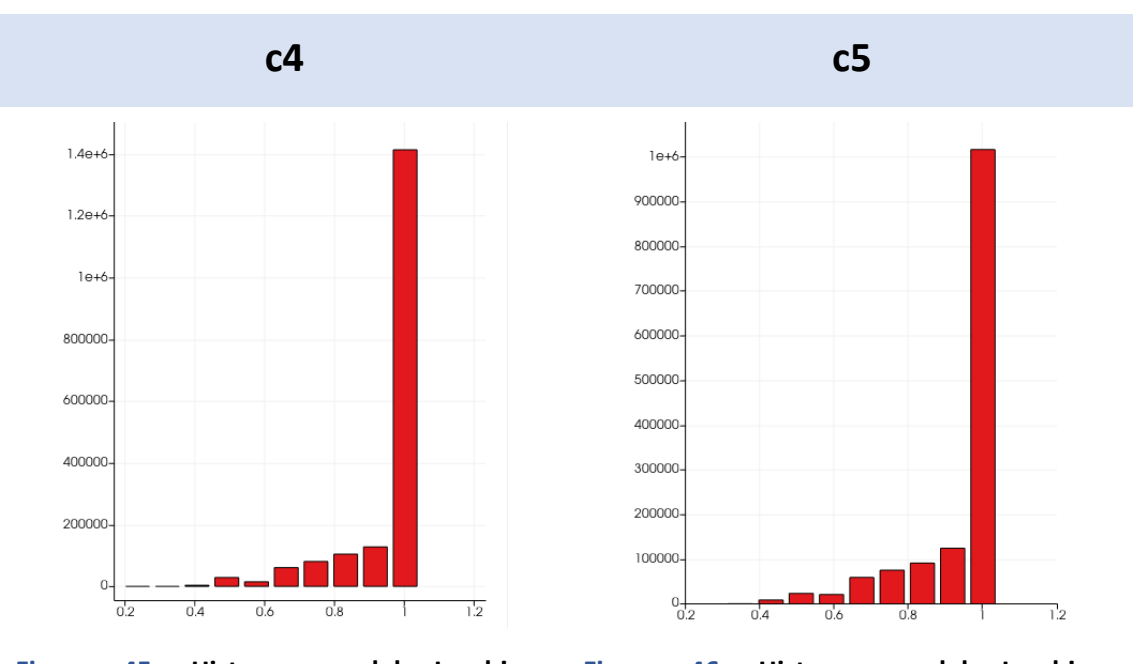

<span id="page-50-1"></span><span id="page-50-0"></span>**Figura 45. Histograma del Jacobiano escalado del paciente c4 Figura 46. Histograma del Jacobiano escalado del paciente c5**

## **4.2 SIMULACIONES UNIDIMENSIONALES**

A continuación, se presentan los resultados obtenidos tras la realización de las cuatro simulaciones que se describen en la Metodología con la fibra unidimensional formada por 165 células. El objetivo de las tres primeras simulaciones es poder determinar la velocidad de conducción óptima de cada paciente para poder introducir ese valor en las simulaciones tridimensionales. En cuanto a la simulación ectópica, el objetivo es poder ver cómo cambia el pseudo ECG solamente cambiando la posición del estímulo.

El principal parámetro por determinar es la velocidad de conducción, es decir, la velocidad a la cual las células o miocitos que componen la fibra son capaces de transmitir el impulso eléctrico. En concreto, la dirección de propagación de interés es la longitudinal dado que es en la dirección a través de la cual hay menor resistencia al flujo de corriente [14]. En el modelo de O´Hara del 2011 se determina que la velocidad de conducción longitudinal apropiada en una simulación unidimensional de una fibra es de 45 cm/s a una frecuencia de 1 Hz, es decir, a un BCL de 1000 ms [34]. Así mismo, en otros experimentos realizados con miocitos animales (perro) se habla de valores de 48-50 cm/s en esa dirección [43].

De las tres simulaciones endo-mid-epi realizadas se calculó la velocidad de conducción mediante la determinación del instante de tiempo correspondiente al máximo de potencial del último potencial de acción de cada tren de diez pulsos para cada BCL [\(Figura 49\)](#page-51-0). Esto se calculó para el nodo 35 [\(Figura 47\)](#page-51-1) y para el 135 [\(Figura 48\)](#page-51-2) y dado que se conoce que la distancia entre ellos es de 10000 µM, se pudo calcular esta velocidad como espacio partido tiempo. Se obtuvieron las velocidades que se muestran en la [Tabla 3.](#page-52-0) Tras lo mencionado anteriormente sobre los valores esperados de la velocidad de conducción, se determina que la simulación que permite estimar mejor este parámetro es la simulación endo-mid-epi\_1 cuya conductividad es 0,002. Para la cual la velocidad es de 53,62 cm/s a 1 Hz.

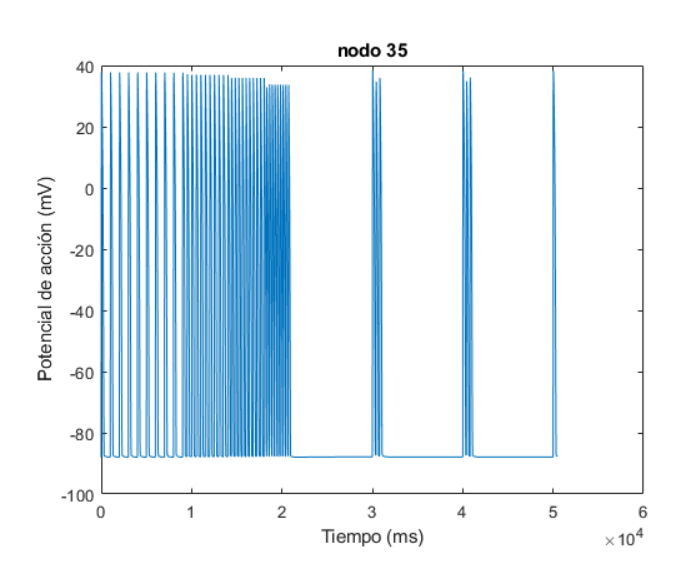

<span id="page-51-1"></span>**Figura 47. Nodo 35 potenciales de acción a BCL = 1000, 500, 400, 300 y 200 ms respectivamente de la simulación endo-mid-epi**

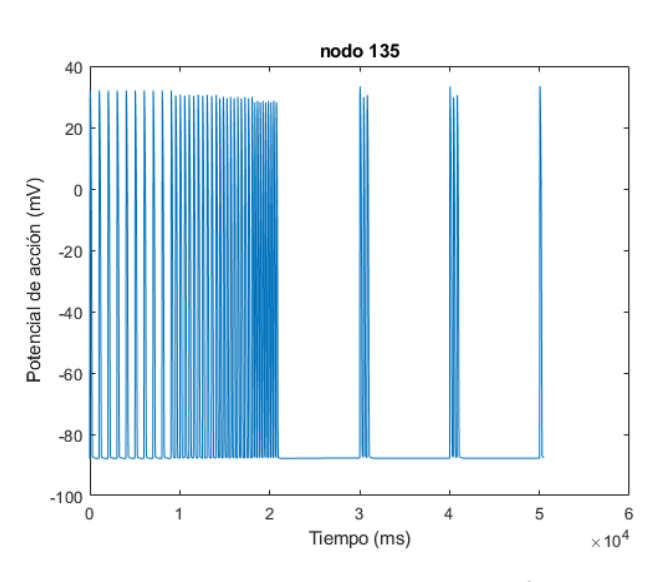

<span id="page-51-2"></span>**Figura 48. Nodo 135 potenciales de acción a BCL = 1000, 500, 400, 300 y 200 ms respectivamente de la simulación endo-mid-epi**

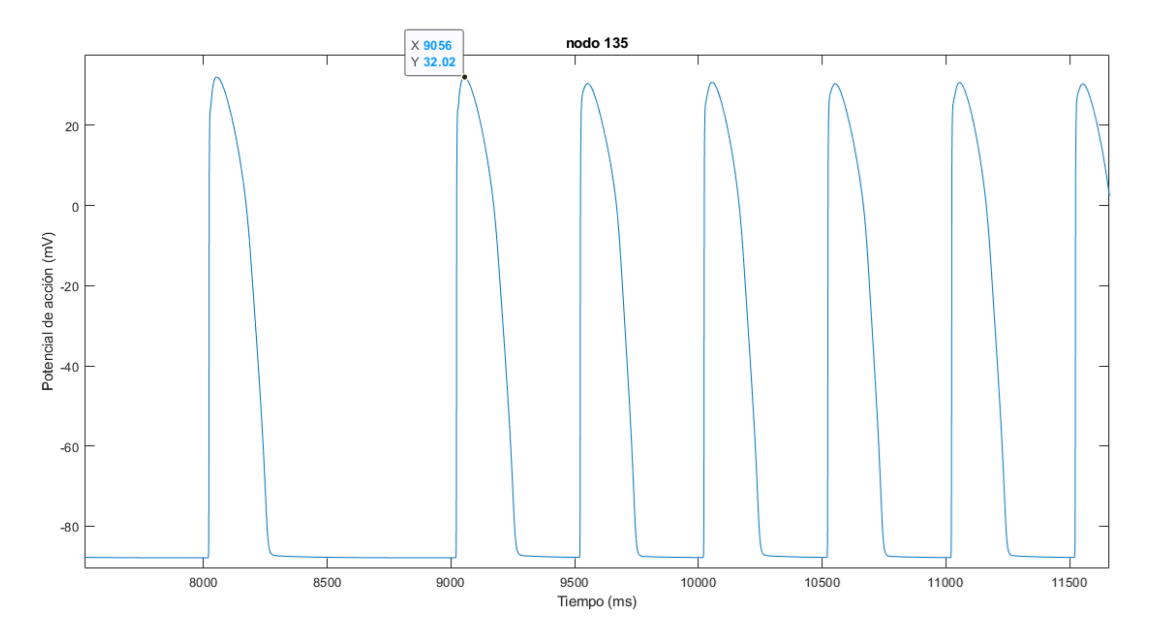

<span id="page-51-0"></span>**Figura 49. Zoom del nodo 135 de la simulación endo-mid-epi, a modo de ejemplo de cuál sería la forma de medir el instante de tiempo en el cual el potencial es máximo en el último pulso a BCL de 1000 ms.** 

<span id="page-52-0"></span>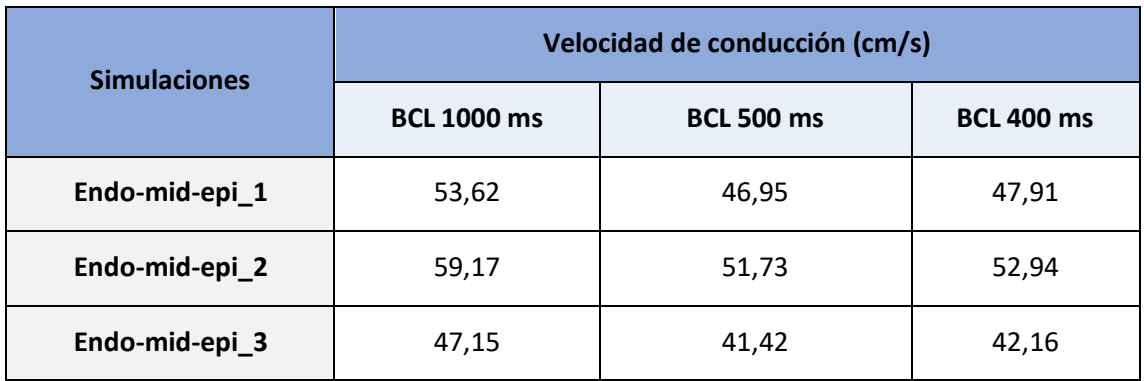

### **Tabla 3. Velocidades de conducción calculadas para cada simulación**

El segundo parámetro de interés es el pseudo ECG, el cual se obtuvo mediante la generación de un latido a dos centímetros de la pared del epicardio. Del mismo modo que para el cálculo de las velocidades de conducción, se simularon diez pulsos a diferentes BCL: 1000 ms, 500 ms, 400 ms, 300 ms y 200 ms. De este modo, se puede visualizar un ECG virtual en la fibra que simule lo que se espera encontrar cuando se obtengan los modelos tridimensionales y sus respectivos ECGs. Es esperable no obtener un ECG normal dado que es un pseudo ECG sólo con una fibra no con un corazón completo como se obtiene en las simulaciones tridimensionales.

Tal y como se ha mencionado previamente, se realizó una simulación llamada ectópica con el objetivo de reproducir una propagación anormal con respecto a una propagación en condiciones normales y, por tanto, encontrar diferencias significativas en la morfología del pseudo ECG. En la [Figura 50](#page-53-0) se recogen ambos pseudo ECG a BCL 1000 ms, es decir, a 1 Hz. El ECG que se puede visualizar no presenta onda P dado que no se tienen aurículas en el modelo y respecto al resto de elementos del electrocardiograma, el QRS y la onda T, existen diferencias entre el ectópico (propagación anormal) y la simulación endo-mid-epi\_1 (propagación en condiciones normales). En ambos casos el pseudo-ECG se registró a dos centímetros de la pared del epicardio. En primer lugar, en la simulación endo-mid-epi\_1 el estímulo se propaga desde el endocardio hacia el epicardio. Sin embargo, en el caso del latido ectópico este estímulo se produce en el midmiocardio y se propaga en ambas direcciones hacia el endocardio y el epicardio simultáneamente. Esto se refleja en el ECG con un complejo QRS de significativamente inferior dimensión y duración. Esto se debe a que la propagación se produce en sentidos opuestos para cada mitad de la fibra, pero se mantiene el punto de registro del ECG. Por tanto, el frente de onda que se aproxima al electrodo virtual y el que se aleja, se compensan. Asimismo, se observan cambios en la onda T, que se encuentra ligeramente superior y adelantada. Si bien en los ECG reales los latidos ectópicos ventriculares presentan frecuentemente un ensanchamiento del QRS, dado que en este caso el pseudo-ECG se genera con una única fibra, este efecto es difícil de observar (sí que se observa en el caso de las simulaciones 3D mostradas en la sección 4.3 del documento). No obstante, sí que se detectan alteraciones en el ECG debidas a la propagación anómala simulada.

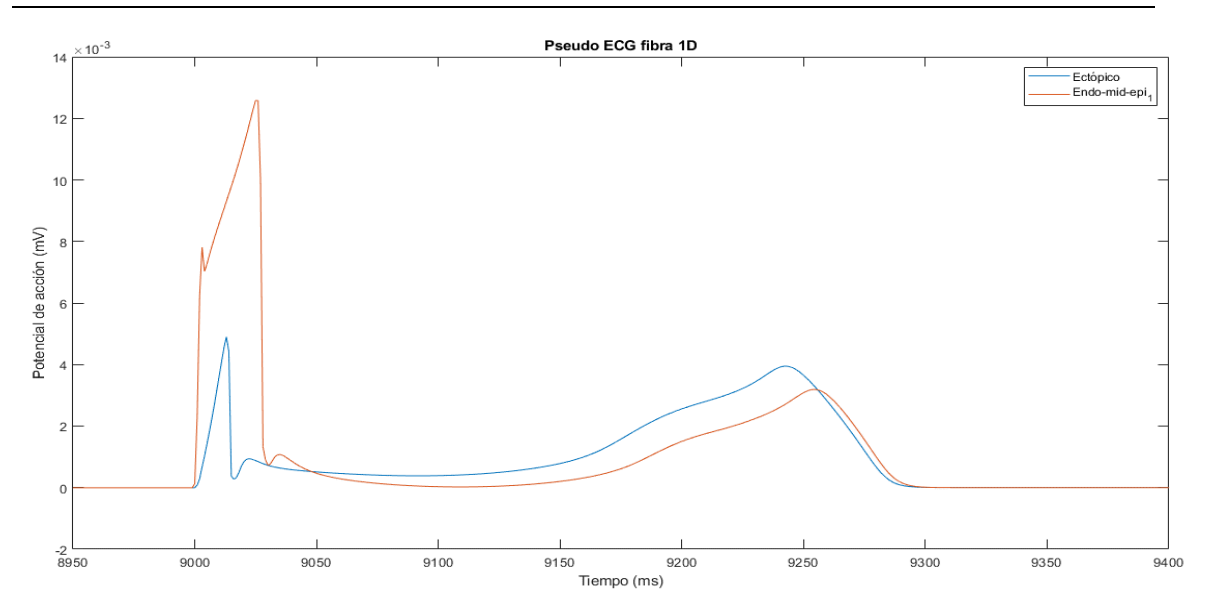

**Figura 50. Pseudo ECG fibra simulación unidimensional**

## <span id="page-53-0"></span>**4.3 SIMULACIONES TRIDIMENSIONALES VENTRICULARES**

Tras el ajuste de las velocidades de conducción óptimas empleando el modelo de la fibra unidimensional y tras la comprobación de que se obtiene un pseudo ECG apropiado, se procede al análisis de los resultados obtenidos con las simulaciones tridimensionales.

## 4.3.1 Simulaciones Control

En primer lugar, se llevaron a cabo unas simulaciones control en las cuales se pretendía conseguir obtener un ECG en ritmo sinusal. Para ello se lanzaron unas simulaciones de 400 ms de duración y se analizaron los resultados obtenidos comparándolos con los resultados experimentales de referencia de Durrer [42]. En ellos se describe el patrón de activación y la duración de ésta, por lo que se comparará con los tiempos de activación local (LATs) y con la propagación del impulso obtenido.

### PACIENTE c4

Se trató de estimular el haz de His pero no se consiguieron resultados apropiados con una simulación fisiológica a ritmo sinusal como se puede ver en el 7.1 Anexo 1. Pruebas simulaciones [control](#page-69-0) por lo que se tuvieron que realizar diferentes pruebas modificando velocidades de conducción del árbol de Purkinje y otros parámetros con el objetivo de obtener una simulación control adecuada. A continuación, se describen los resultados respecto a la simulación control definitiva del paciente c4.

Respecto a los tiempos de activación observados en la [Figura 51,](#page-54-0) cabe destacar que comprenden los 63 ms de duración, lo cual coincide en gran medida con lo observado por Durrer [42]. En el artículo se recoge un estudio de la actividad eléctrica de siete corazones aislados humanos adultos que no presentan patologías cardíacas. Los resultados se presentan en una escala colorimétrica de rojo a azul de unos 65-70 ms de duración. De modo similar a lo observado en la [Figura 51,](#page-54-0) la activación comienza en la cavidad ventricular izquierda y se va extendiendo por

ambos ventrículos de abajo hacia arriba hasta culminar en el extremo superior de la base del ventrículo derecho.

Este patrón se observa de forma más precisa en la secuencia de imágenes de la [Figura 52](#page-55-0) donde se muestra la secuencia de activación de la estructura ventricular a lo largo del tiempo de la simulación. Se han escogido intervalos de 5 ms entre cada toma de imagen con el objetivo de poder comparar los resultados con lo obtenido por Durrer. El estímulo comienza en un área de la pared paraseptal del ventrículo izquierdo debajo de la válvula mitral, pero al poco tiempo aparecen otros tres focos de activación: el ápex del ventrículo izquierdo, en la pared interventricular a una altura algo superior del primer foco en el ventrículo derecho, y, por último, en una región del ventrículo izquierdo en la parte superior del septo cercana a la base Esta activación es muy rápida, comprende los 20 primeros milisegundos, y se va extendiendo hacia el ápex hasta los 30 ms. A partir de ese momento, comienza a extenderse hacia arriba y propagarse por todo el ventrículo hasta conseguir su completa despolarización a los 70 ms. La última zona en despolarizarse es la zona superior lateral del ventrículo derecho. En la literatura indican que esta zona puede variar de unos corazones a otros, pero suele corresponderse con la zona posterior basal y en algunos corazones la posterior lateral (ver [Figura 52\)](#page-55-0).

Por lo tanto, el ventrículo derecho tarda unos 70 ms en despolarizarse por completo, mientras que el ventrículo izquierdo lo hace en 55-60 ms. Y el movimiento de la expansión de la despolarización es desde el septo hacia la pared de ambos ventrículos y de arriba a abajo hasta llegar al ápex para volver a expandirse hacia arriba completamente teniendo en cuenta que la propagación por el ventrículo derecho es más tangencial. Este comportamiento coincide con lo observado por Durrer [42], lo cual indica que se ha obtenido una simulación satisfactoria. Desde el instante 70 ms hasta el final de la simulación 365 ms tiene lugar la repolarización ventricular. El tiempo necesario es muy superior al de la despolarización.

<span id="page-54-0"></span>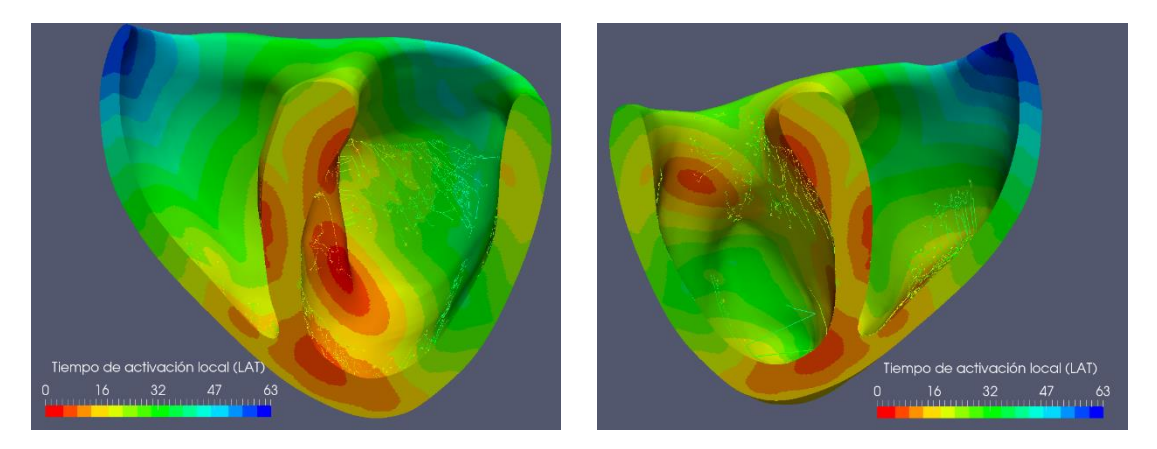

**Figura 51. Tiempos de activación local (LATs) de la simulación control del corazón c4**

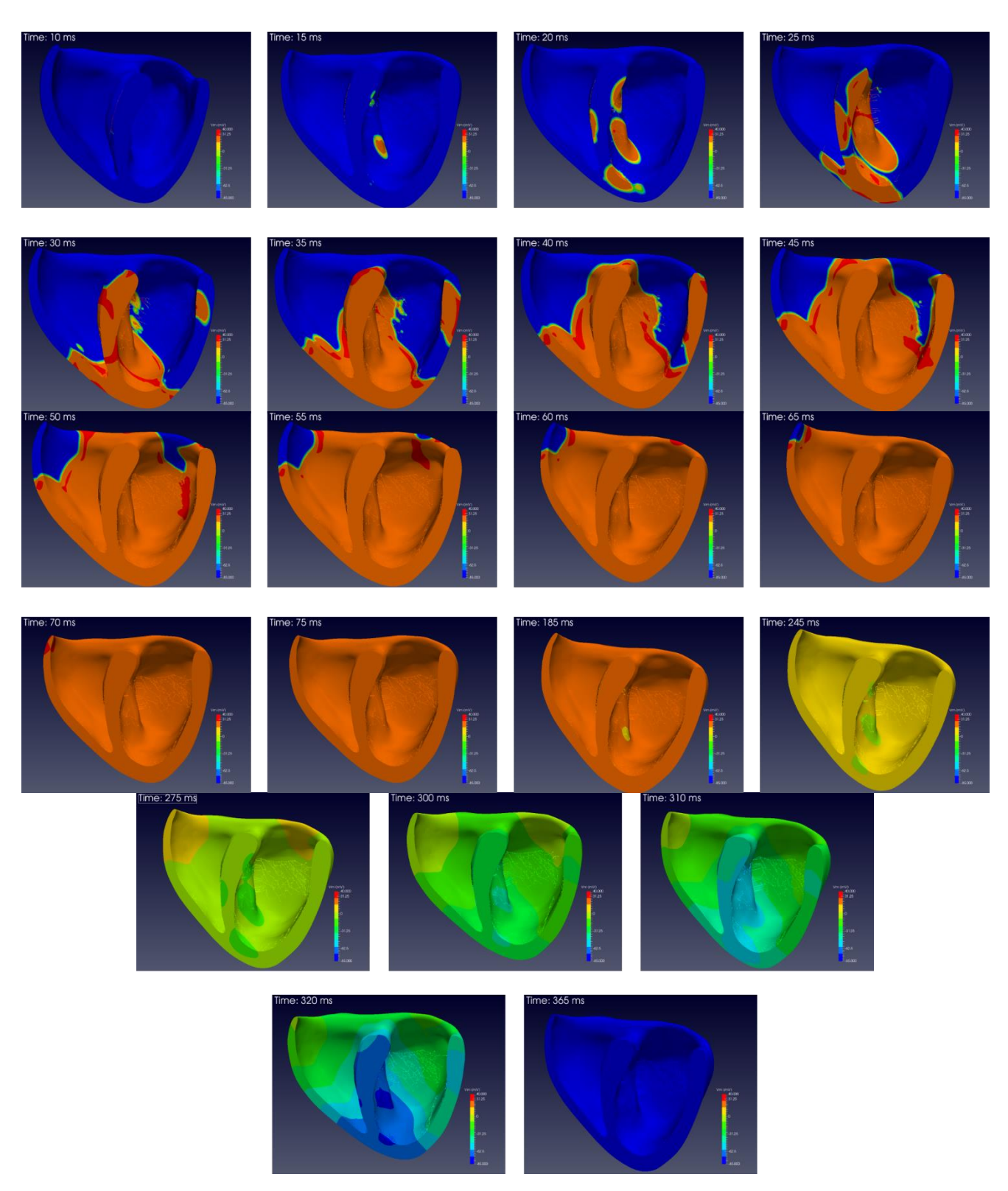

**Figura 52. Secuencia de activación del corazón c4 del caso control** 

<span id="page-55-0"></span>En lo referente a los resultados obtenidos de los ECG de las derivaciones precordiales del control del paciente c4 [\(Figura 53\)](#page-57-0), cabe destacar lo siguiente:

- No presentan onda P por el motivo mencionado en la Metodología cuando se describe cómo se realizó el pseudo ECG, al no tener aurículas no existe esta onda en el electrocardiograma.
- Las derivaciones V1 y V2 presentan un QRS monofásico positivo mientras que el resto de las derivaciones es bifásico positivo en menor o mayor medida. Su duración media es de en torno a 60 ms.
- Las ondas T son invertidas en las tres primeras derivaciones.

El ECG en la edad pediátrica (neonato-15 años) difiere del ECG adulto principalmente dado que la frecuencia cardíaca es superior, lo cual hace que los intervalos electrocardiográficos duren menos. Esta frecuencia va disminuyendo conforme el paciente va aumentando su edad. Para el caso del paciente c4, por tener 8 años su rango normal de frecuencia cardíaca es de 65-133 lpm. La duración del complejo QRS aumenta con la edad, lo normal para un paciente como el c4 es en torno a 70-80 ms [44]. En los resultados de la simulación control se ha obtenido una duración del QRS de en torno a 60 ms lo cual se considera normal y además coincide con lo observado en la secuencia de activación de l[a Figura 52](#page-55-0) para la despolarización ventricular. Respecto a la onda T suele ser positiva en la V1 durante las 72 horas de vida y se hace negativa en las derivaciones V1 a V3 durante la primera semana y a los 8 años pudiendo persistir durante varios años más. En las derivaciones V5 y V6 si es negativa indica patología, en concreto, sobrecarga ventricular izquierda [45]. En los resultados de la [Figura 53](#page-57-0) se observa cómo la onda T es invertida precisamente en las derivaciones V1 a V3 y positiva en el resto, lo cual concuerda con lo esperado para un paciente de 8 años como el c4. Del mismo modo, la duración de la repolarización ventricular que comprende el intervalo desde el final del QRS hasta el final de la onda T coincide con lo obtenido en la simulación de la [Figura 52.](#page-55-0)

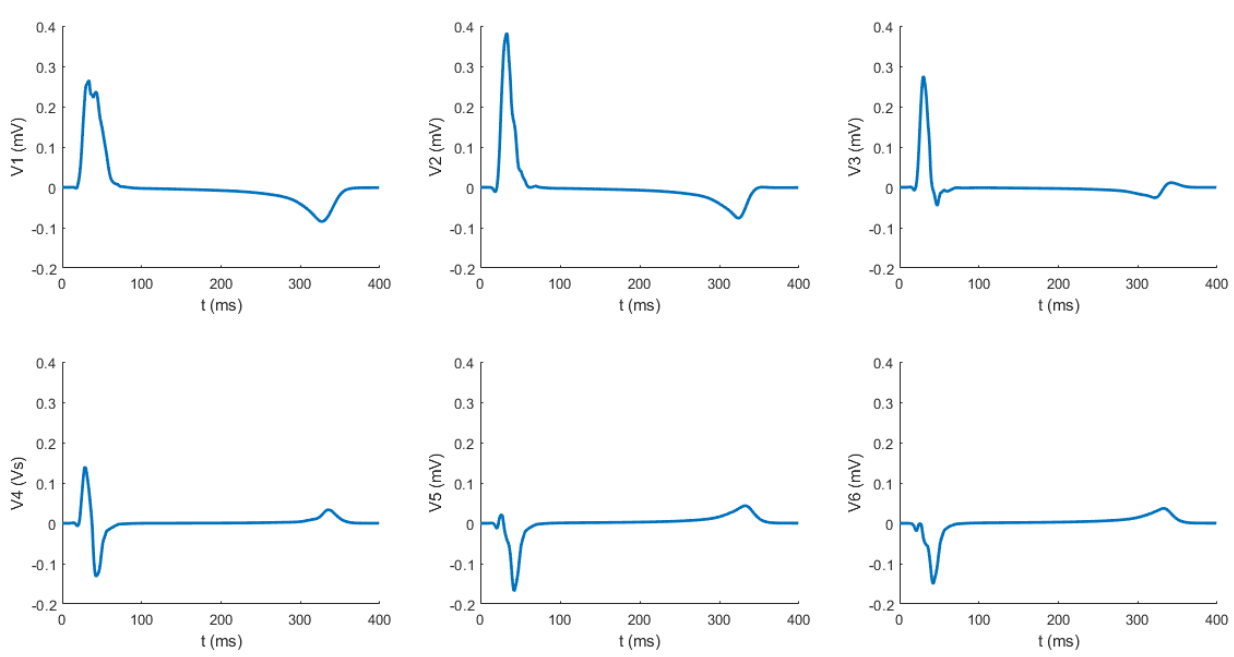

<span id="page-57-0"></span>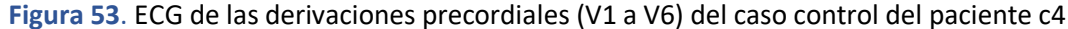

#### PACIENTE c5

En segundo lugar, se describen los resultados de las simulaciones del paciente c5. Del mismo modo que para el caso anterior, en e[l 7.1 Anexo 1. Pruebas simulaciones control](#page-69-0) se recoge una muestra de las pruebas anteriores que se hicieron modificando velocidades de conducción del árbol de Purkinje y otros parámetros para el caso de estudio c5.

Respecto a los tiempos de activación conseguidos con la simulación en condiciones electrofisiológicas, para este modelo, se encuentran entre 0 y 65 ms siendo este último el tiempo correspondiente con la última zona de despolarización que se observa en la [Figura 54.](#page-58-0) Esta zona es la misma que para la simulación control del paciente c4, la parte superior lateral del ventrículo derecho. Por lo tanto, también se encuentra en concordancia con los valores de referencia de Durrer y el patrón es muy similar, comienza la activación en la cavidad izquierda y se va extendiendo de abajo hacia arriba.

La secuencia de activación se muestra con mayor claridad en la [Figura 55.](#page-59-0) En este caso, existen tres focos principales, dos de ellos en el ventrículo izquierdo (uno hacia el ápex y otro hacia la base) y uno en el septo. Estos se van expandiendo y provocando la despolarización total del árbol de Purkinje y de la cavidad ventricular. De los 400 ms de simulación, la despolarización comprende los primeros 72 ms y el resto se corresponde con la repolarización. El movimiento de expansión es de abajo hacia arriba y, nuevamente, la propagación se produce desde el septo hacia la pared del ventrículo izquierdo y de forma más tangencial por el ventrículo derecho debido a la orientación de las fibras. El ventrículo izquierdo tarda unos 52 ms en despolarizarse por completo, mientras que el derecho tarda 72 ms.

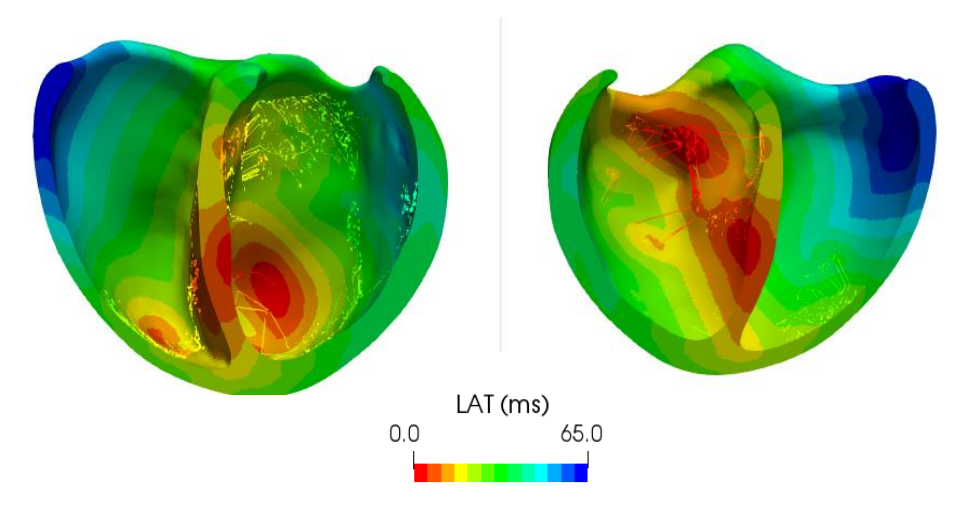

<span id="page-58-0"></span>**Figura 54. Tiempos de activación local (LATs) de la simulación control del corazón c5**

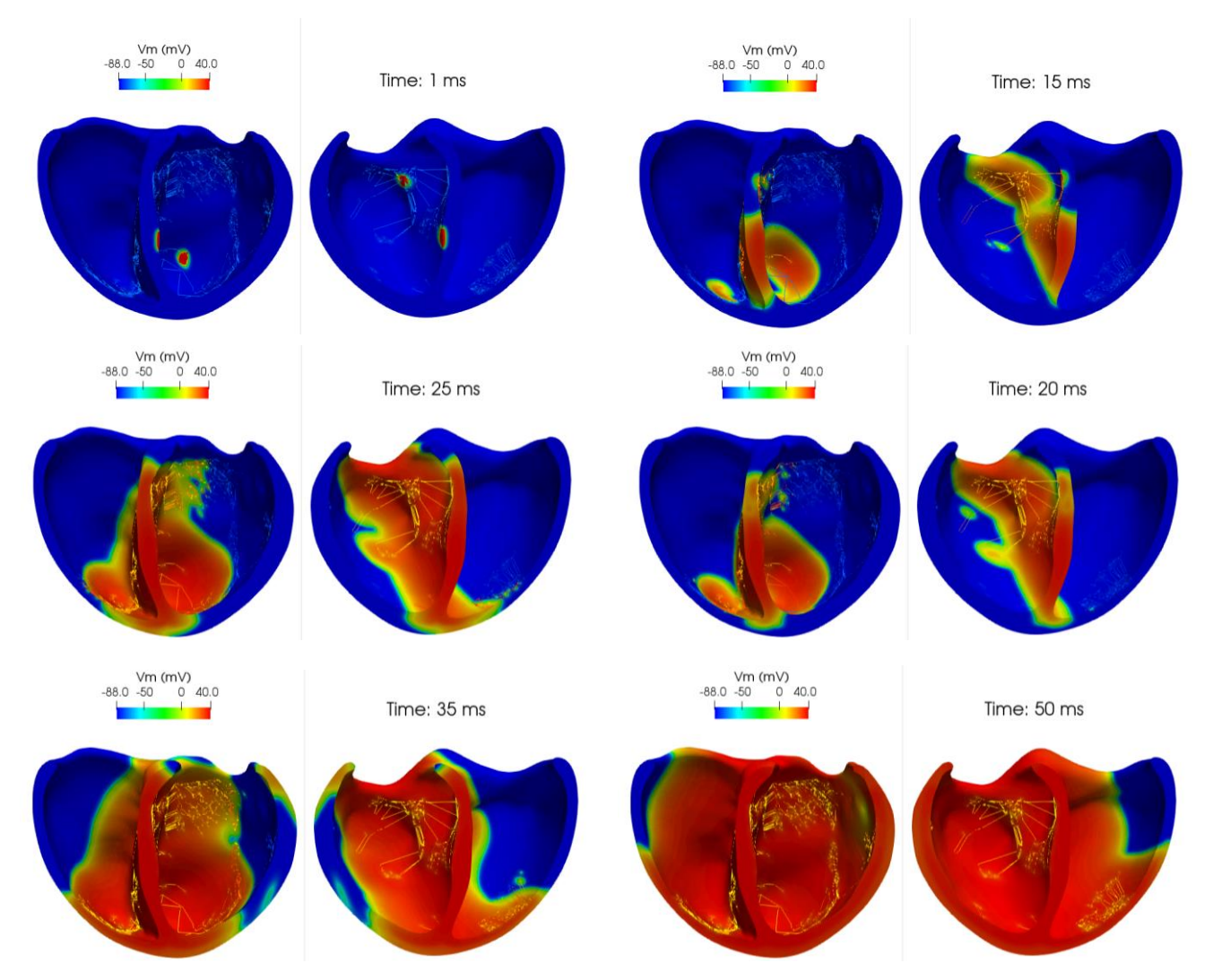

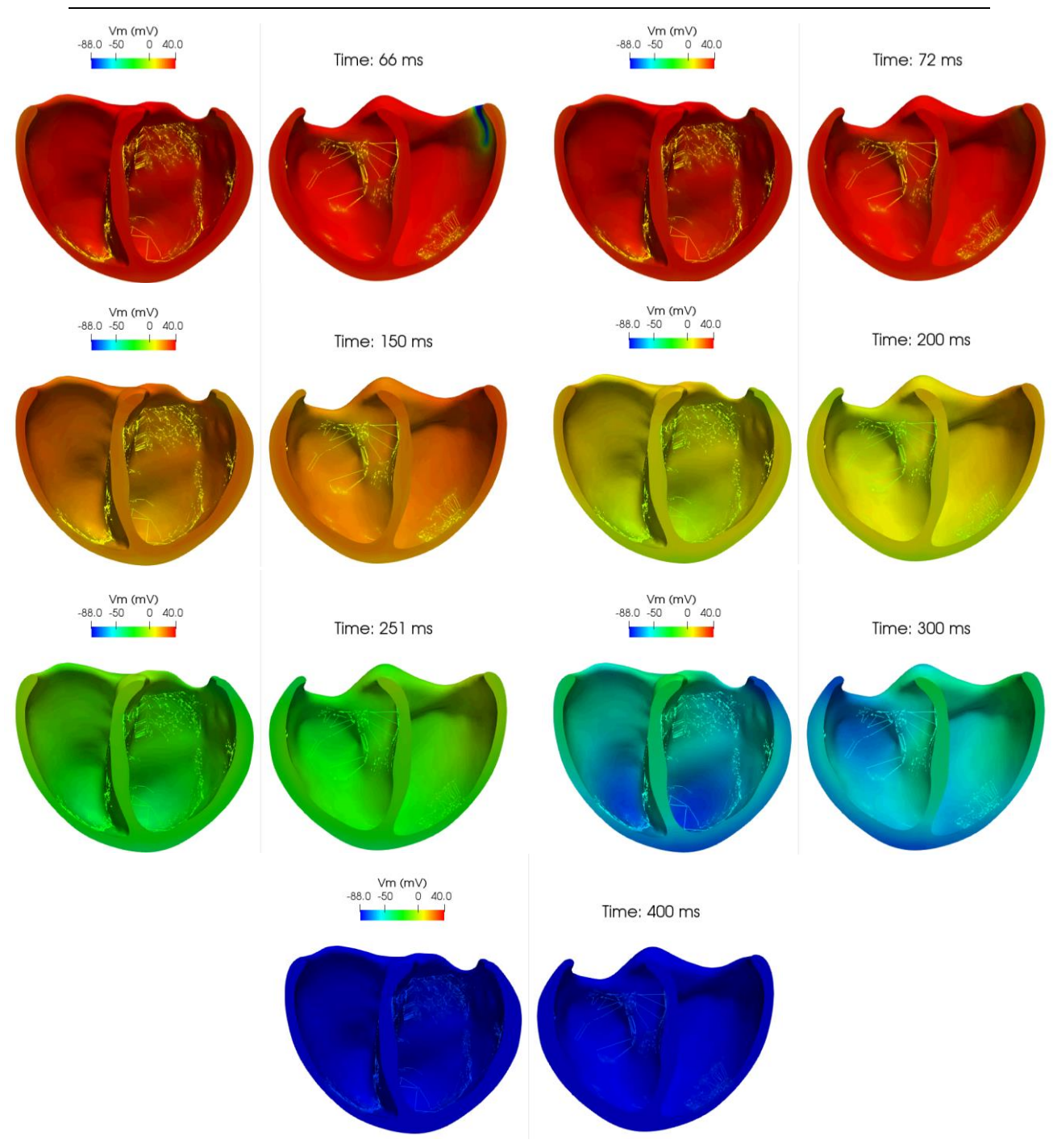

**Figura 55. Secuencia de activación del corazón c5 del caso control**

<span id="page-59-0"></span>Los resultados del ECG del paciente c5 se muestran en l[a Figura 56.](#page-60-0) En este sujeto, dado que su edad es de dos años existen ligeras variaciones con respecto al paciente anterior. Cabe destacar lo siguiente:

- No presenta tampoco ondas P
- La duración media del segmento QRS es de 70 ms y es bifásico positivo en todas las derivaciones salvo en la V5.
- Ondas T invertidas en todas las derivaciones salvo en la V5 y V6.

Dada la edad del paciente c5, la frecuencia cardíaca tendría que ser superior al del c4 (89-151 lpm) y la duración del segmento QRS debería ser inferior (60-70 ms) [44]. Los resultados obtenidos de la [Figura 56](#page-60-0) tras realizar la simulación determinan que para el paciente c5 la duración del QRS media es de 70 ms, lo cual está dentro del rango establecido como criterio general para individuos de esa edad. Sin embargo, no coincide con el criterio de que a medida que aumenta la edad aumenta la duración del QRS, puesto que el paciente c4 de 8 años tiene una duración media del QRS de 60 ms, lo cual es inferior siendo el c4 mayor que el paciente c5. No obstante, en otro artículo se recoge que la duración del QRS tanto en el grupo de edad del paciente c4 como del c5 se encuentra entre 45-80 ms [46]. Por lo tanto, se podría interpretar que lo obtenido está en los límites de la normalidad para un paciente como el c5 y que el hecho de que no se observe la tendencia general de que a medida que aumenta la edad del sujeto aumenta su duración del segmento QRS se pueda deber a este caso en particular, ya que al no disponer de más sujetos no se puede establecer una conclusión clara sobre si los pacientes de estudio siguen la tendencia que se expone en la literatura. La onda T invertida en las cuatro primeras derivaciones concuerda con lo esperable en un paciente hasta los 8 años de vida [45]. Por último, tanto la fase de despolarización como la repolarización concuerdan con lo observado en la [Figura 55.](#page-59-0)

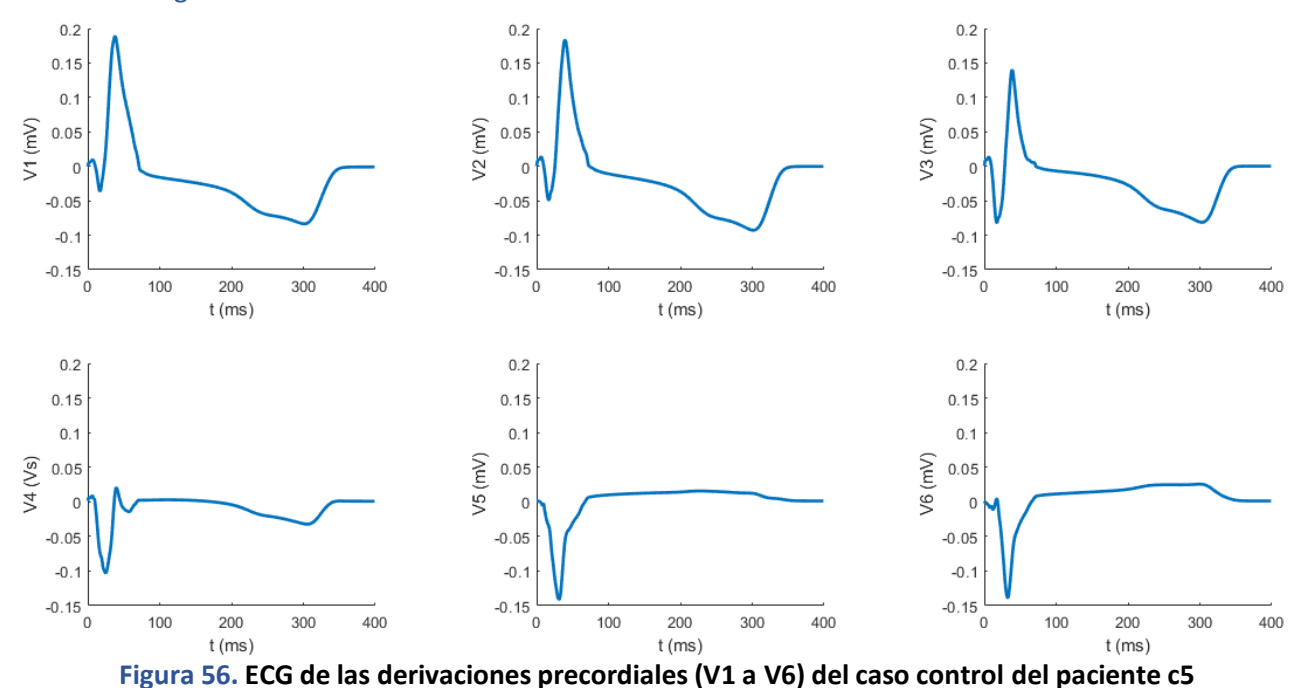

# <span id="page-60-0"></span>4.3.2 Taquicardias Ventriculares

#### PACIENTE c4

Una vez obtenidas las simulaciones control se procedió a lanzar las simulaciones de taquicardia ventricular para el paciente c4. Se lanzaron cuatro pulsos de taquicardia en una simulación de 1500 ms de duración total. Para ello, se lanzaron tres latidos ectópicos cerca del ápex hacia el ventrículo derecho posterior y para el caso de estudio se analiza la taquicardia completa que se corresponde con el último latido; es decir, la que transcurre entre 900 ms y 1260 ms aproximadamente.

En la taquicardia la despolarización ventricular tarda más en producirse, lo cual indica que el tiempo de activación es mayor, ya que el corazón no se llena por completo entre cada latido porque se pierde la sincronía al aparecer latidos ectópicos prematuros que alteran el ciclo normal de despolarización. Electrofisiológicamente lo esperado es observar ensanchamiento del QRS, la desaparición de la onda P y ondas T visibles.

En la secuencia de activación de l[a Figura 57](#page-62-0) se observa que el estímulo comienza en el ventrículo derecho posterior en cercano al ápex, el cual se propaga de abajo a arriba hacia el ventrículo izquierdo y posteriormente hacia el derecho desde la zona inferior. La última zona en despolarizarse es una zona anterior del ventrículo izquierdo en la parte superior de la base. Toda la despolarización transcurre en unos 95 ms aproximadamente, lo cual es superior al caso control que tardaba unos 70 ms en despolarizar el ventrículo derecho y entre 55-60 ms el izquierdo. El resto de la simulación se corresponde con la repolarización ventricular.

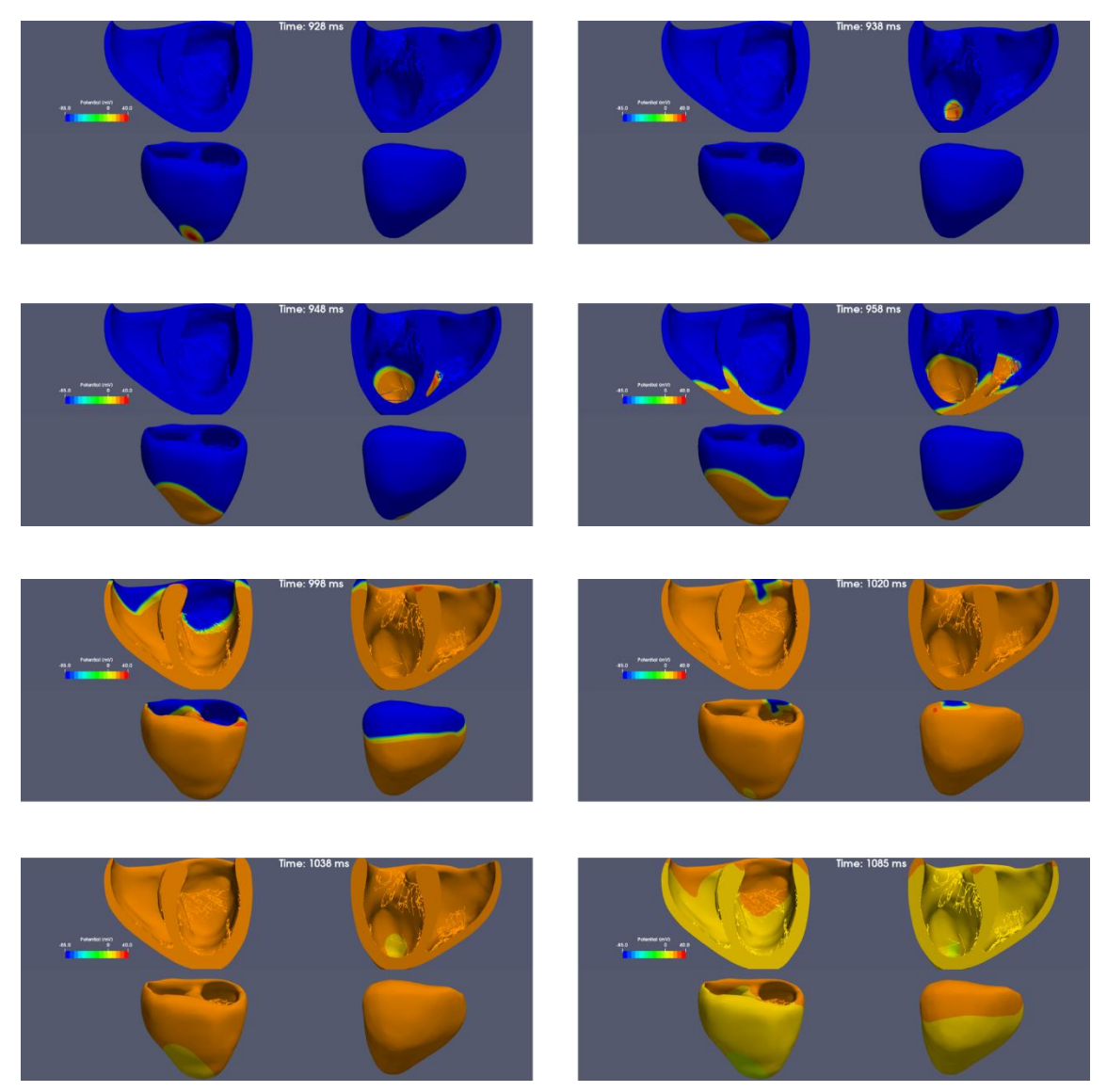

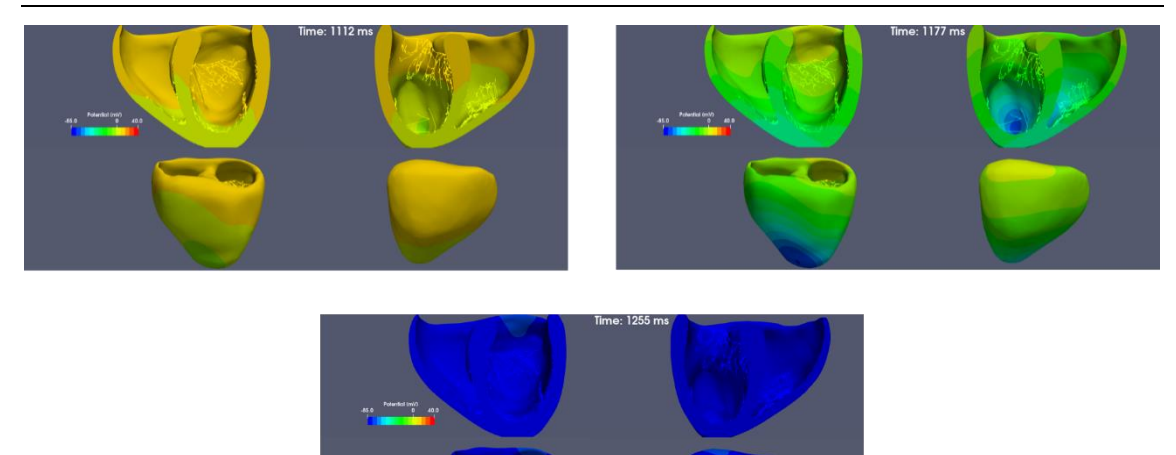

### <span id="page-62-0"></span>**Figura 57. Secuencia de activación del corazón c4 de la taquicardia ventricular del último latido**

Respecto a los resultados electrocardiográficos de las simulaciones de taquicardia ventricular, en la [Figura 58](#page-63-0) se visualizan los cuatro latidos generados. Se escoge como último latido la taquicardia comprendida entre 900 y 1260 ms [\(Figura 59\)](#page-63-1) puesto que es la última taquicardia completa. Lo que se observa principalmente es un cambio de morfología en el QRS en todas las derivaciones respecto al control. El QRS se ensancha hasta 104 ms de media en las seis derivaciones y está invertido (es negativo) en todas ellas. No se observa onda P y la onda T es positiva y más pronunciada en las derivaciones V2, V3 y V4.

Los cambios de la morfología del complejo QRS en las derivaciones se deben a dos motivos; por un lado, el lugar del estímulo ectópico generado, y por otro, la distancia de la derivación al estímulo en el espacio. Dado que el estímulo se genera en el ventrículo derecho cercano al ápex, las derivaciones más próximas son V2, V3 y V4, por lo que se observa un mayor registro de la actividad eléctrica. Conforme se alejan del estímulo las derivaciones registran la actividad en menor medida como es el caso de la V5 o V6.

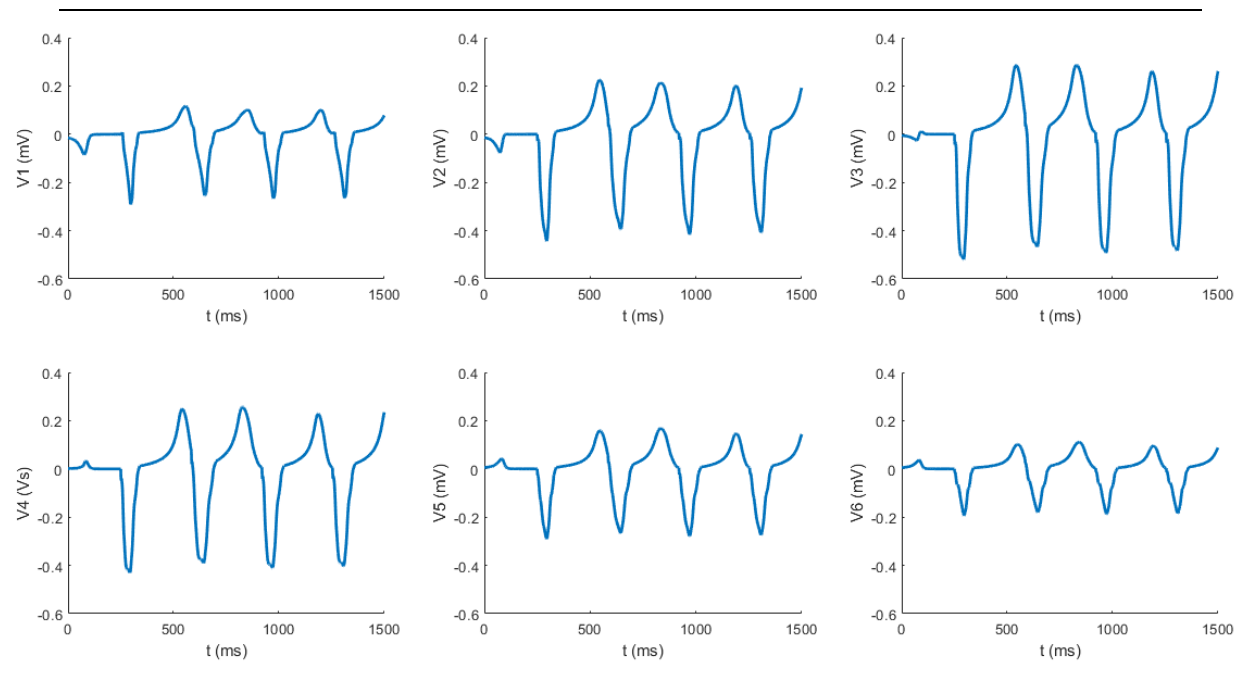

<span id="page-63-0"></span>**Figura 58. ECG de las derivaciones precordiales (V1 a V6) del caso con taquicardia del paciente c4**

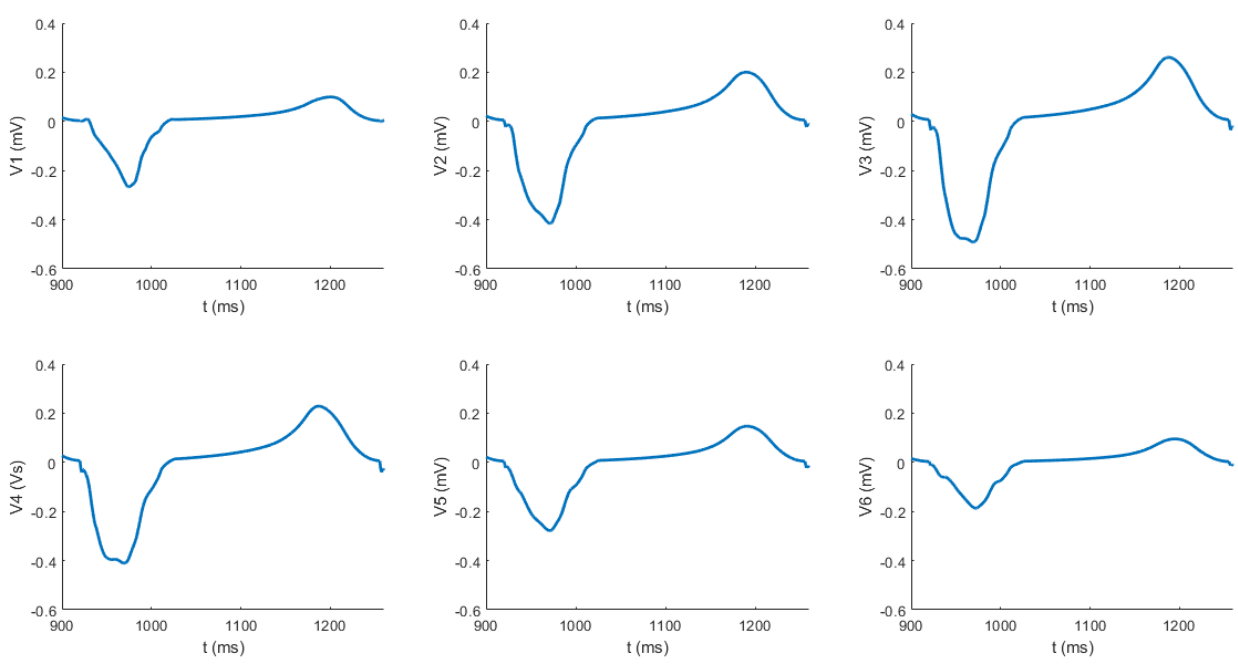

<span id="page-63-1"></span>**Figura 59. Taquicardia ventricular completa del último latido del paciente c4**

#### PACIENTE c5

En cuanto al paciente c5, el estímulo se provoca en la pared lateral del ventrículo derecho en el instante 665 ms y se va extendiendo por todo el ventrículo derecho hasta el instante 745 ms hacia el ventrículo izquierdo siendo la pared lateral superior de este ventrículo la última zona en despolarizarse en el 820 ms. La repolarización ocurre de forma gradual y con el mismo patrón de propagación que la despolarización. En este caso, la despolarización se produce en 155 ms

en total, teniendo la del ventrículo derecho una duración de 80 ms y la del izquierdo 75 ms, y la repolarización tarda 172 ms (ver [Figura](#page-64-0) 60). Estos valores de despolarización y repolarización son superiores al caso control, como pasaba en el caso del paciente c4 lo cual es esperable.

<span id="page-64-0"></span>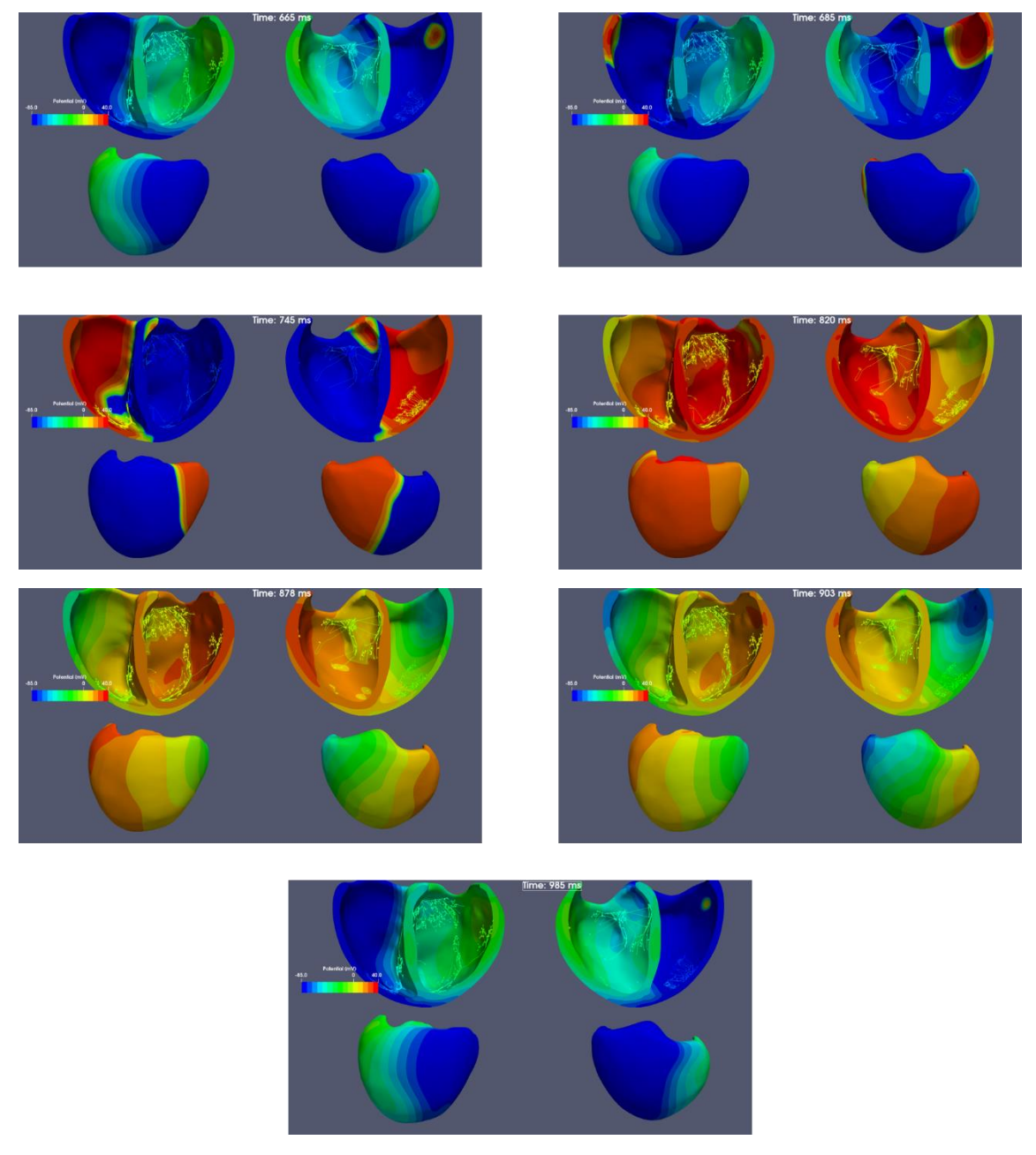

**Figura 60. Secuencia de activación del corazón c5 de la taquicardia ventricular del último latido**

Respecto al ECG de este paciente, tal y como ocurría con el caso anterior se escoge el último latido completo de taquicardia de los cuatro ectópicos generados [\(Figura](#page-65-0) 61) que se corresponde, en este caso, con el instante comprendido entre 665 y 985 ms. En la

[Figura 62](#page-65-1) se observa el ensanchamiento del QRS, que aparece de nuevo invertido como en el caso del c4, y dura unos 150 ms en las derivaciones V1 a V4. En la derivación V5 es ligeramente superior y en la V6 cambia su morfología a positivo y dura bastante menos. Estos cambios se deben a la proximidad de las cuatro primeras derivaciones con el estímulo, en concreto la V1 es la que está más próxima a él y la V6 la más alejada.

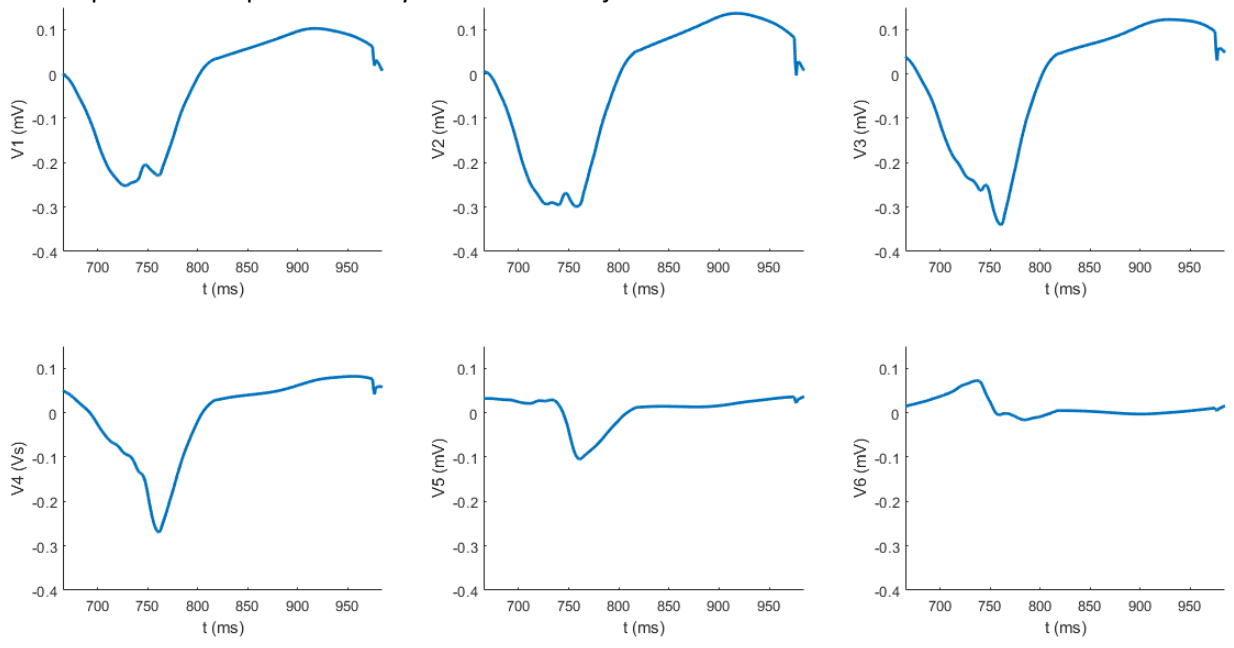

<span id="page-65-0"></span>**Figura 61. ECG de las derivaciones precordiales (V1 a V6) del caso con taquicardia del paciente c5**

<span id="page-65-1"></span>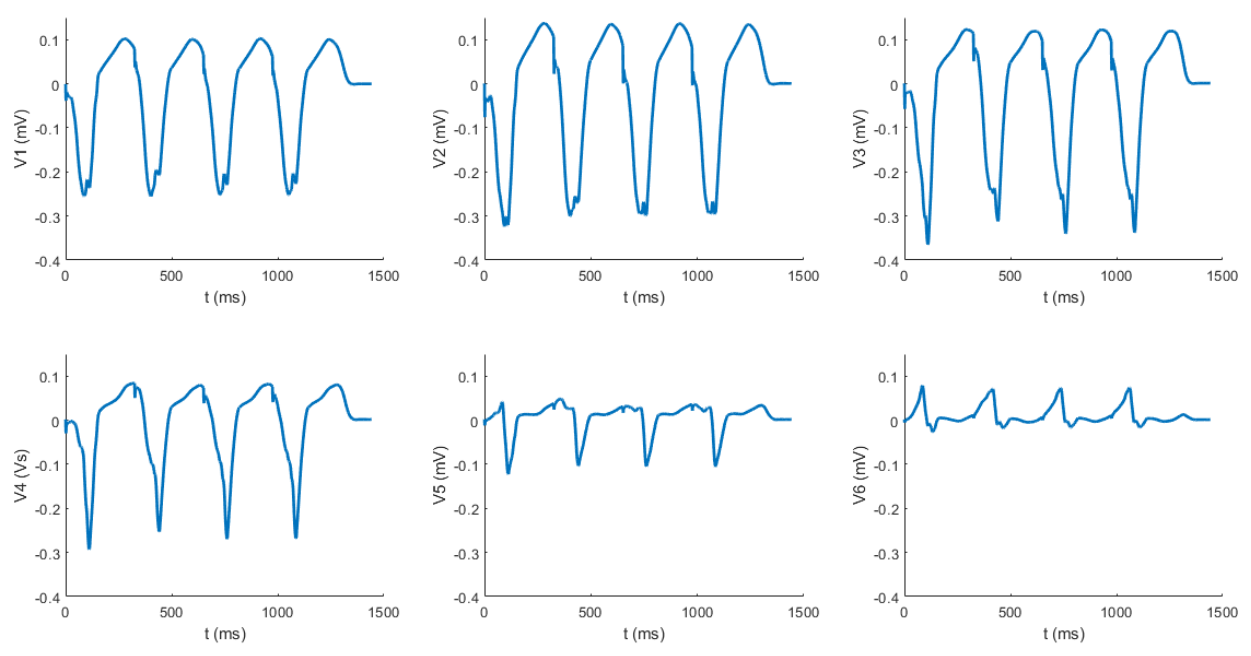

**Figura 62. Taquicardia ventricular completa del último latido del paciente c4**

Por último, cabría destacar que tanto para el paciente c4 como el c5, los ECG de las taquicardias obtenidas son morfológicamente muy similares a lo esperado que se encuentra en la literatura como se referenciaba en la [Figura 13](#page-25-0) del apartado 1.2.4 [Arritmias ventriculares](#page-24-0) lo cual demuestra que se ha realizado una correcta simulación. Para los casos control el segmento QRS es positivo en todas las derivaciones mientras que en las taquicardias es negativo. Existen unos criterios y algoritmos establecidos para clasificar e identificar las taquicardias ventriculares (Wellens, Kindwall, Brugada, Vereckei y Pava). Adicionalmente a estos, existen otros criterios basados en las características morfológicas del QRS en los cuales se enuncia que otra característica de las TV es encontrar un patrón de concordancia, ya sea negativa o positiva, entre los segmentos QRS en las derivaciones de precordiales; lo cual se cumple en los resultados obtenidos [47].

# **CAPÍTULO 5. CONCLUSIONES**

El principal objetivo de este trabajo era obtener modelos ventriculares tridimensionales personalizados de pacientes de pediatría a partir de imágenes de resonancia con el fin de poder realizar simulaciones electrofisiológicas que permitan estudiar las diversas arritmias ventriculares más comunes. Con este fin se han desarrollado las simulaciones en los modelos de dos pacientes.

A lo largo del proyecto se plantearon una serie de objetivos que han sido cumplidos satisfactoriamente. A continuación, se describen las conclusiones extraídas de cada uno:

- En primer lugar, cabe resaltar que la segmentación llevada a cabo es un proceso que ha consumido gran parte del tiempo dedicado al proyecto dado que el método existente para poder realizarlo requiere precisión para poderse ajustar a la anatomía real de los individuos. Además, la calidad de la segmentación depende en gran medida del grado de resolución de las imágenes adquiridas en los centros hospitalarios.
- Respecto a la generación de los modelos definitivos tridimensionales, este es un proceso que presenta cierta variabilidad dado que el resultado final dependerá del grado de precisión aplicado por el ingeniero, en este caso, que perfeccione dichos modelos.
- Los sistemas de conducción empleados para cada modelo fueron ajustados anatómicamente a cada paciente en la medida de lo posible. Sin embargo, para conseguir un mayor grado de realismo deberían de ser personalizados y para ello se debería tener una mayor cantidad de información de esta estructura propia de cada paciente.
- Por otro lado, se generaron unas simulaciones en condiciones fisiológicas con el fin de validar los modelos generados y poder así comparar posteriormente los resultados obtenidos con los casos de simulaciones de taquicardia ventricular. Entre los individuos aparecieron diferencias tanto en los casos control como en las taquicardias dado que los modelos tridimensionales son personalizados y, por ello, es diferente su anatomía. Y, además, las taquicardias simuladas comenzaban en diferentes puntos del corazón.

En conclusión, se han podido crear modelos personalizados tridimensionales de los ventrículos de dos pacientes de pediatría y se han podido realizar simulaciones con dichos modelos. Esta aportación es una demostración más del potencial que tiene a nivel clínico el modelado cardiaco ya que permite planificar terapias al poderse realizar estudios electrofisiológicos con los modelos. No obstante, este campo todavía requiere de mayor investigación para poder reducir los tiempos empleados en cada fase del proceso y así poderse optimizar los recursos empleados. Dado que el objetivo es poderse aplicar en tiempo real en el ámbito médico, otro aspecto a mejorar es el tiempo de simulación de los modelos, ya que lo ideal sería poder utilizar esta herramienta en el ámbito clínico de forma habitual.

# **CAPÍTULO 6. LINEAS FUTURAS**

En este proyecto se ha querido continuar con las líneas de investigación dedicadas al modelado cardíaco personalizado y las simulaciones. La principal novedad es que se ha querido aplicar a pacientes pediátricos, algo que no se había explorado con gran profundidad hasta el momento.

Sin embargo, a lo largo del trabajo se han detectado una serie de mejoras que se podrían aplicar a futuros desarrollos. Se proponen a continuación las siguientes futuras tareas:

- Tal y como se ha mencionado previamente, uno de los principales puntos donde más tiempo se ha invertido es en el proceso de segmentación. Esto es debido a que la metodología existente depende demasiado del usuario. Convendría desarrollar algoritmos de segmentación que agilicen el proceso o mejorar los existentes en los programas como *Seg3D*, dado que aún no son suficientes para cubrir las necesidades de las imágenes de cardio. Sin embargo, es cierto que probablemente nunca se consiga que sean automáticos del todo, dado que existe variabilidad entre cada paciente y conviene que se realice una supervisión y ajustes manuales para conseguir el mayor grado de detalle posible.
- Dado que lo que se pretende es conseguir el mayor nivel de personalización de los modelos para obtener unos mejores resultados más similares a lo esperable en el cuadro clínico de los pacientes, se debería de investigar con mayor profundidad de cara a futuras aplicaciones cómo obtener los sistemas de conducción de los corazones con mayor realismo. Así mismo, poder probar nuevas configuraciones del árbol de Purkinje que mejoren los resultados. Para ello, una forma de conseguirlo es poder hacerse con los mapas electrocardiográficos (CARTOs) de los pacientes, los cuales permitirían ajustar mejor la electrofisiología.
- Por otro lado, el número de pacientes empleado en el proyecto han sido únicamente de dos debido a la calidad de las imágenes recogidas. Se podría tratar de conseguir mayor cantidad de pacientes para tener mayor espectro con el que probar diferentes simulaciones de arritmias ventriculares.
- La arritmia ventricular simulada para ambos modelos fue una taquicardia ventricular localizada en diferentes puntos del corazón según el modelo. De cara a futuras investigaciones, convendría probar más tipos de arritmias ventriculares con los modelos desarrollados.
- Otro punto que admite mejora es la generación de modelos de corazón completo. Dado que en este proyecto sólo se han podido reconstruir los ventrículos, sería interesante continuar y poder hacer las aurículas para poder tener modelos completos que permitan realizar simulaciones de arritmias más complejas.

# **CAPÍTULO 7. ANEXOS**

# <span id="page-69-0"></span>**7.1 ANEXO 1. PRUEBAS SIMULACIONES CONTROL**

En el presente Anexo se muestran algunos ejemplos de las pruebas que se llevaron a cabo hasta poder obtener el patrón de propagación definitivo similar al que se considera como referencia, el de Durrer, y unas derivaciones precordiales que representasen lo buscado, un ECG propio de una simulación control en condiciones fisiológicas para un paciente pediátrico. En total, se hicieron once pruebas para el paciente c4 y dos para el paciente c5.

## PACIENTE c4

A continuación, se muestra la primera prueba que se hizo del control del paciente c4. Lo que se observó fue que los LATs no se parecían a Durrer puesto que su duración se extendía hasta 105 ms y lo adecuado está en torno a 60-70 ms (ver [Figura 63\)](#page-69-1).

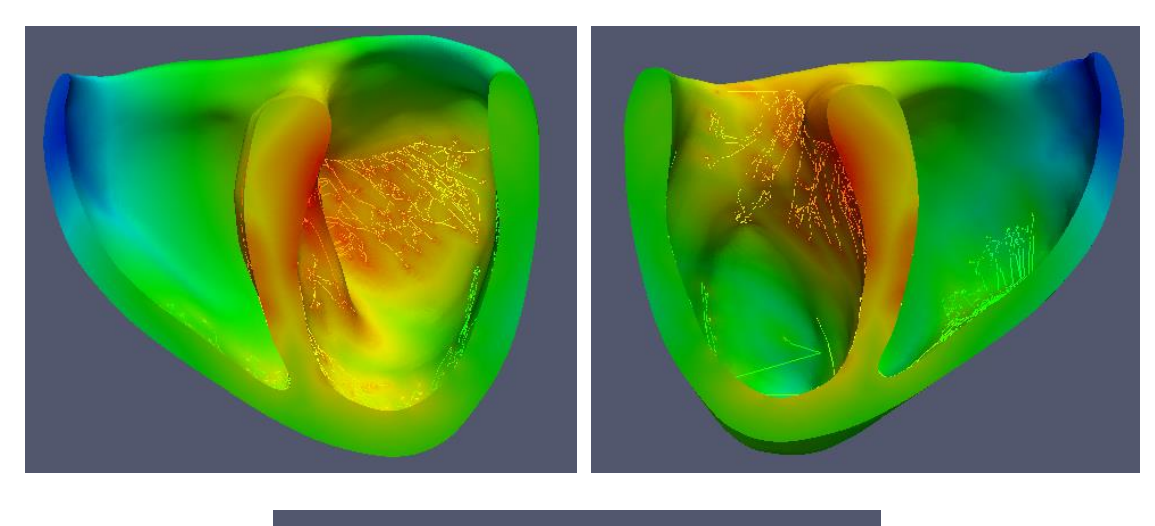

Tiempo de activación local (LAT)  $26$  53 79 105.000

## <span id="page-69-1"></span>**Figura 63. Tiempos de activación local (LATs) de la simulación control del corazón c4 no definitiva**

Con relación al patrón de propagación (ver [Figura 64\)](#page-70-0) que se obtuvo en una primera instancia, tampoco se correspondía con lo esperable. Tardaba demasiado en comenzar la despolarización (110 ms) y no se conseguía observar una despolarización tan marcada de abajo a arriba como se pretendía.

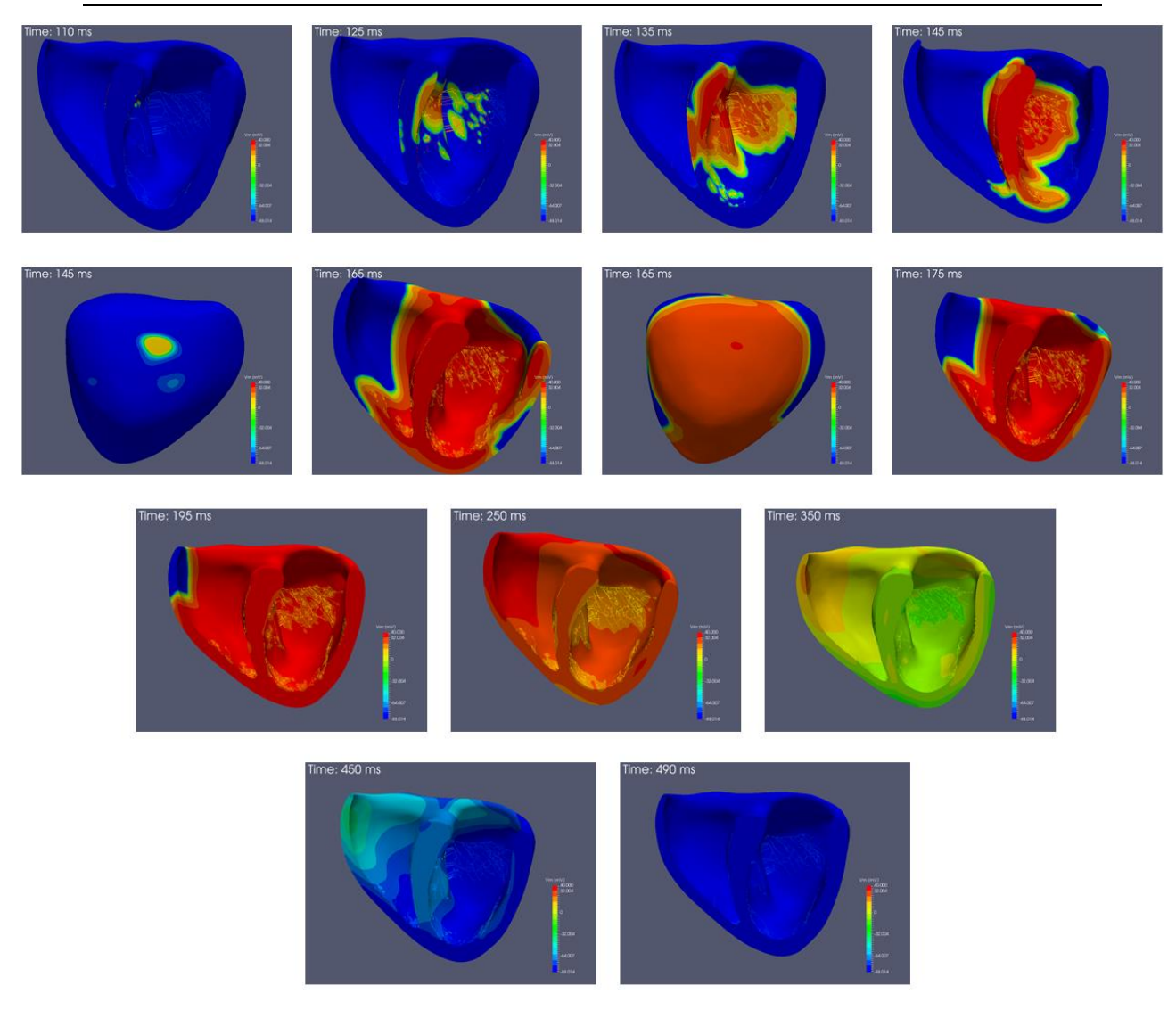

#### **Figura 64. Secuencia de activación del corazón c4 del caso control no definitiva**

<span id="page-70-0"></span>Observando las derivaciones precordiales de este primer caso, tampoco se conseguían obtener unos ECG representativos de la situación fisiológica que se estaba tratando de simular como se puede apreciar en l[a Figura 65.](#page-71-0) No presentan onda T y son demasiado pequeñas a nivel de voltaje (0,004 mV) en todas las derivaciones.

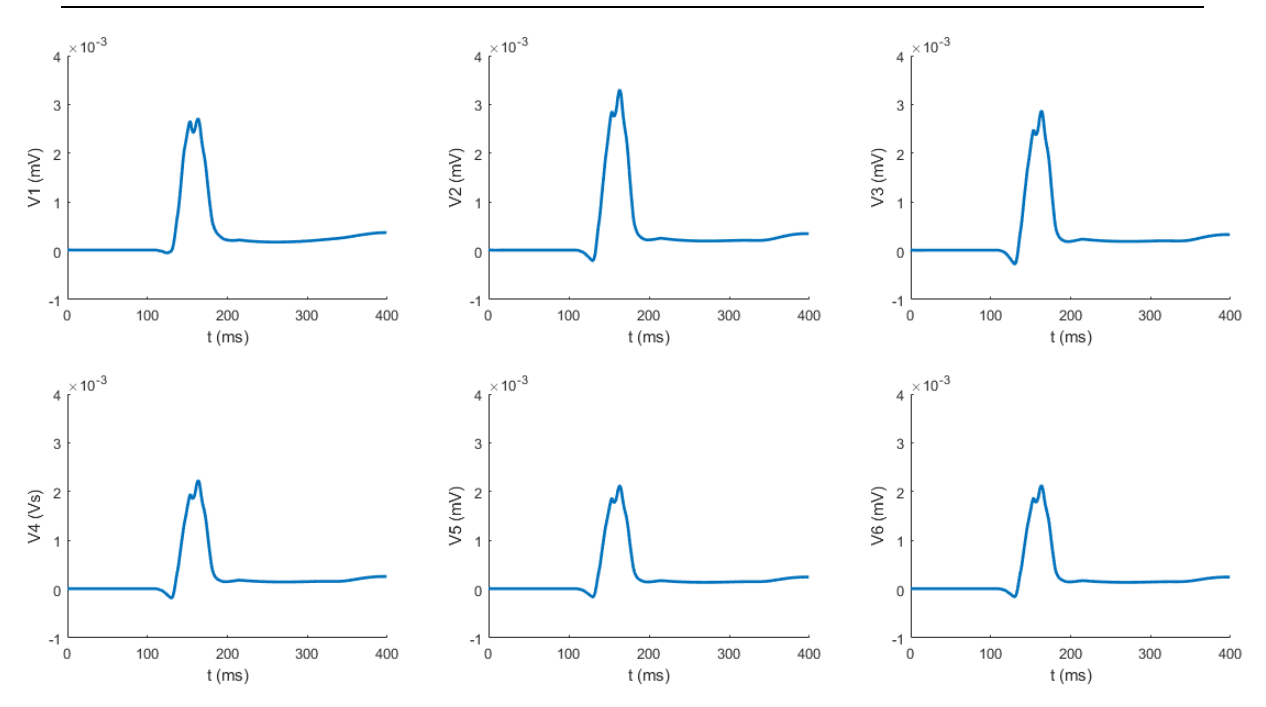

<span id="page-71-0"></span>**Figura 65. ECG de las derivaciones precordiales (V1 a V6) del caso control del paciente c4 no definitivas**

## PACIENTE c5

Para el caso del control del paciente c5, se describe a continuación una de las primeras pruebas. Al igual que pasaba con el control del paciente c4, al no conseguirse unos LATs similares a los de Durrer se descartó esta prueba. El valor obtenido de 102 ms es demasiado elevado e indica que existe algún tipo de fallo en la simulación (ver [Figura 66\)](#page-71-1).

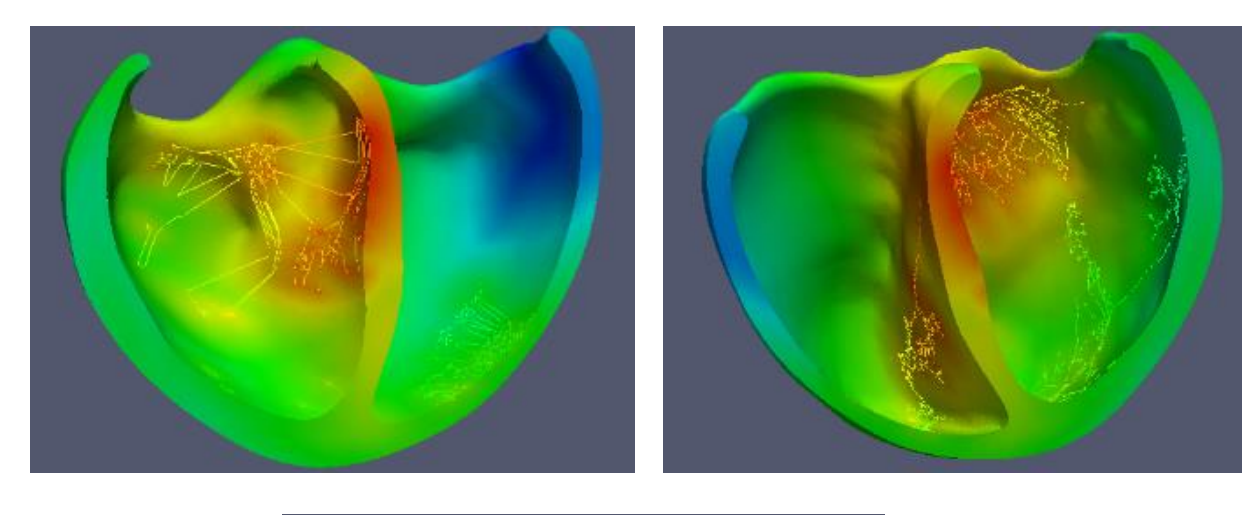

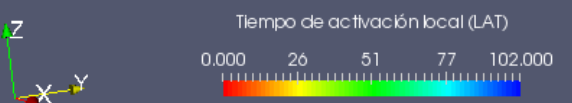

<span id="page-71-1"></span>**Figura 66. Tiempos de activación local (LATs) de la simulación control del corazón c5 no definitiva**
#### DESARROLLO DE MODELOS VENTRICULARES PERSONALIZADOS MULTIESCALA PARA PACIENTES PEDIÁTRICOS CON ARRITMIAS VENTRICULARES

La propagación que se muestra en la [Figura 67](#page-72-0) es bastante similar a lo que se buscaba, sin embargo, no está suficientemente definido el movimiento de abajo hacia arriba de la despolarización.

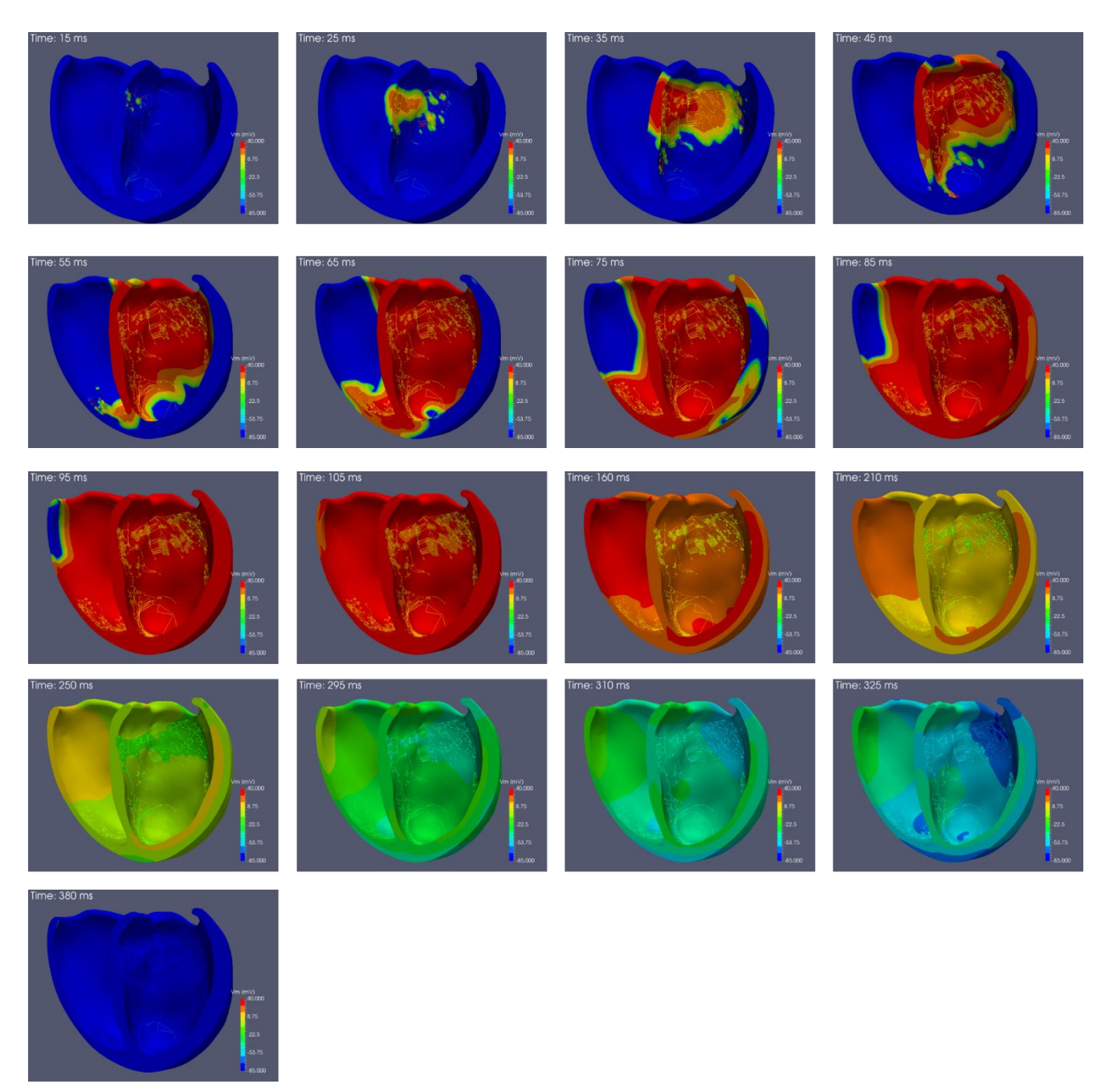

#### **Figura 67. Secuencia de activación del corazón c5 del caso control no definitiva**

<span id="page-72-0"></span>Los ECG obtenidos en la [Figura 68](#page-73-0) no son representativos de las condiciones fisiológicas del paciente. Dado que tiene una edad de dos años, se esperaría ver ondas T invertidas en las tres o cuatro primeras derivaciones. Además, el voltaje en las derivaciones es demasiado elevado.

#### DESARROLLO DE MODELOS VENTRICULARES PERSONALIZADOS MULTIESCALA PARA PACIENTES PEDIÁTRICOS CON ARRITMIAS VENTRICULARES

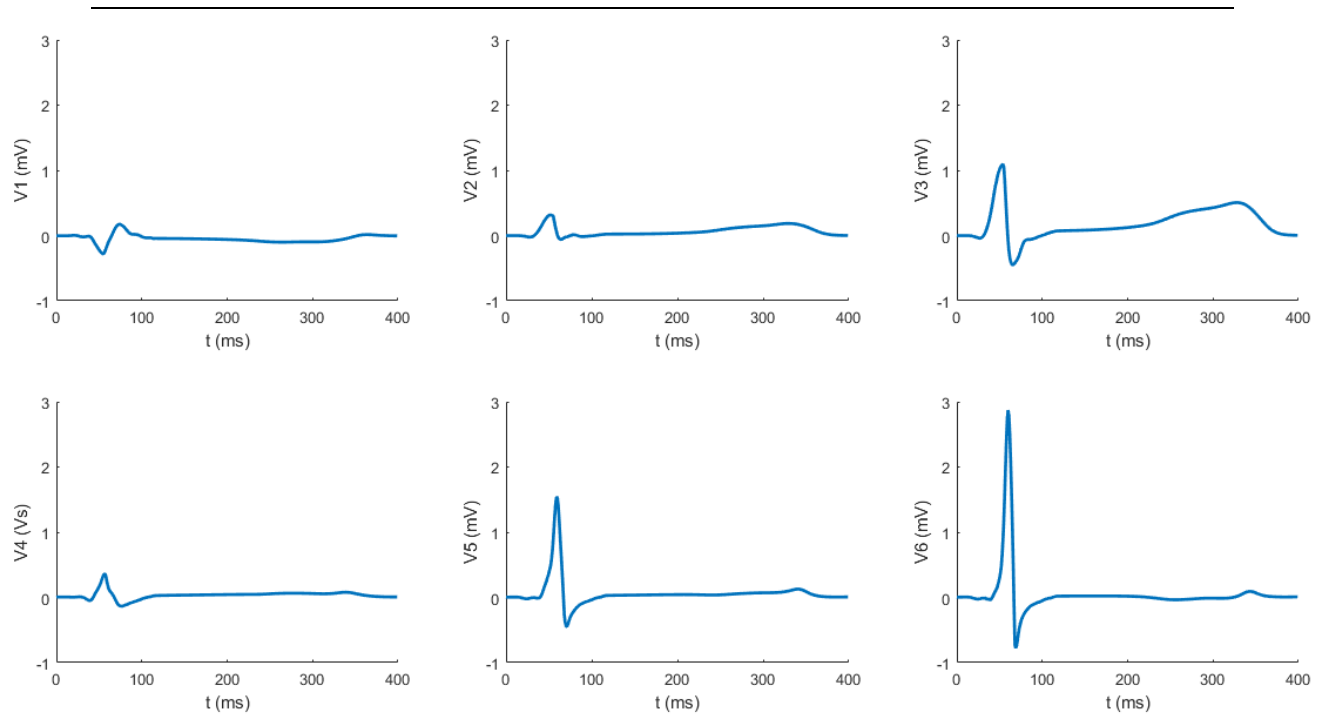

<span id="page-73-0"></span>**Figura 68. ECG de las derivaciones precordiales (V1 a V6) del caso control del paciente c5 no definitivas**

Para ambos casos, en un primer lugar se tuvieron que modificar las velocidades de conducción del árbol de Purkinje y propiedades de los materiales del modelo para conseguir obtener una propagación que fuese de abajo hacia arriba. Para ello, además, se tuvieron que generar unos focos ectópicos en distintos puntos de la pared del septo sobre todo en el lado del ventrículo izquierdo para conseguir la propagación deseada. Tras todas estas modificaciones y ajustes se consiguió finalmente la mejor combinación posible que se presenta en los Resultados. Cabe destacar que para conseguir una mayor precisión se tendrían que poder disponer de mayor cantidad de información de ambos pacientes, en concreto conocer los mapas electrocardiográficos (CARTOs) hubiera sido de gran utilidad para esta tarea. Sin embargo, no fue posible disponer de dicha información.

# **PRESUPUESTO**

# **PRESUPUESTO**

En este apartado se analizarán los gastos que conlleva la realización del presente Trabajo de Fin de Máster con el objetivo de elaborar un presupuesto económico fidedigno. El presente presupuesto teórico lo conforman dos tipos de costes: los costes directos y los costes indirectos. Los primeros se corresponden con los costes laborales, costes materiales de *hardware* y costes materiales de *software.* Respecto a los indirectos estos comprenden los gastos generales y el beneficio industrial. Finalmente se aplicará el impuesto de valor añadido (IVA) correspondiente a la totalidad de los costes.

# 1. COSTES DIRECTOS

### 1.1 Costes laborales

En este apartado se recogen los costes relacionados con los recursos humanos requeridos para la elaboración del presente proyecto. Las diferencias entre los integrantes se deben a su nivel de formación y su tiempo de dedicación al proyecto. Estas personas son:

- Javier Saiz Rodríguez: profesor de la UPV y tutor de este proyecto.
- Laura Martínez Mateu: post- doctorando de la UPV y cotutora de este proyecto.
- María Puente Alonso; estudiante de máster y autora de este proyecto.

Teniendo en cuenta que en España un ingeniero junior es de unos 23.000 € y que el coste de la Seguridad Social a cargo de la empresa es de aproximadamente un tercio (33%) se obtiene un coste total anual de 30.590 €. Si además se tiene en cuenta que por Ley los trabajadores tienen unas 1770 horas lectivas anuales, teniendo en cuenta que de los 365 días se tienen unos 25 días de vacaciones y se quitan los fines de semana y los días festivos, por ocho horas de trabajo diarias. Si se divide el coste total anual a la empresa entre las horas anuales se obtiene un coste por hora para el ingeniero junior de 17,28 €.

La [Tabla 4](#page-76-0) recoge a cada persona implicada en este proyecto y su dedicación al mismo, por ende, su remuneración correspondiente.

#### DESARROLLO DE MODELOS VENTRICULARES PERSONALIZADOS MULTIESCALA PARA PACIENTES PEDIÁTRICOS CON ARRITMIAS VENTRICULARES

<span id="page-76-0"></span>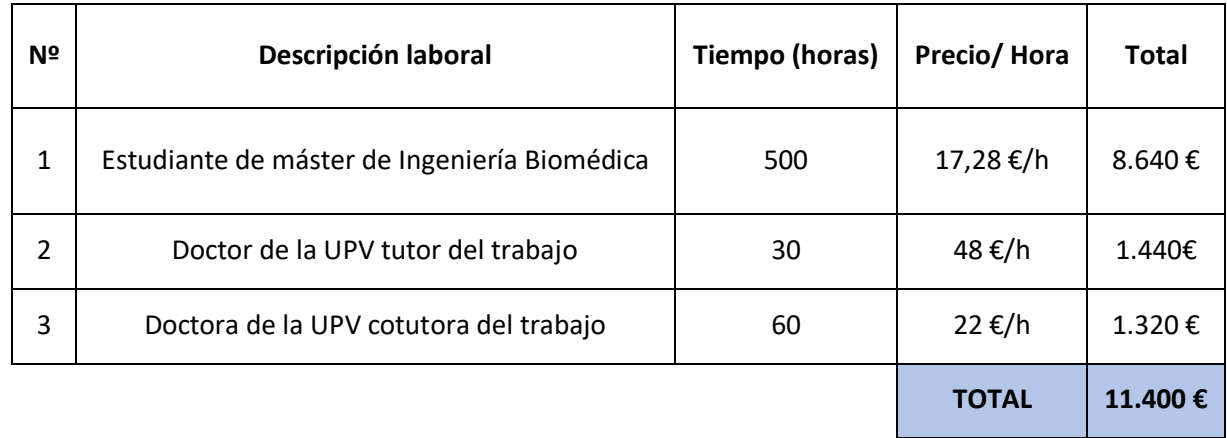

#### **Tabla 4. Costes Laborales del Proyecto**

#### 1.2. Costes de Hardware

Respecto a los costes de hardware, principalmente se deben a costes relacionados con el ordenador personal empleado para realizar este proyecto. Sin embargo, también se han de incluir los costes del clúster, en concreto del uso que se ha hecho de uno de los nodos. A este nodo no se habría podido acceder de forma remota sin contar con el ordenador personal mencionado. El uso de este clúster se debe a que en él se alberga un nodo con conexión a un ordenador mucho más potente de mayor capacidad para albergar y realizar las simulaciones de los modelos cardíacos. En la [Tabla 5](#page-76-1) se recogen estos costes para los cuales se ha tenido en cuenta el porcentaje correspondiente a la amortización lineal siguiendo la tabla de coeficientes de la Agencia Tributaria Española [48].

**Tabla 5. Costes de Hardware del Proyecto**

<span id="page-76-1"></span>

| Nº             | Descripción del<br>hardware                                                                       | Cantidad     | <b>Precio</b> | Amortización<br>(meses) | Amortización<br>(ratio) | <b>Total</b> |
|----------------|---------------------------------------------------------------------------------------------------|--------------|---------------|-------------------------|-------------------------|--------------|
| 1              | Ordenador personal<br>HP<br>(Intel ® core ™ i7-<br>1065G7 CPU @1.30<br>GHz 1.50 GHz 16 GB<br>RAM) | $\mathbf{1}$ | 700€          | 48                      | 8/48                    | 116,66€      |
| $\overline{2}$ | Nodo clúster                                                                                      | $\mathbf{1}$ | 9000<br>€     | 48                      | 8/48                    | 1.500€       |
|                |                                                                                                   |              |               |                         | <b>TOTAL</b>            | 1.616,66€    |

## 1.3. Costes de Software

Los costes de software del proyecto tienen que ver con los programas empleados para el desarrollo del mismo. Muchos de estos programas son de licencia gratuita y los que son de pago como *MATLAB* o el paquete de Microsoft Office, se dispone de licencias aportadas por la UPV. En la [Tabla 6](#page-77-0) se recogen estos costes asociados a los programas de pago mencionados, el resto se excluye del presupuesto por no suponer ningún gasto. Del mismo modo que para el apartado anterior se ha tenido en cuenta las tablas de amortización lineal correspondientes a los sistemas y programas informáticos de la Agencia Tributaria Española [48].

<span id="page-77-0"></span>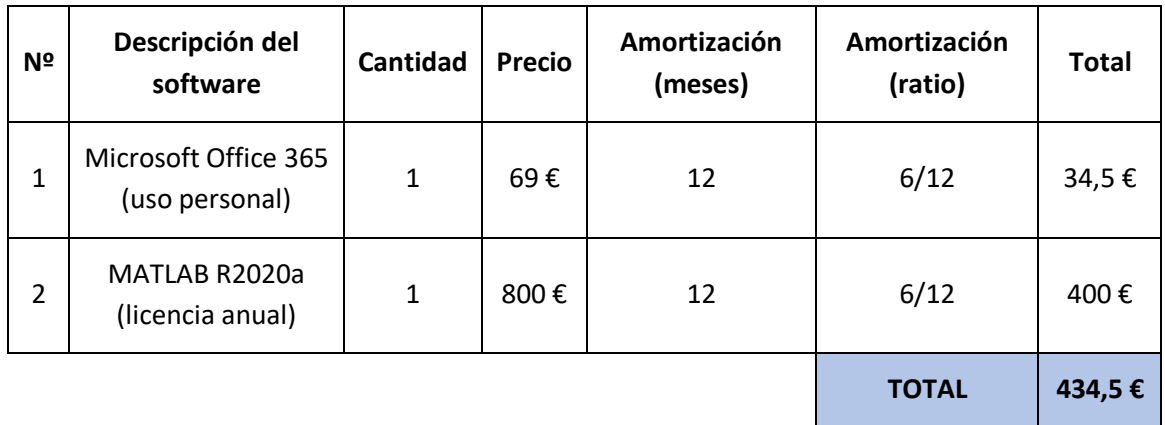

### **Tabla 6. Costes de Software del Proyecto**

# 2. COSTES INDIRECTOS

El coste total del proyecto ha de calcularse incluyendo los gastos generales (15%) y el beneficio estimado (8%). Adicionalmente ha de tenerse en cuenta el impuesto del valor añadido (IVA) que en el caso de España es del 21% tras el cual se obtiene el coste total del proyecto recogido en la [Tabla 7.](#page-77-1)

## **Tabla 7. Total de costes del proyecto**

<span id="page-77-1"></span>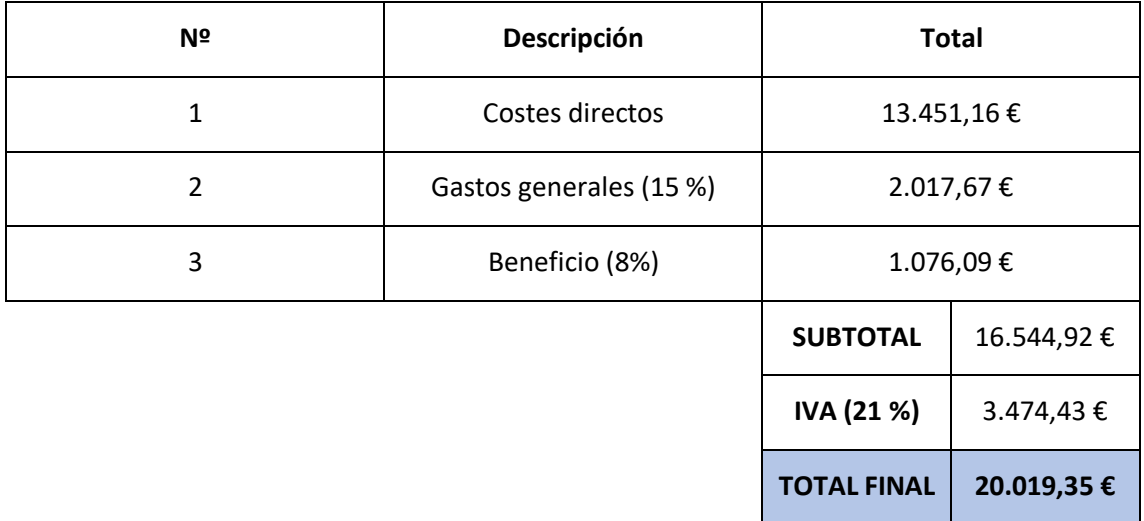

# **BIBLIOGRAFÍA**

- [1] A. López Farré and C. Macaya Miguel, *Libro de la Salud Cardiovascular del Hospital Clínico San Carlos y la Fundación BBVA*. 2009.
- [2] G. Pocock, C. D. Richards, and M. Masson, *Fisiología Humana. La base de la medicina*, 2nd ed. Barcelona: Masson, 2005.
- [3] D. F. F. de M. U.Murcia, "El corazón," Murcia.
- [4] R. Parada Puig, "Capas del corazón: histología y funciones Lifeder." [Online]. Available: https://www.lifeder.com/capas-del-corazon/. [Accessed: 01-Apr-2020].
- [5] J. E. Hall, "Guyton y Hall. Tratado de fisiología médica," p. 1112, 2011.
- [6] C. De los Nietos Miguel, "Nociones Básicas De Anatomía , Fisiología Y Patología Cardíaca :," *Enferm. en Cardiol.*, vol. 1, pp. 7–20, 2007.
- [7] L. A. Cardiaca, I. de M. J. . Naón, and UBA, "Aurícula y ventrículo derecho. Heart Laborator."
- [8] P. Nekic, C. Liverpool ICU SWSLHD, and L. Icu, "2016 Pulmonary Artery Catheter Learning Package," 2016.
- [9] U.Cantabria, "Anatomía cardiaca." [Online]. Available: https://grupos.unican.es/apoptosis/corazon/ventriculos.htm. [Accessed: 01-Apr-2020].
- [10] J. Sanz, D. Sánchez-Quintana, E. Bossone, H. J. Bogaard, and R. Naeije, "Anatomy, Function, and Dysfunction of the Right Ventricle: JACC State-of-the-Art Review," *Journal of the American College of Cardiology*, vol. 73, no. 12. Elsevier USA, pp. 1463–1482, 02- Apr-2019, doi: 10.1016/j.jacc.2018.12.076.
- [11] C. R. Greyson, "Ventrículo derecho y circulación pulmonar: conceptos básicos," *Rev. Española Cardiol.*, vol. 63, no. 1, pp. 81–95, Jan. 2010, doi: 10.1016/S0300- 8932(10)70012-9.
- [12] L. P. Badano and D. Muraru, "Twist Mechanics of the Left Ventricle.," *Circ. Cardiovasc. Imaging*, vol. 12, no. 4, p. e009085, Apr. 2019, doi: 10.1161/CIRCIMAGING.119.009085.
- [13] K. E. Barrett, S. M. Barman, S. Boitano, and H. Brooks, *Ganong's Review of Medical Physiology*, 23rd ed. 2010.
- [14] M. A. Dvorkin and D. P. Cardinali, *Best & Taylor. Bases Fisiológicas de la Práctica Médica*, 13th ed. 2003.
- [15] K. Cardona, J. Saiz, J. M. de Loma, G. Puerto, and C. Suárez, "Modelado y simulación de la actividad eléctrica de células ventriculares," *Rev. Fac. Ing.*, no. 46, pp. 80–89, 2008.
- [16] "Las derivaciones del electrocardiograma (I) -." [Online]. Available: https://www.urgenciasyemergen.com/las-derivaciones-del-electrocardiograma/. [Accessed: 22-Jun-2020].
- [17] D. E. G. C. Muñoz, *Aprenda ECG en un dia*, 2014th ed. Panamá, Rep. de Panamá: Jaypee - Highlights Medical Publishers, Inc.
- [18] "The ECG leads: electrodes, limb leads, chest (precordial) leads, 12-Lead ECG (EKG) ECG & ECHO." [Online]. Available: https://ecgwaves.com/topic/ekg-ecg-leads-electrodessystems-limb-chest-precordial/. [Accessed: 22-Jun-2020].
- [19] "Electrocardiogram Physiology, Waves, Intervals, Axis and Segments." [Online]. Available: https://medcrine.com/electrocardiogram/. [Accessed: 22-Jun-2020].
- [20] "Arrhythmias in Children; Causes, Symptoms, Management & Treatment." [Online]. Available: https://my.clevelandclinic.org/health/diseases/14788-arrhythmias-inchildren. [Accessed: 09-Apr-2020].
- [21] "Types of Arrhythmia in Children | American Heart Association." [Online]. Available: https://www.heart.org/en/health-topics/arrhythmia/about-arrhythmia/types-ofarrhythmia-in-children. [Accessed: 09-Apr-2020].
- [22] I. S. Pérez, "Arritmias más frecuentes en la población infantojuvenil," Madrid, 2016.
- [23] D. C. Marcos and F. J. P.-L. Picarzo, "Casos clínicos en Cardiología (n.º 6): niño de diez años con auscultación arrítmica," *SciELO Anal.*, vol. 12, no. 47, 2010.
- [24] "Pediatricepsociety Ventricular Tachycardia in Children." [Online]. Available: http://pediatricepsociety.org/Patient-Resources/Ventricular-Tachycardia-in-Children.aspx. [Accessed: 09-Apr-2020].
- [25] E. H. Sánchez and F. J. P. L. Picarzob, "Casos clínicos en cardiología (n.º 13): Diagnóstico diferencial de la taquicardia de qrs ancho: A propósito de un caso," *Pediatr. Aten. Primaria*, vol. 16, no. 63, pp. 231–235, Jul. 2014, doi: 10.4321/s1139- 76322014000400009.
- [26] G. F. Henríquez, "Palta 10," 2010. [Online]. Available: http://www.prematuro.cl/PALS/ManualPaltaTrabajo/palta10/palta10.htm. [Accessed: 09-Apr-2020].
- [27] M. Clinic, "Resonancia Magnética," 2019. [Online]. Available: https://www.mayoclinic.org/es-es/tests-procedures/mri/about/pac-20384768.
- [28] J. Lafuente Martínez and L. Moreno Hernández, "Técnica de la imagen por Resonancia Magnética," Madrid.
- [29] P. Colli Franzone, L. F. Pavarino, and S. Scacchi, *Mathematical Cardiac Electrophysiology*, vol. 13. 2014.
- [30] C. Hernández, B. Zudaire, S. Castaño, P. Azcárate, A. Villanueva, and G. Bastarrika, "Principios básicos de resonancia magnética cardiovascular (RMC): secuencias, planos de adquisición y protocolo de estudio," *SciELO Anal.*, 2007.
- [31] S. Valbuena-lo, R. Hinojar, and V. O Puntmann, "Resonancia magnética cardiovascular en la práctica cardiológica : una guía concisa para la adquisición de imágenes y la interpretación clínica," *Rev. Española Cardiol.*, vol. 69, no. x, pp. 202–210, 2016.
- [32] S. A. Morris and T. C. Slesnick, "Magnetic Resonance Imaging," in *Visual Guide to Neonatal Cardiology*, Chichester, UK: John Wiley & Sons Ltd, 2018, pp. 104–108.
- [33] S. A. Niederer, J. Lumens, and N. A. Trayanova, "Computational models in cardiology," *Nat. Rev. Cardiol.*, vol. 16, no. February, 2019, doi: 10.1038/s41569-018-0104-y.
- [34] T. O'Hara, L. Virág, A. Varró, and Y. Rudy, "Simulation of the Undiseased Human Cardiac Ventricular Action Potential: Model Formulation and Experimental Validation," *PLoS Comput. Biol.*, vol. 7, no. 5, p. e1002061, May 2011, doi: 10.1371/journal.pcbi.1002061.
- [35] N. A. Trayanova, A. N. Doshi, and A. Prakosa, "How personalized heart modeling can help

treatment of lethal arrhythmias: A focus on ventricular tachycardia ablation strategies in post-infarction patients," *Wiley Interdiscip. Rev. Syst. Biol. Med.*, p. e1477, Jan. 2020, doi: 10.1002/wsbm.1477.

- [36] A. Lopez-Perez, R. Sebastian, M. Izquierdo, R. Ruiz, M. Bishop, and J. M. Ferrero, "Personalized cardiac computational models: From clinical data to simulation of infarctrelated ventricular tachycardia," *Front. Physiol.*, vol. 10, no. MAY, 2019, doi: 10.3389/fphys.2019.00580.
- [37] E. F. Carpio *et al.*, "Optimization of lead placement in the right ventricle during cardiac resynchronization therapy. A simulation study," *Front. Physiol.*, vol. 10, no. FEB, pp. 1– 17, 2019, doi: 10.3389/fphys.2019.00074.
- [38] "Seg3D." [Online]. Available: http://www.sci.utah.edu/cibc-software/seg3d.html. [Accessed: 28-Apr-2020].
- [39] "ParaView." [Online]. Available: https://www.paraview.org/. [Accessed: 29-Apr-2020].
- [40] "blender.org Home of the Blender project Free and Open 3D Creation Software." [Online]. Available: https://www.blender.org/. [Accessed: 29-Apr-2020].
- [41] E. A. Heidenreich, J. M. Ferrero, M. Doblaré, and J. F. Rodríguez, "Adaptive macro finite elements for the numerical solution of monodomain equations in cardiac electrophysiology," *Ann. Biomed. Eng.*, vol. 38, no. 7, pp. 2331–2345, Jul. 2010, doi: 10.1007/s10439-010-9997-2.
- [42] D. Durrer, R. T. van Dam, G. E. Freud, M. J. Janse, F. L. Meijler, and R. C. Arzbaecher, "Total excitation of the isolated human heart.," *Circulation*, vol. 41, no. 6, pp. 899–912, 1970, doi: 10.1161/01.CIR.41.6.899.
- [43] M. S. Spach, J. F. Heidlage, P. C. Dolber, and R. C. Barr, "Electrophysiological Effects of Remodeling Cardiac Gap Junctions and Cell Size," *Circ. Res.*, vol. 86, no. 3, pp. 302–311, Feb. 2000, doi: 10.1161/01.RES.86.3.302.
- [44] F. P. Lescurea and F. E. Olavarría, "El electrocardiograma en Pediatría de Atención Primaria (I). Aspectos generales, indicaciones e interpretación sistemática," vol. VII (26), 2005.
- [45] F. R. Núñez, *Cardiología Pediátrica en Atención Primaria. Cap 18. Valoración del electrocardiograma en pediatría.*, 2009th ed. 2009.
- [46] M. Sanches, A. Coelho, E. Oliveira, and A. Lopes, "Electrocardiograma en edad pediátrica," *Semer. - Med. Fam.*, vol. 40, no. 6, pp. 334–340, Sep. 2014, doi: 10.1016/j.semerg.2013.10.007.
- [47] R. Asenjo, R. Morris, E. Sanhueza, M. Ortíz, and M. Cereceda, "Diagnóstico diferencial de las taquicardias de complejo ancho: un desafío permanente," *Rev. Chil. Cardiol.*, vol. 39, no. 1, pp. 55–65, Apr. 2020, doi: 10.4067/s0718-85602020000100055.
- [48] "Tabla de coeficientes de amortización lineal. Agencia Tributaria." [Online]. Available: https://www.agenciatributaria.es/AEAT.internet/Inicio/\_Segmentos\_/Empresas\_y\_prof esionales/Empresas/Impuesto\_sobre\_Sociedades/Periodos\_impositivos\_a\_partir\_de\_1 \_1\_2015/Base\_imponible/Amortizacion/Tabla\_de\_coeficientes\_de\_amortizacion\_lineal \_.shtml. [Accessed: 15-Jul-2020].